ФЕДЕРАЛЬНОЕ АГЕНТСТВО ПО ОБРАЗОВАНИЮ Государственное образовательное учреждение высшего профессионального образования Сибирский государственный аэрокосмический Университет имени академика М. Ф. Решетнева

## **ОРГАНИЗАЦИЯ И ПЛАНИРОВАНИЕ ПРОЕКТА**

**Методические указания к контрольной работе**

Красноярск, 2011

# **УДК 65.0 (075.8)**

Организация и планирование проекта: Методические указания к контрольной работе/ Красноярск: СибГАУ, 2011 . 58 с.

**Составил: В.П. Масловский**

#### **ОБЩИЕ СВЕДЕНИЯ**

Выполнение контрольной работы является одним из основных видов самостоятельной работы студентов, направленной на закрепление, углубление и обобщение знаний по учебной дисциплине. Цель контрольной работы развитие навыков расчетно-аналитической работы. Самостоятельное выполнение контрольной работы способствует решению поставленных задач, развивает навыки аналитической работы и служит связью между теоретическим курсом и его применением на практике.

Основными задачами выполнения контрольной работы являются:

овладение навыками практического применения полученных теоретических знаний к решению конкретных задач, предусмотренных курсовым проектированием;

развитие самостоятельности при выборе методов расчета и творческой инициативы при решении конкретных задач;

овладение студентами навыками самостоятельной работы со специальной литературой.

В ходе выполнения контрольной работы реализуются следующие компетенции:

*Инструментальные компетенции:* 

находить и перерабатывать информацию (ИК1);

умение проводить расчеты и делать выводы (ИК3).

*Специальные профессиональные компетенции:* 

владение терминологией, основными нормами и стандартами, регулирующими деятельность организаций в области планирования и управления проектами (СПК1);

умение осуществить системное планирование проекта на всех фазах его жизненного цикла (СПК2);

владение основными принципами управления проектами на основе процессов инициации, планирования, исполнения, контроля и завершения (СПК3);

умение обеспечивать эффективный контроль за ходом выполнения проекта, а также умение регулирования и управления изменениями (СПК4).

## **1. СТРУКТУРА КОНТРОЛЬНОЙ РАБОТЫ, ТРЕБОВАНИЯ ПО ОФОРМЛЕНИЮ**

Структурными элементами курсовой работы являются: титульный лист, содержание, введение, основная часть, заключение, библиографический список, приложения.

При выполнении контрольной работы следует руководствоваться следующими требованиями:

- − в начале работы должен быть указан номер варианта и номер зачетной книжки;
- − решение задачи необходимо сопровождать, развернутыми расчетами, выводами по их результатам.
- − чтобы получить допуск к экзамену студент должен исправить сделанные рецензентом замечания .

Содержание контрольной работы:

Введение.

- 1. Теоретическая часть контрольной работы
- 2. Расчетная часть контрольной работы
- 2.1 Построение сетевой модели проекта.
- 2.2 Расчет расписания методом критического пути
- 2.3 Разработка матрицы ответственности и опорного плана проекта
- 2.4. Метод анализа и оценки программ PERT

Библиографический список.

Во введении обосновывается актуальность темы – организации и планирования проекта.

Основная часть состоит из теоретической и расчетной частей.

Содержание теоретической части раскрывается по публикациям в экономической литературе (включая журналы и газеты). Здесь излагается экономическая сущность исследуемой проблемы, рассматриваются различные подходы к решению, дается их оценка, обосновывается и излагается собственная точка зрения. Объем 5–10 страниц.

В расчетной части решается набор задач по различным аспектам курса.

Изложение текста и оформление пояснительной записки выполняют в соответствии с требованиями настоящих методических указаний и ГОСТ 2.105, ГОСТ 6.30–97, а также СТО 4.2-07-2008. Пояснительная записка оформляется на одной стороне листа формата А4 (210×297). Текст следует оформлять с соблюдением следующих размеров: поля: сверху – 20, снизу – 20, справа – 10, слева – 30; абзацный отступ 1,25 (5 интервалов);межстрочный интервал 1,0 или 1,5.

Текст набирают шрифтом «Times New Roman», размер 12–14 п. Выравнивание текста производится по ширине.

Большие таблицы и иллюстрации допускается выполнять в виде приложений. Объем приложений не ограничивается. Страницы текста нумеруются по центру в верхней части листа без каких-либо знаков.

Сокращения слов в тексте не допускаются, кроме установленных ГОСТ 2.316, ГОСТ Р 21.1101, ГОСТ 7.12. Условные буквенные и графические обозначения должны соответствовать установленным стандартам (ГОСТ 2.105).

Слова «Содержание», «Введение», «Заключение» печатают симметрично тексту прописными буквами, включают в содержание контрольной работы (КР). Эти заголовки не нумеруют. Основная часть КР состоит из разделов и пунктов. Части должны иметь порядковые номера в пределах всей КР, обозначаться арабскими цифрами. Разделы должны иметь нумерацию в пределах каждой части. Номер раздела состоит из номера части и номера раздела, разделенных точкой. Нумерация глав должна быть в пределах раздела, и номер главы должен состоять из номеров части, раздела, главы, разделенных точками. Названия пунктов следует писать с абзаца с прописной буквы без точки в конце, не подчеркивая.

Переносы слов в заголовках не допускаются. Если заголовок состоит из двух предложений, их разделяют точкой. Расстояние между заголовком и текстом должно быть 15 мм, а между заголовками раздела и подраздела – 8 мм.

Формулы, содержащиеся в КР, располагают на отдельных строках, нумерация сквозная, арабскими цифрами, которые записывают на уровне формулы справа в круглых скобках. Непосредственно под формулой приводится расшифровка символов и числовых коэффициентов, если они не были пояснены ранее в тексте. Первая строка расшифровки начинается словом где, которое набирается без абзаца, без двоеточия после него. Выше и ниже каждой формулы должно быть оставлено не менее одной свободной строки. Перечень расшифровки формулы располагают колонкой, символ отделяют от его расшифровки знаком тире. Буквенные обозначения располагаются строго в той же последовательности, в которой они приведены в формуле.

Все используемые в КР материалы даются со ссылкой на источник: в тексте КР после упоминания материала проставляется в квадратных скобках номер, под которым он значится в списке использованных источников, и номер страницы (если это необходимо), например: [5. c. 42]. Ссылку делают в тексте работы, а не внизу листа.

Цифровой материал, как правило, оформляют в виде таблиц. Таблицу следует располагать в работе непосредственно после текста, в котором она упоминается впервые, или на следующей странице. На все таблицы должны быть ссылки в работе. Заголовок и слово «Таблица» начинают с прописной буквы. Заголовок не подчеркивают. Таблицы нумеруют арабскими цифрами в пределах всей работы.

В таблице должны быть указаны единицы измерения всех показателей. Если размерность показателей, включенных в таблицу, одинакова, то она указывается в круглых скобках сразу под названием таблицы. Если же

показатели измеряются в различных единицах, то в таблице после графы «Наименование показателей» выделяется графа «Единицы измерения».

Если строки или столбцы таблицы выходят за формат страницы, ее делят на части, помещая одну часть под другой или рядом, при этом в каждой части таблицы повторяют ее шапку или боковик. Допускается ее шапку или боковик заменять соответственно номером столбцов и строк. Для этого нумеруют арабскими цифрами столбцы и (или) строки первой части таблицы. При переносе части таблицы на другую страницу слово «Таблица» и её номер указывают один раз справа над первой частью таблицы, над другими частями пишут слово «Продолжение» и номер таблицы, например, «Продолжение табл.  $2.3<sub>></sub>$ .

Графики, рисунки, диаграммы и другие иллюстративные материалы помещают в тексте работы по ходу изложения темы или в конце, отдельными приложениями. Каждая иллюстрация должна иметь порядковый номер, обозначаемый цифрами, и тематическое название. Нумерация сквозная по всей работе. Иллюстрацию следует выполнять на одной странице. Если иллюстрация не умещается на одной странице, можно переносить ее на другие страницы, при этом название иллюстрации помещают на первой странице, на последующих страницах пишут слово «Продолжение» и номер рисунка, на последней странице слово «Окончание».

Если рисунок, схема невелики, они могут быть размещены между соответствующими блоками текста (отделяются одной пустой строкой до и после рисунка). Нумерация сквозная, арабскими цифрами, за исключением иллюстраций приложений. Если рисунок один, то он не нумеруется, пишется слово рисунок полностью. Допускается нумеровать иллюстрации в пределах раздела, например: Рисунок 1.1. Иллюстрации могут иметь подрисуночный текст. Ссылки на иллюстрации дают по типу «... в соответствии с рис. 2» при сквозной нумерации и «... в соответствии с рис. 1.2» при нумерации в пределах главы. Ссылка на графический материал должна предварять сам рисунок.

Приложения следует оформлять как продолжение работы на последующих страницах, располагать их следует в порядке появления ссылок на них. Каждое приложение должно начинаться с новой страницы и иметь тематический заголовок, написанный прописными буквами. В правом верхнем углу над заголовком прописными буквами должно быть напечатано слово Приложение, за которым следует порядковый номер (1.2, ....) (арабскими цифрами). Если в качестве приложения в работе используется документ, имеющей самостоятельное значение и оформленный согласно требованиям документа данного вида, его вкладывают в работу без изменений в оригинале. На титульном листе документа в правом углу пишут слово «Приложение» и проставляют его номер, а страницы, на которых размещен документ, включают в общую нумерацию страниц работы. В тексте КР на все приложения должны быть даны ссылки, например «... в прил. 7».

Библиографическое описание источников информации для оформления списка использованной литературы ведется в соответствии с ГОСТ 7.1-84 «Библиографическое описание документа».

# 2. ЗАДАНИЯ НА ВЫПОЛНЕНИЕ КОНТРОЛЬНОЙ РАБОТЫ

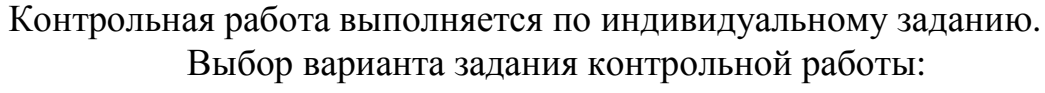

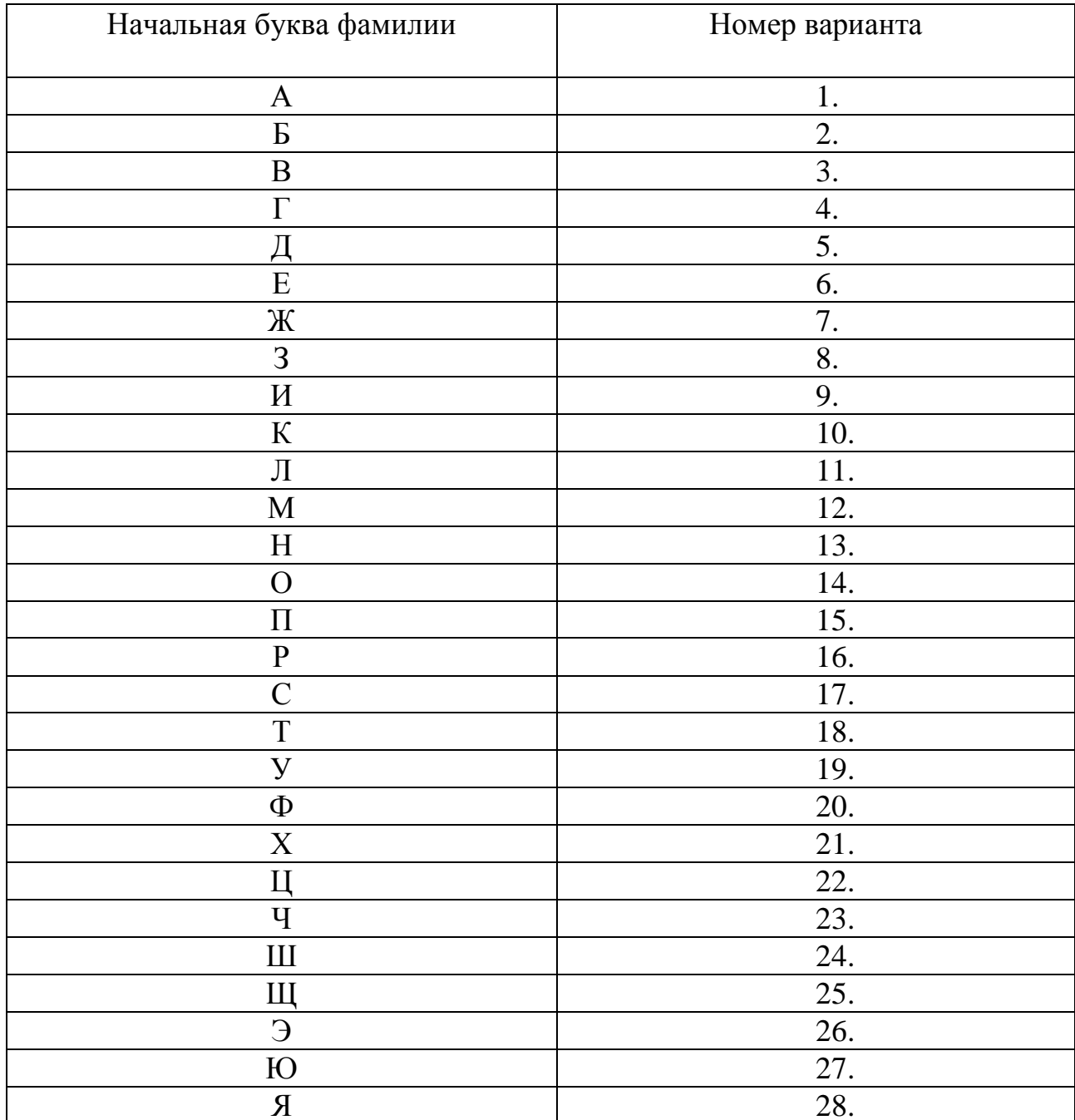

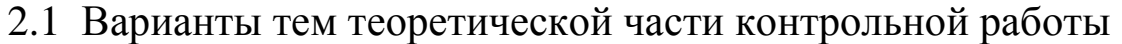

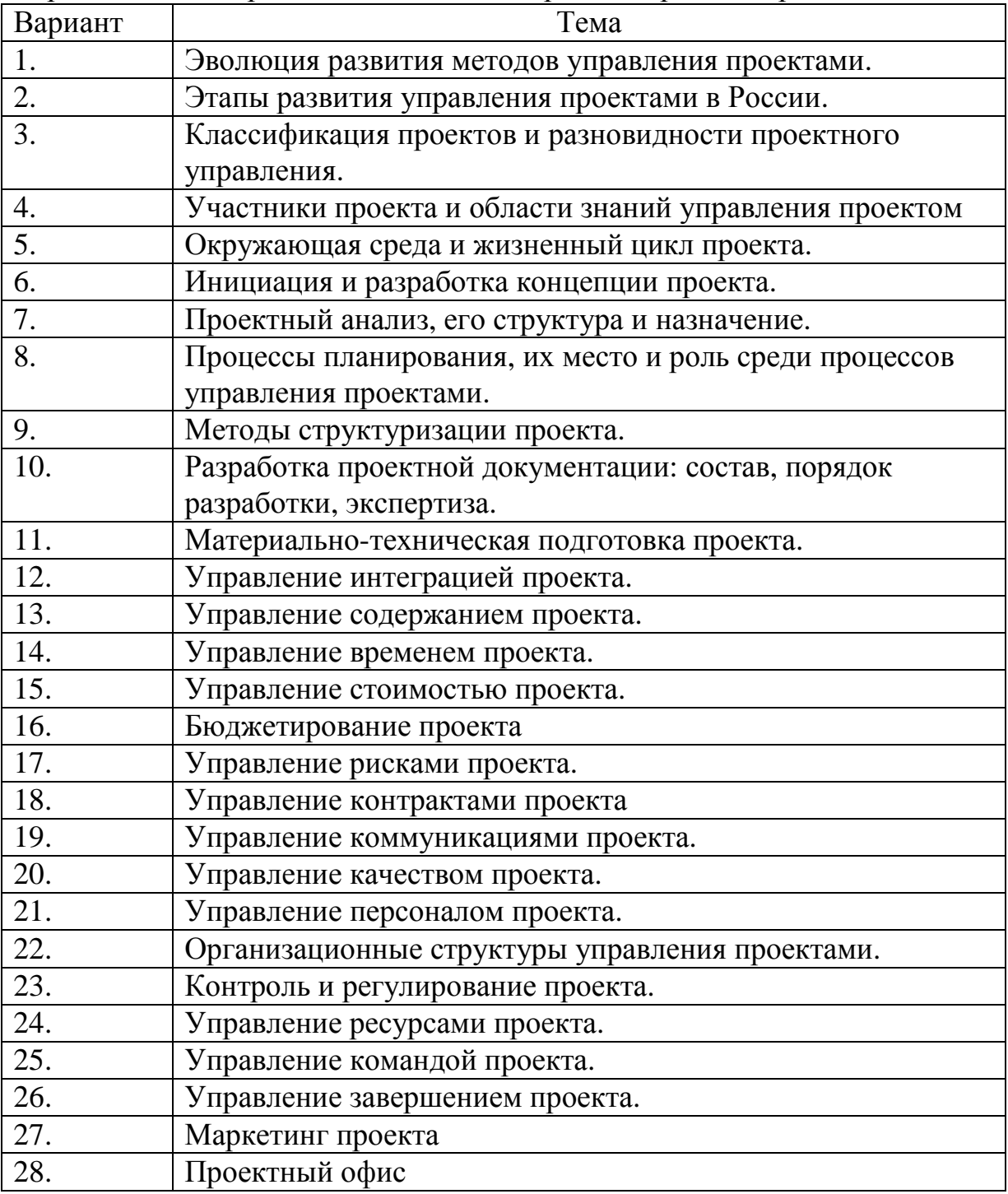

Варианты тем теоретической части контрольной работы приведены ниже.

Теоретическая часть работы начинается с общего описания концепции управления проектом, а затем раскрывается конкретная тема.

# 2.2 Задания для разделов 2.1-2.3 контрольной работы «Построение сетевой модели проекта»; «Расчет расписания методом критического пути»; «Разработка матрицы ответственности и опорного плана проекта».

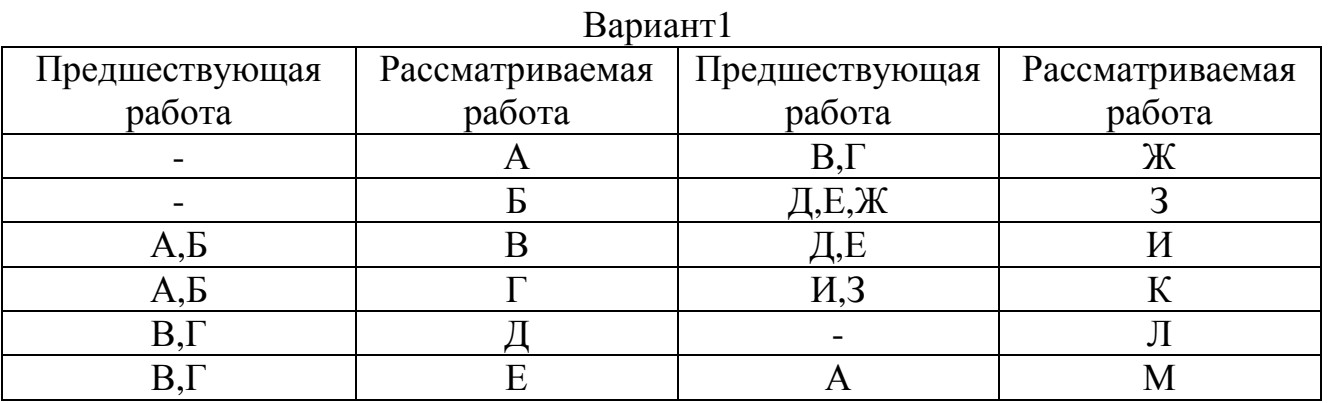

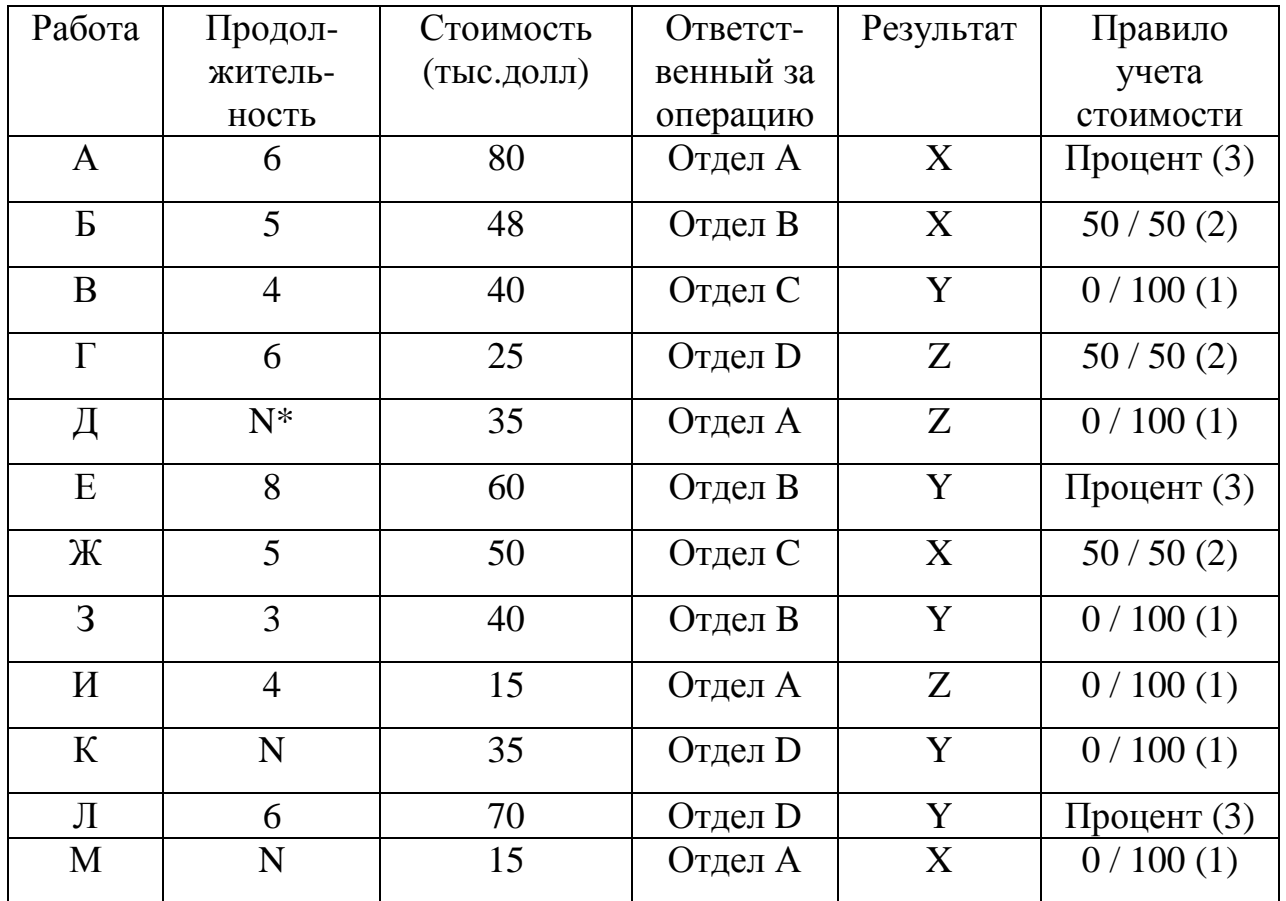

\* N - последний номер зачетки (если два последних год поступления – то третий номер справа)

- 1. Построить сетевую модель
- 2. Рассчитать сетевую модель
- 3. Построить матрицу ответственности и опорный план проекта

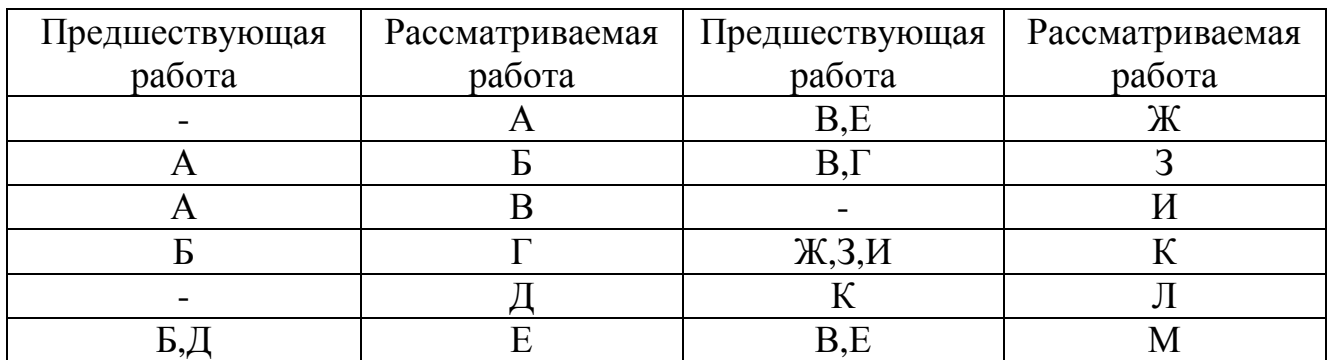

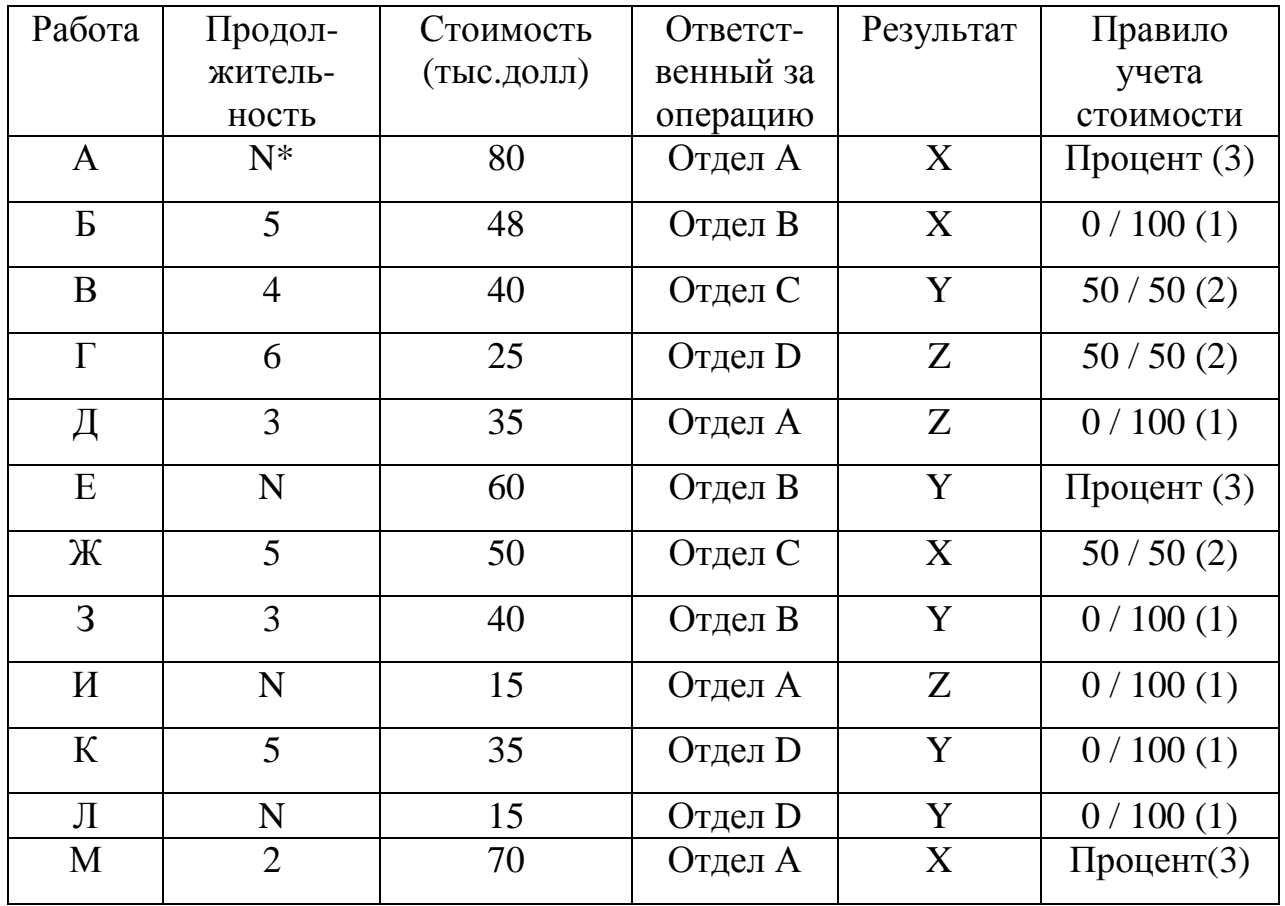

1. Построить сетевую модель

2. Рассчитать сетевую модель

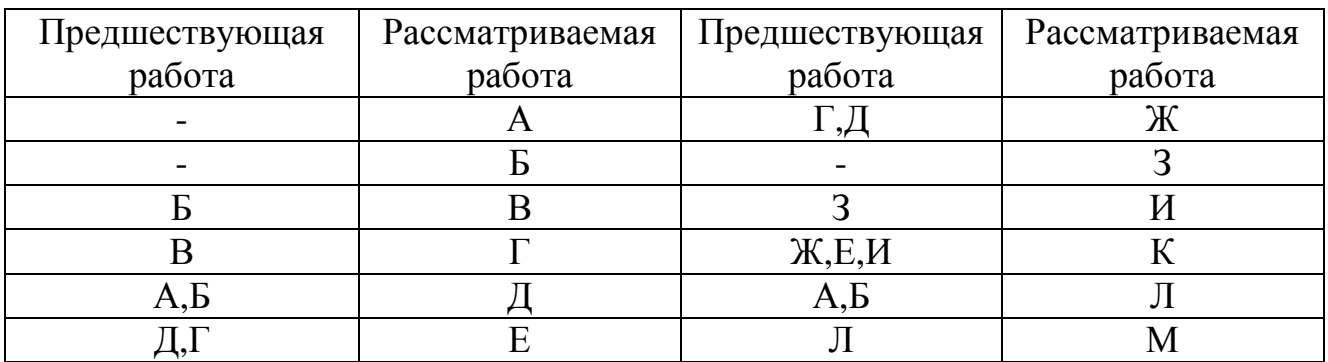

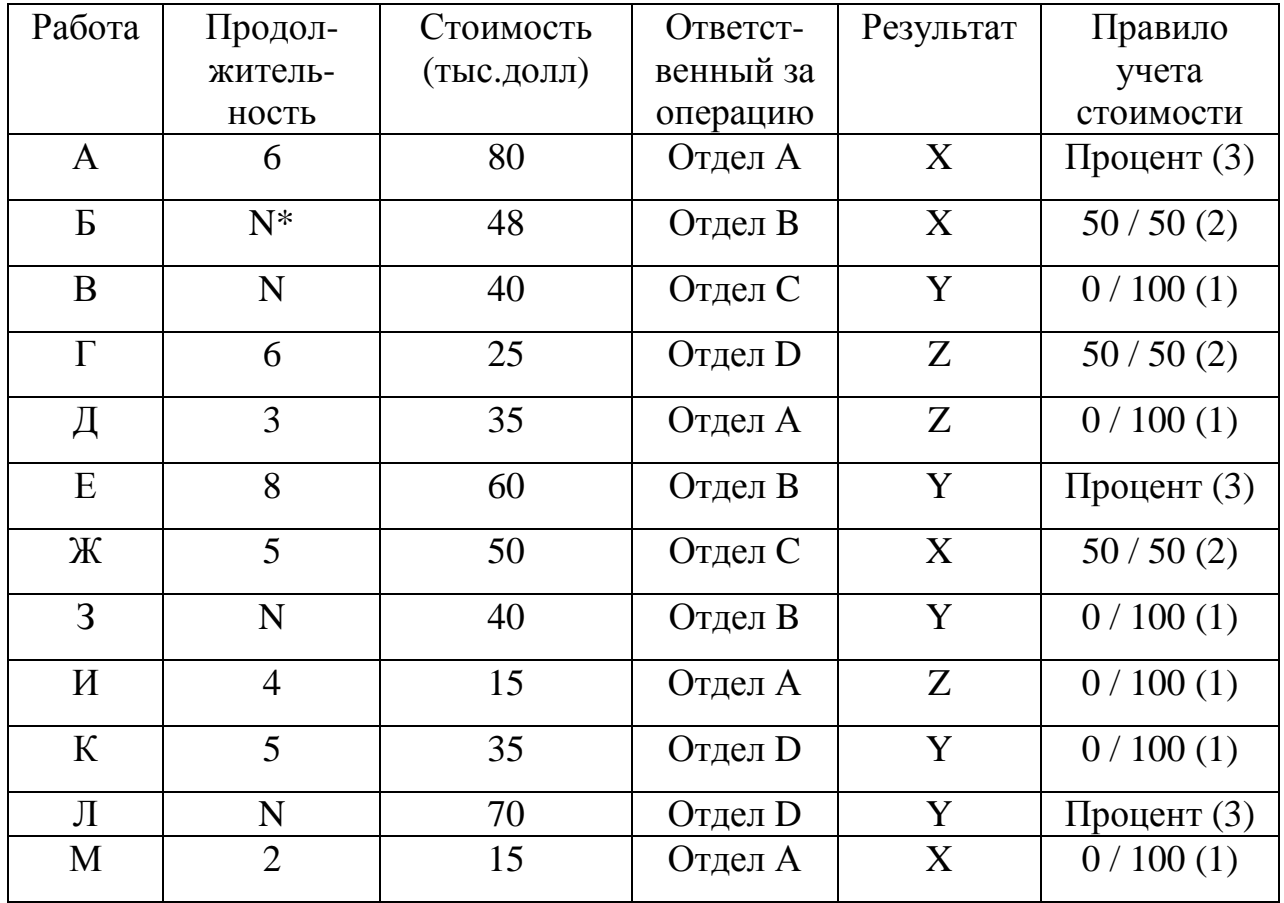

1. Построить сетевую модель

2. Рассчитать сетевую модель

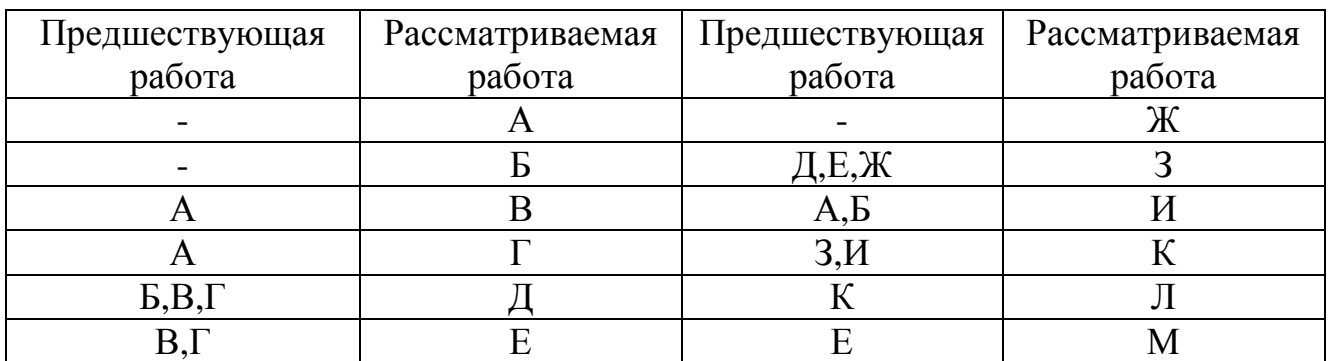

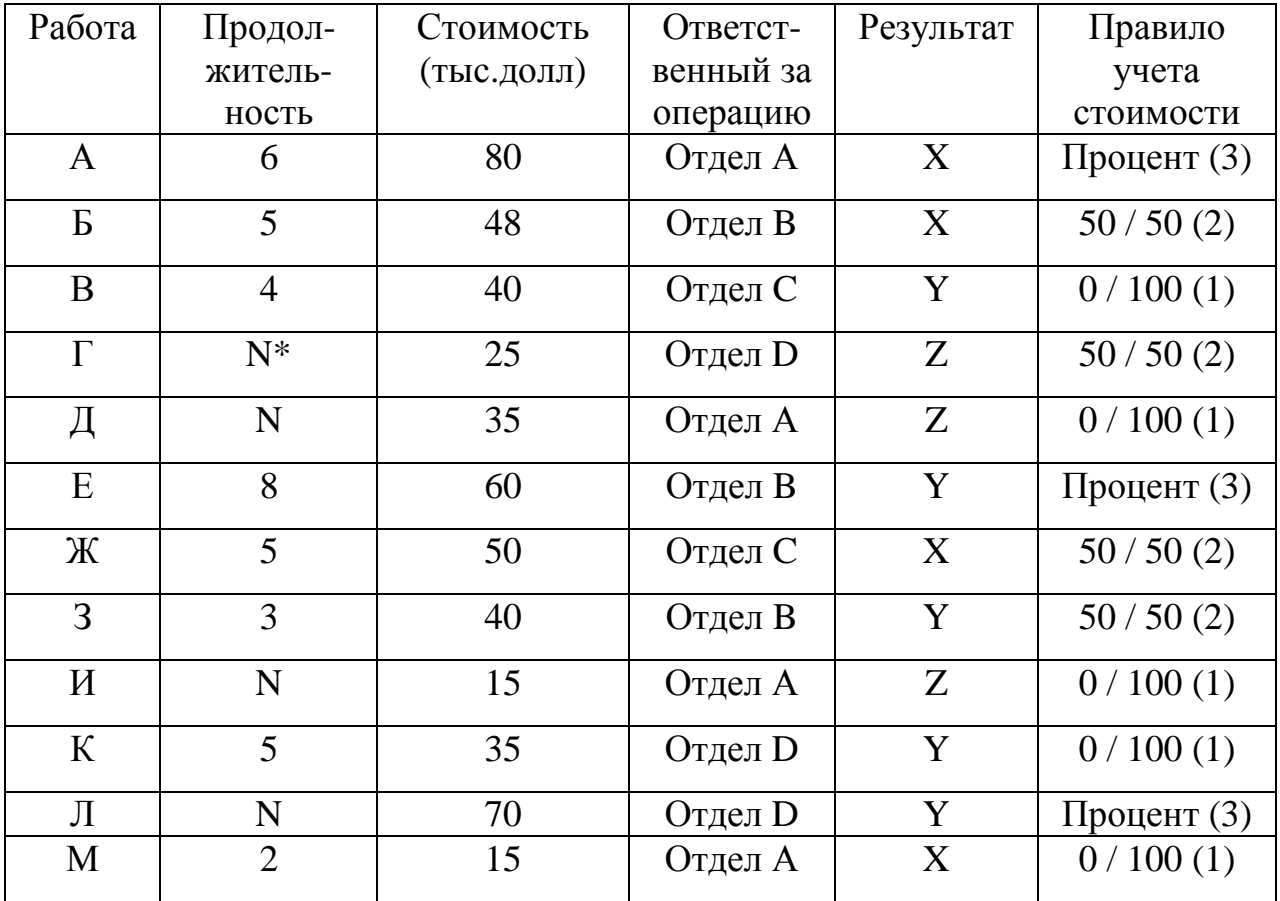

\* N - последний номер зачетки (если два последних год поступления - то третий номер справа)

1. Построить сетевую модель

2. Рассчитать сетевую модель

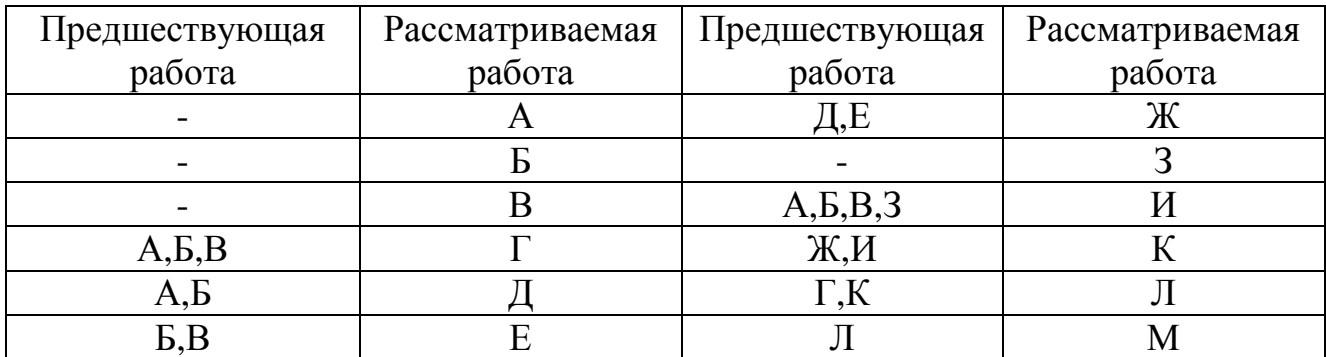

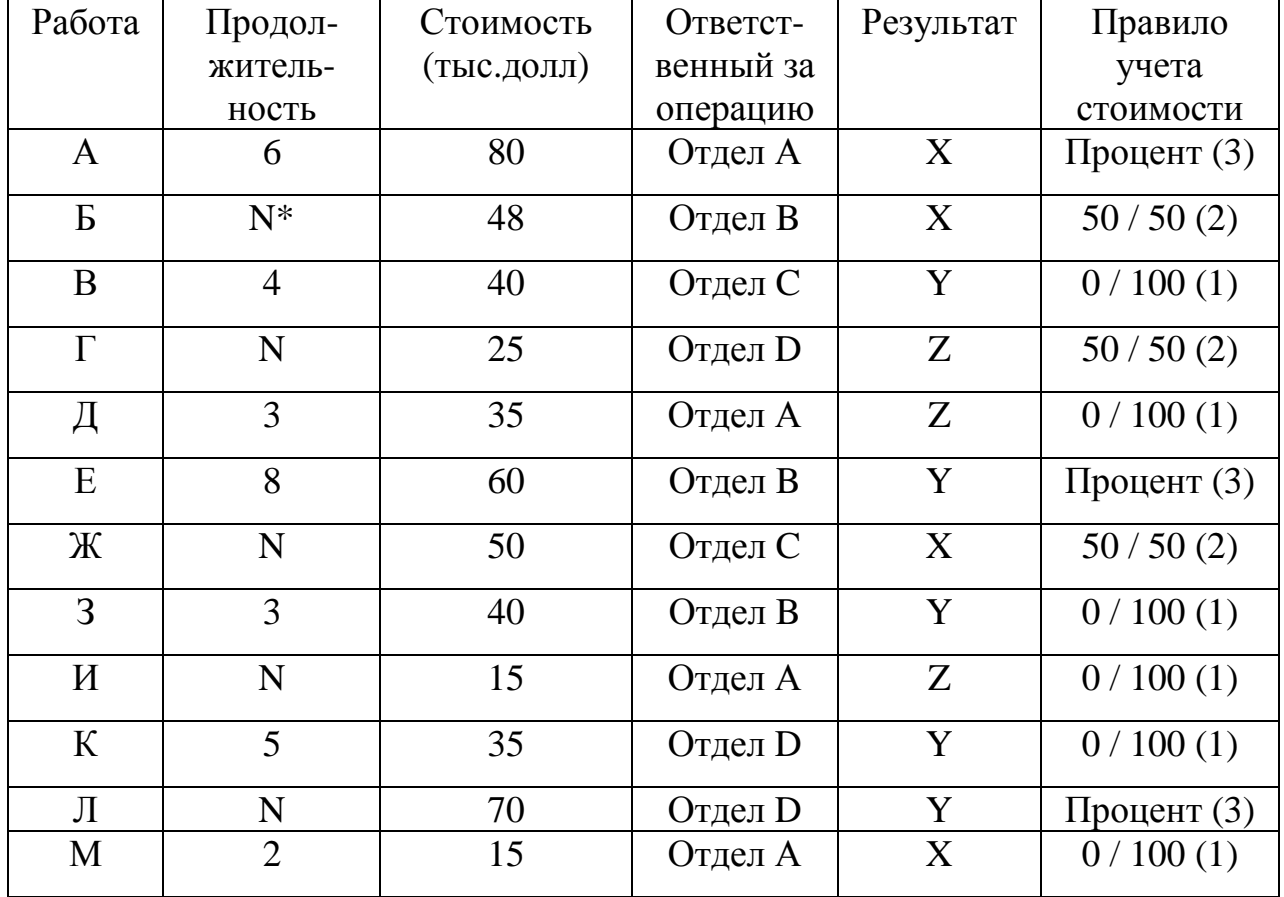

1. Построить сетевую модель

2. Рассчитать сетевую модель

3. Построить матрицу ответственности и опорный план проекта

## Вариант5

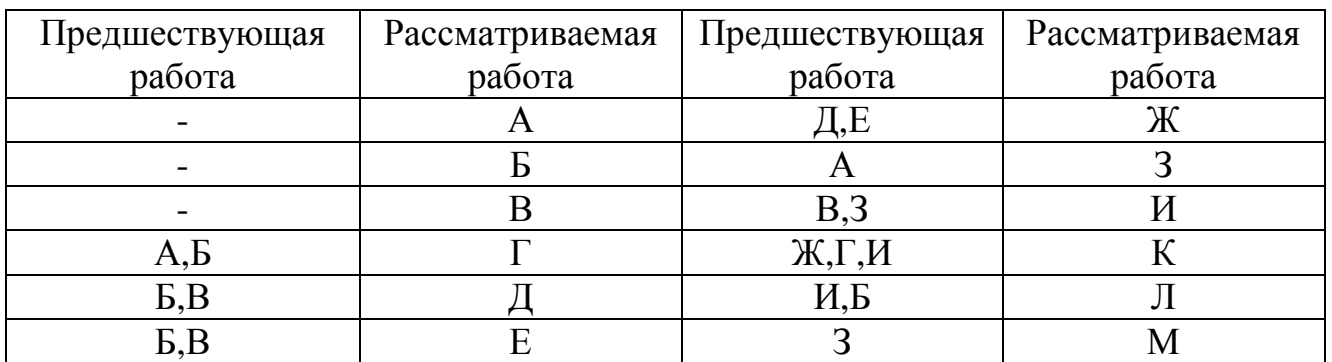

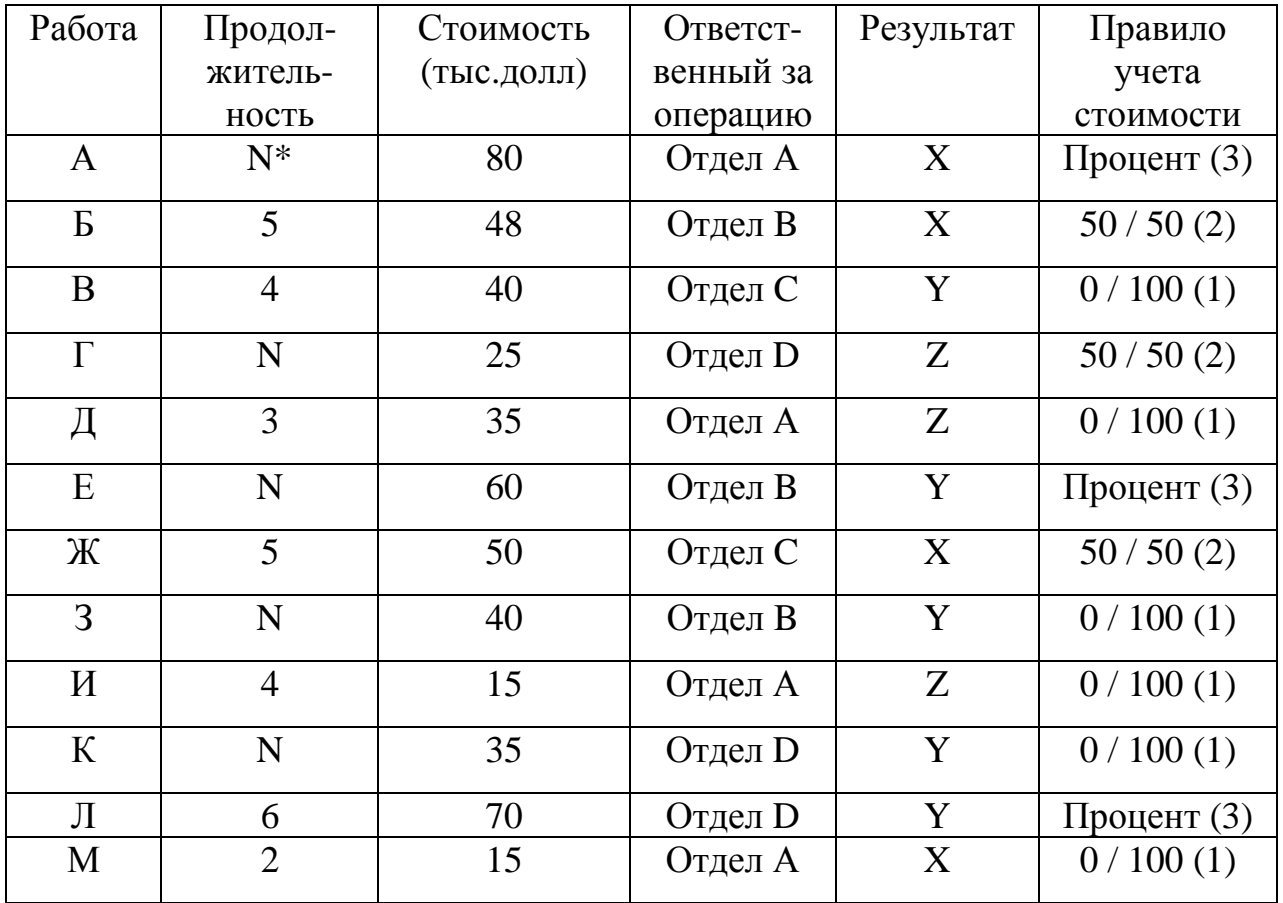

\* N - последний номер зачетки (если два последних год поступления - то третий номер справа)

1. Построить сетевую модель

2. Рассчитать сетевую модель

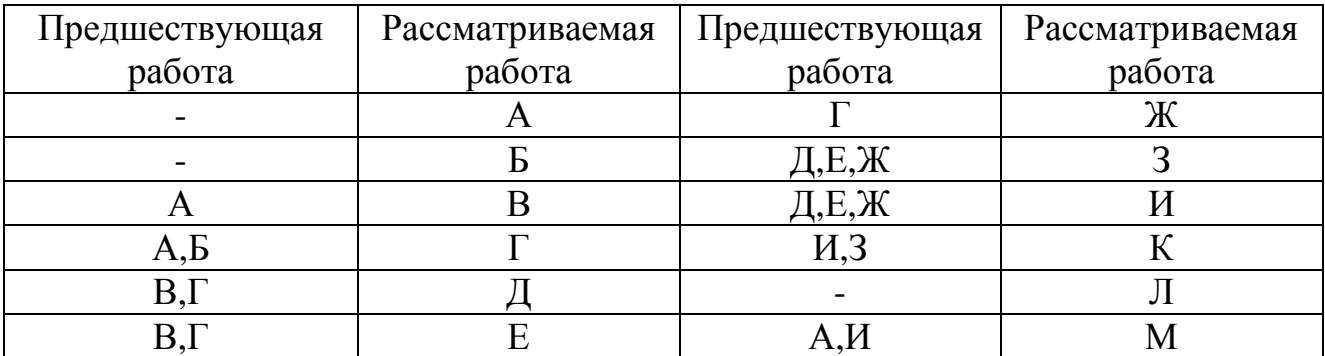

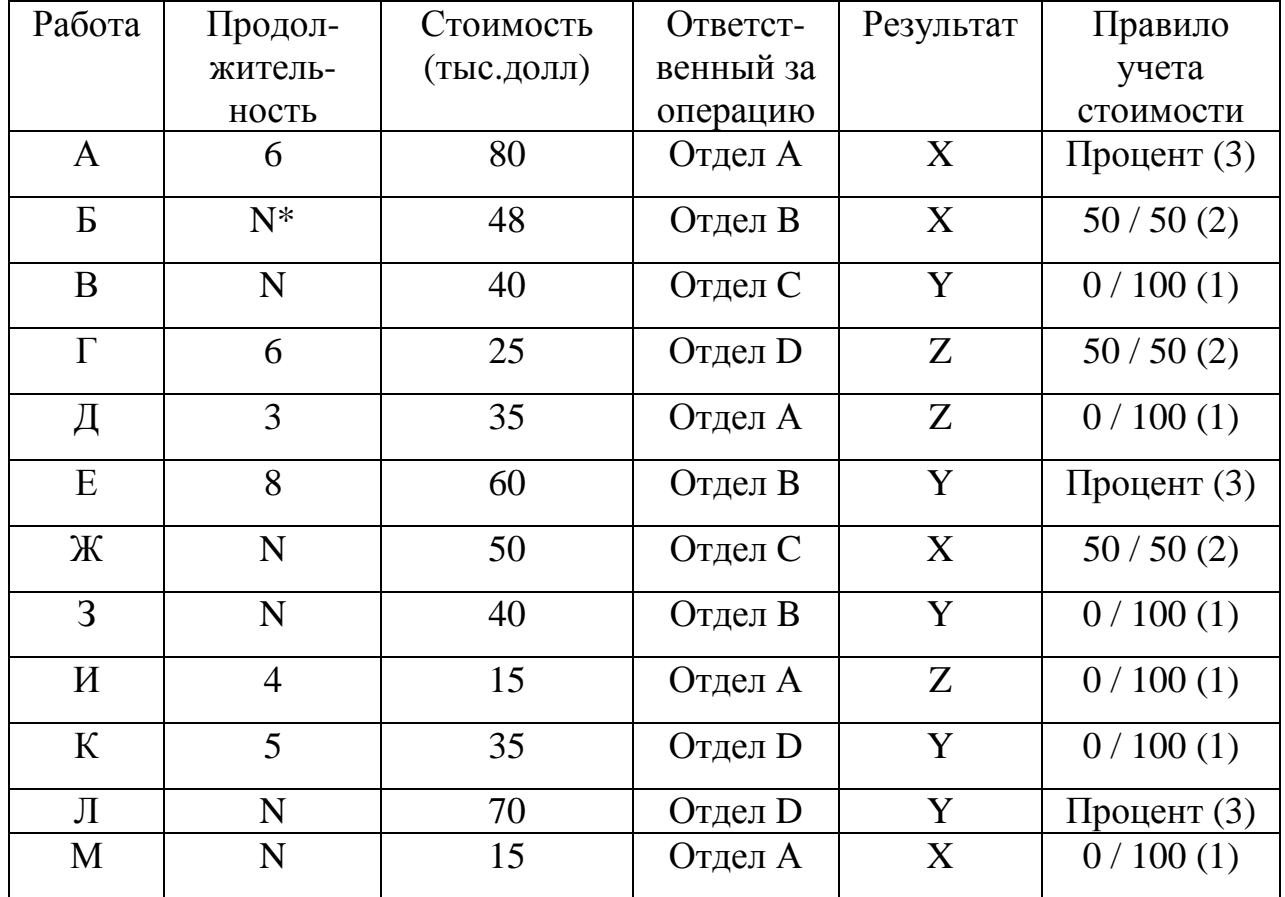

1. Построить сетевую модель

2. Рассчитать сетевую модель

3. Построить матрицу ответственности и опорный план проекта

## Вариант7

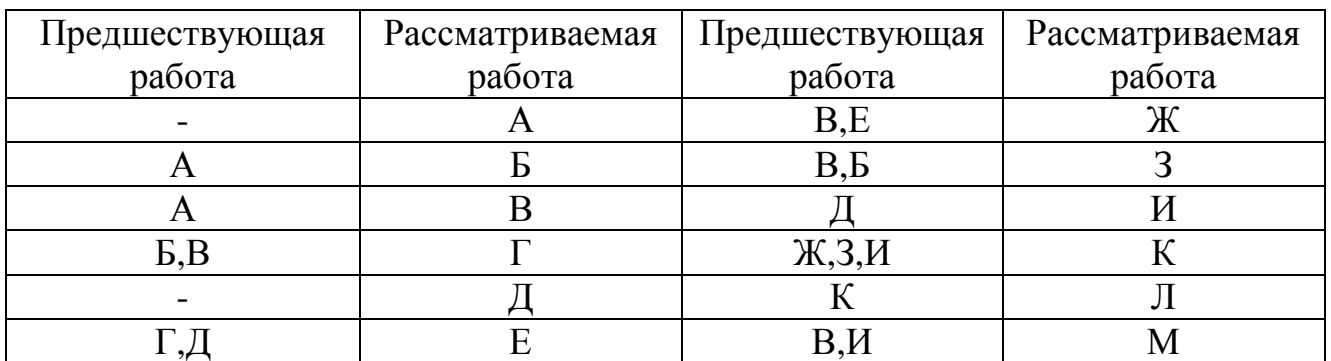

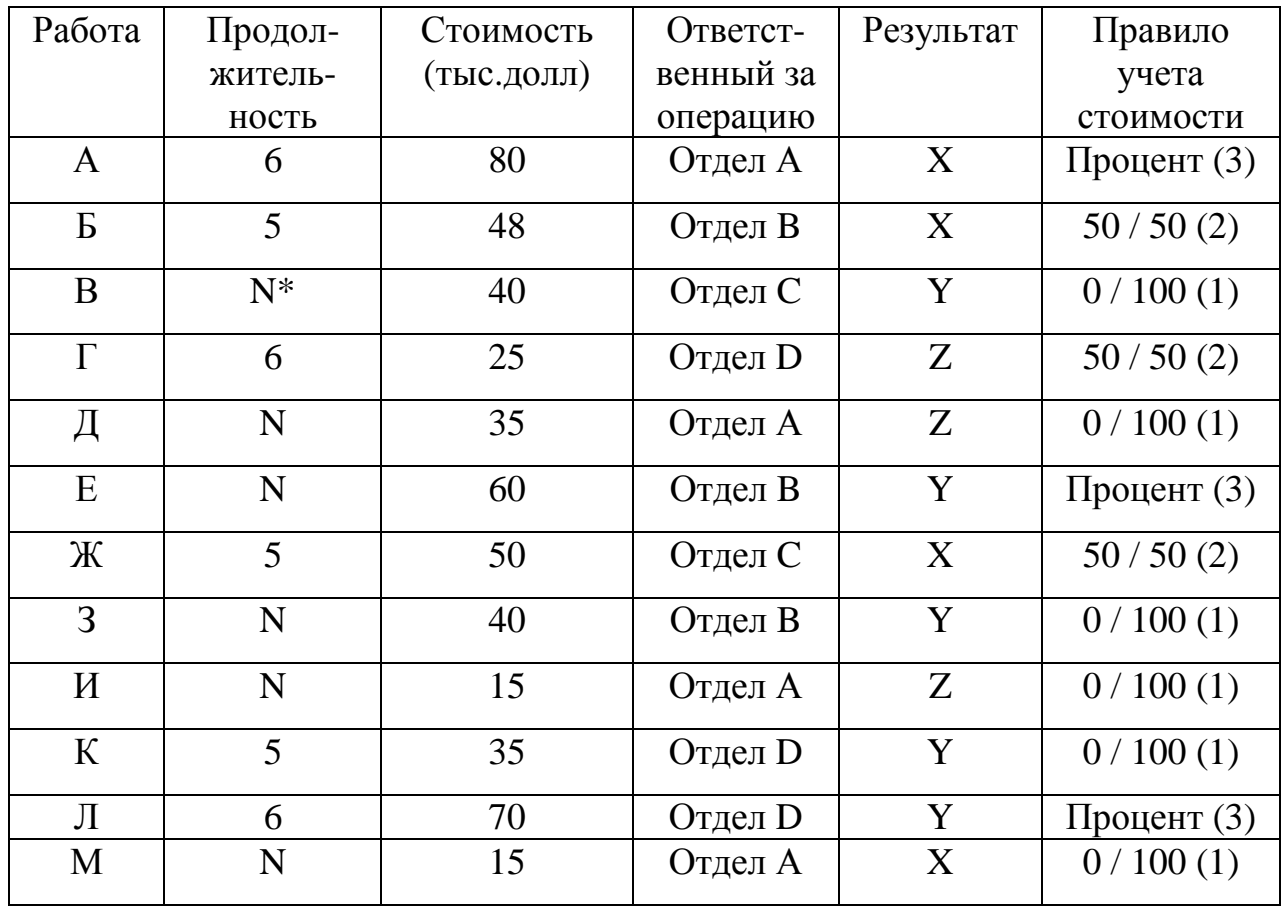

\* N - последний номер зачетки (если два последних год поступления - то третий номер справа)

1. Построить сетевую модель

2. Рассчитать сетевую модель

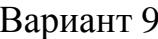

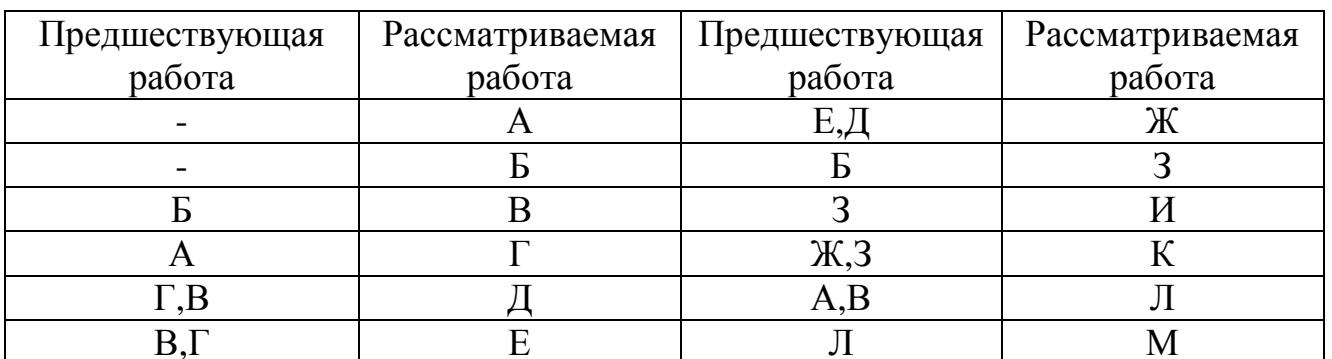

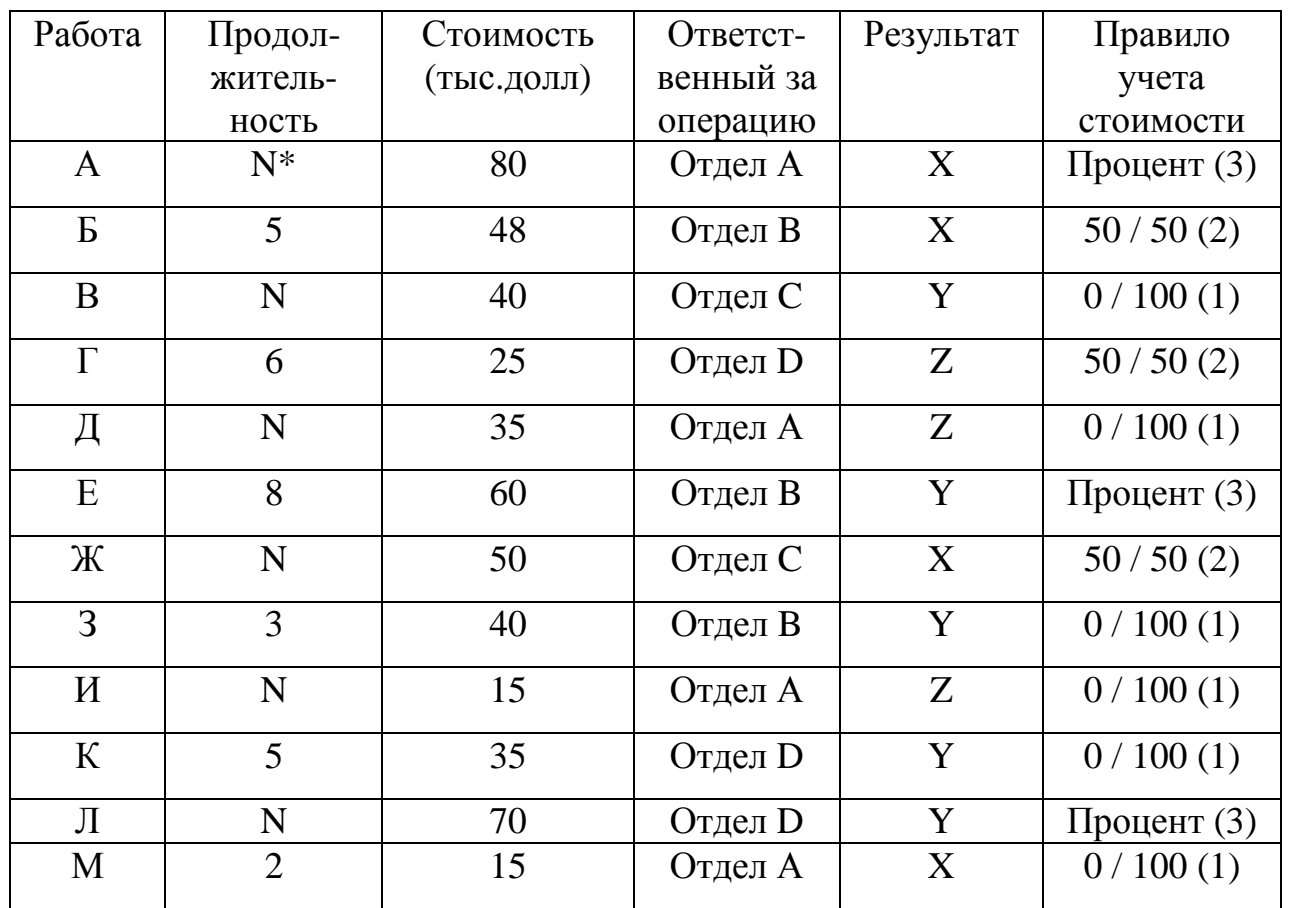

1. Построить сетевую модель<br>2. Рассчитать сетевую модель

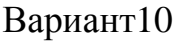

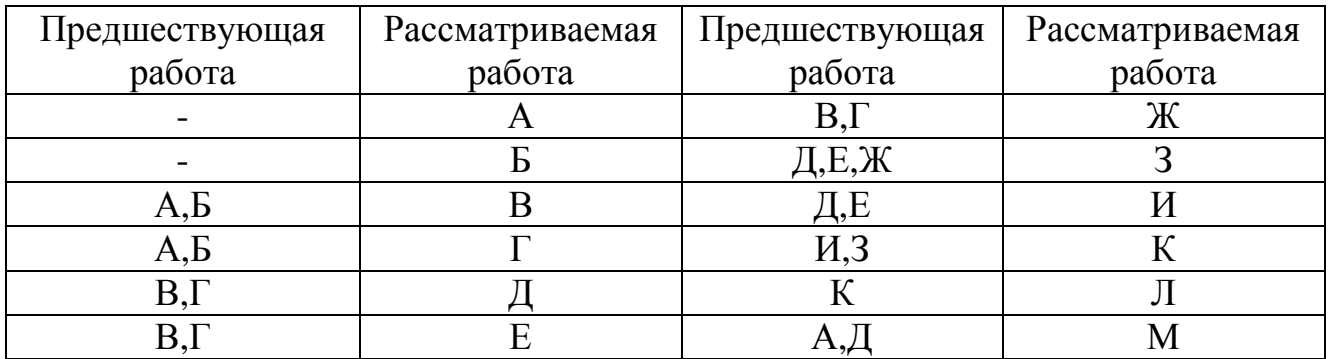

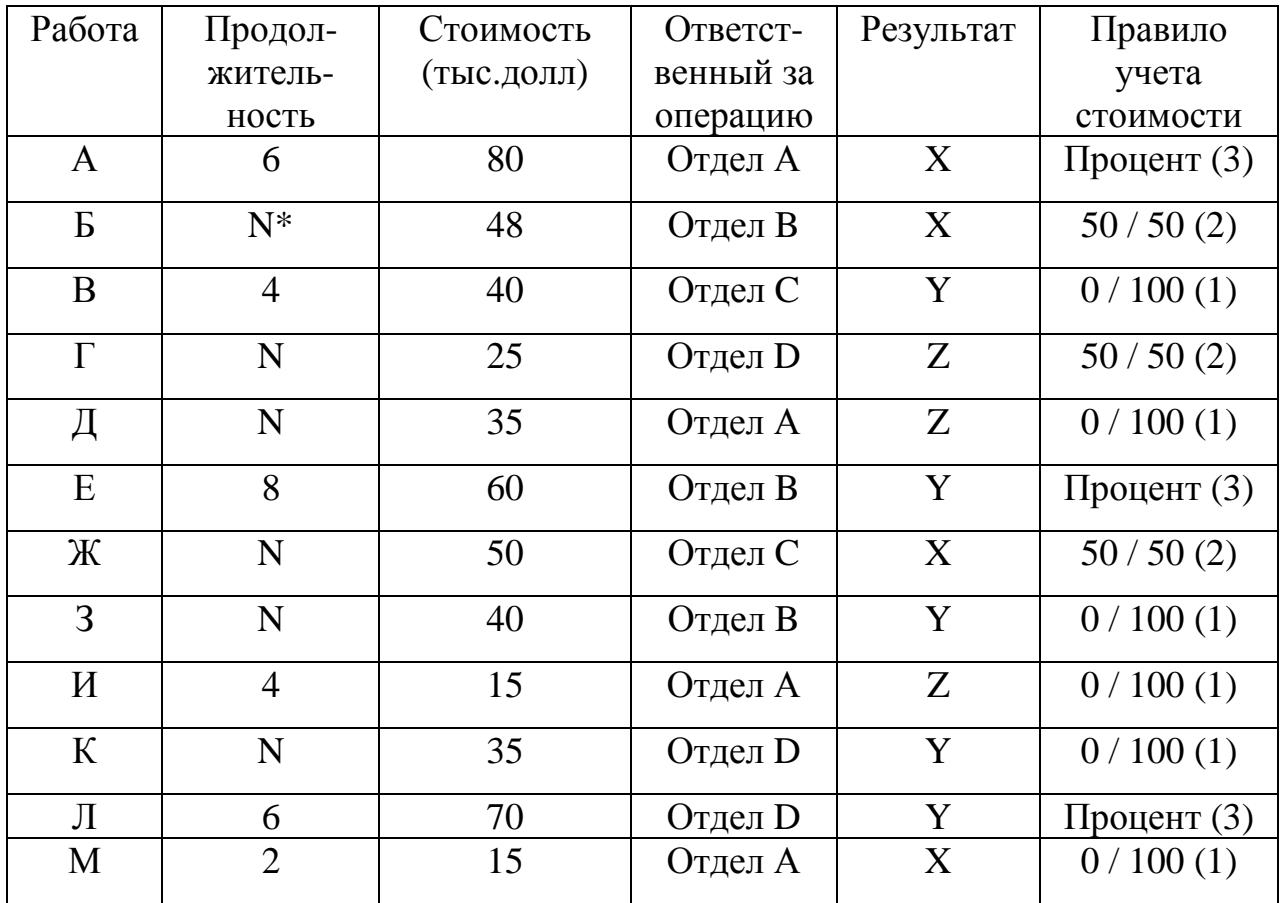

1.Построить сетевую модель

2.Рассчитать сетевую модель

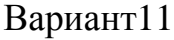

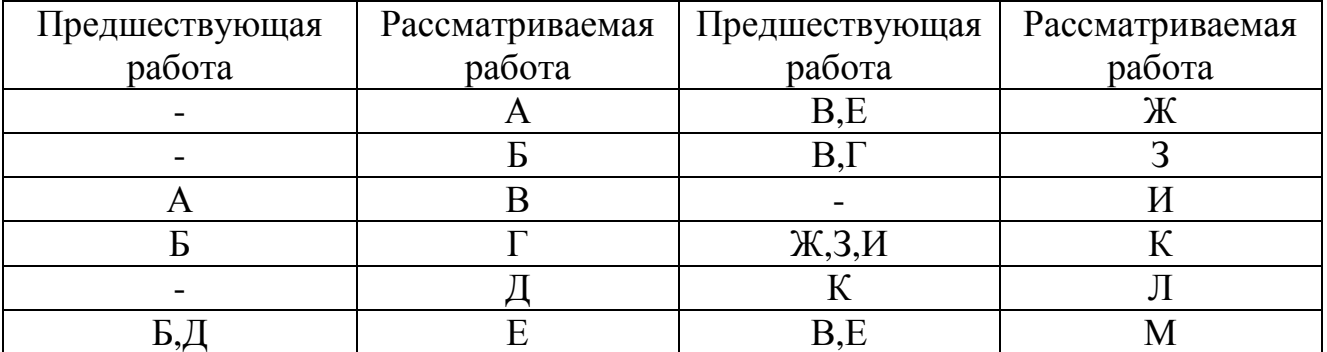

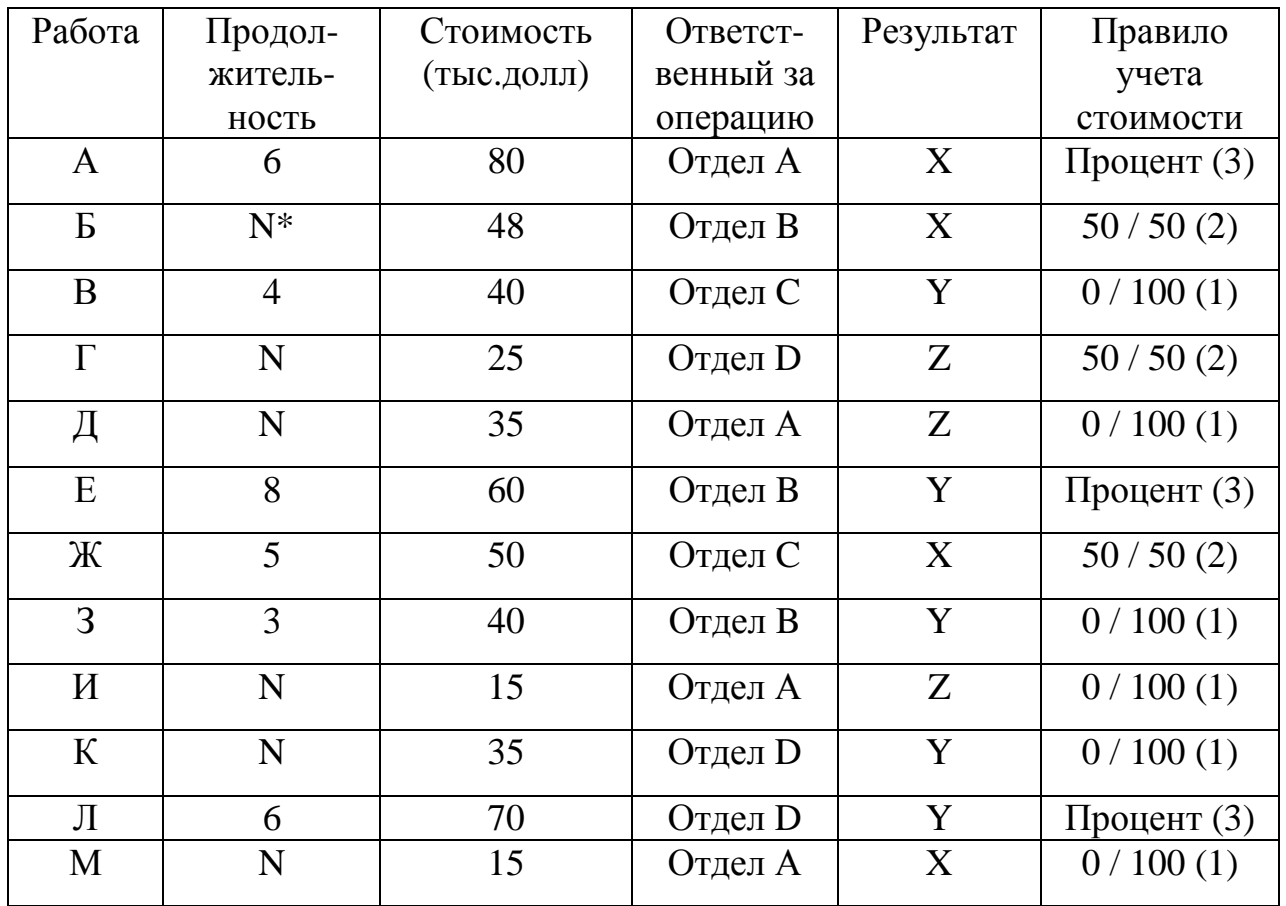

1. Построить сетевую модель<br>2. Рассчитать сетевую модель

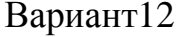

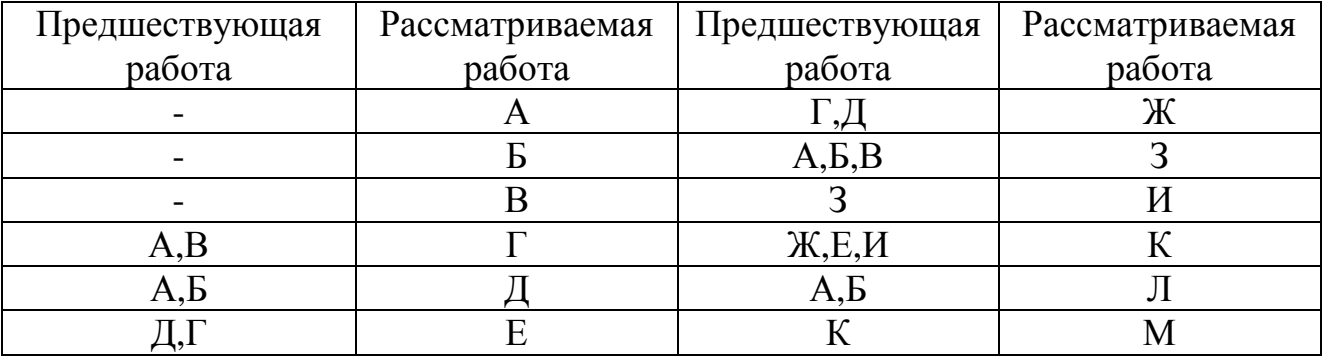

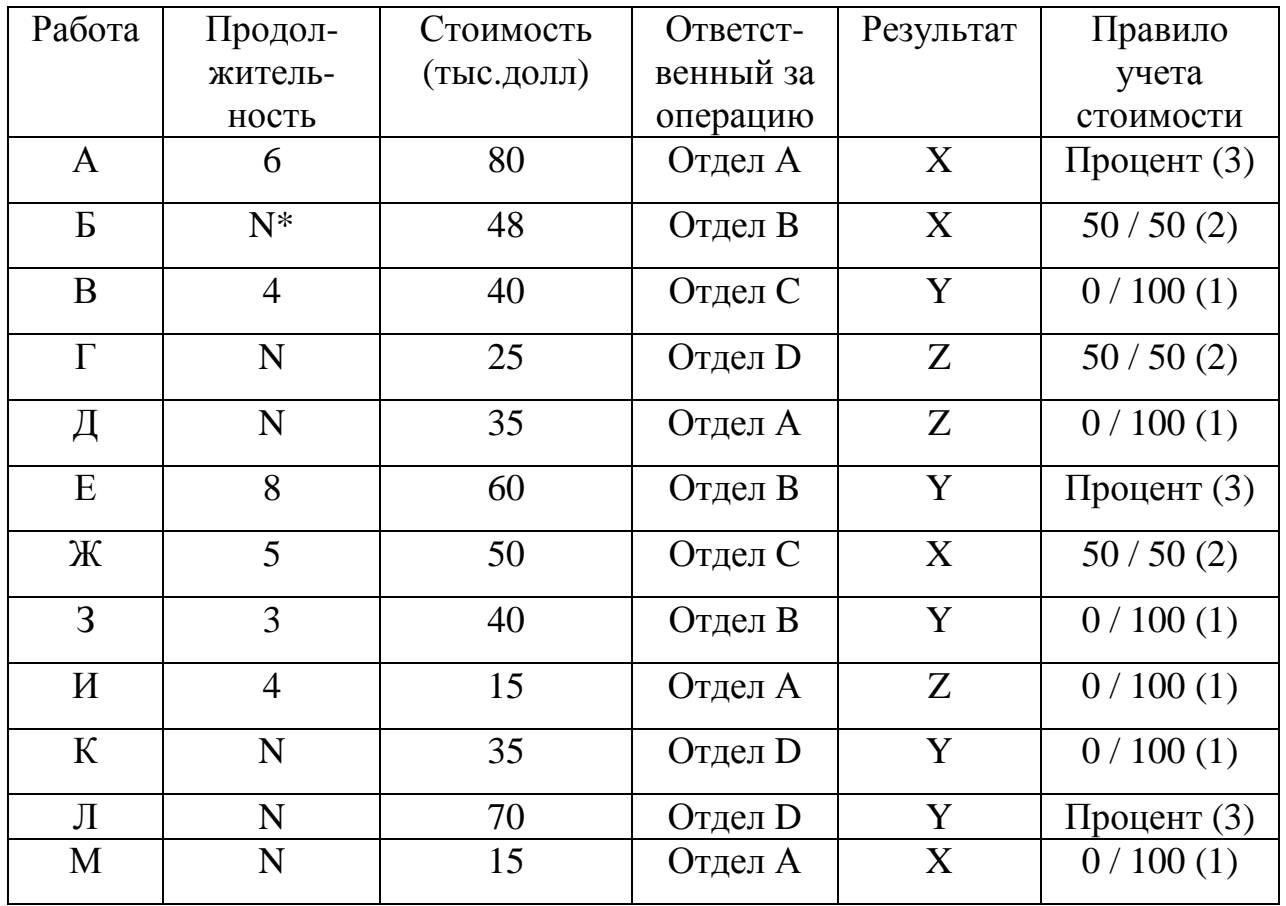

1. Построить сетевую модель

2. Рассчитать сетевую модель

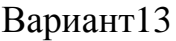

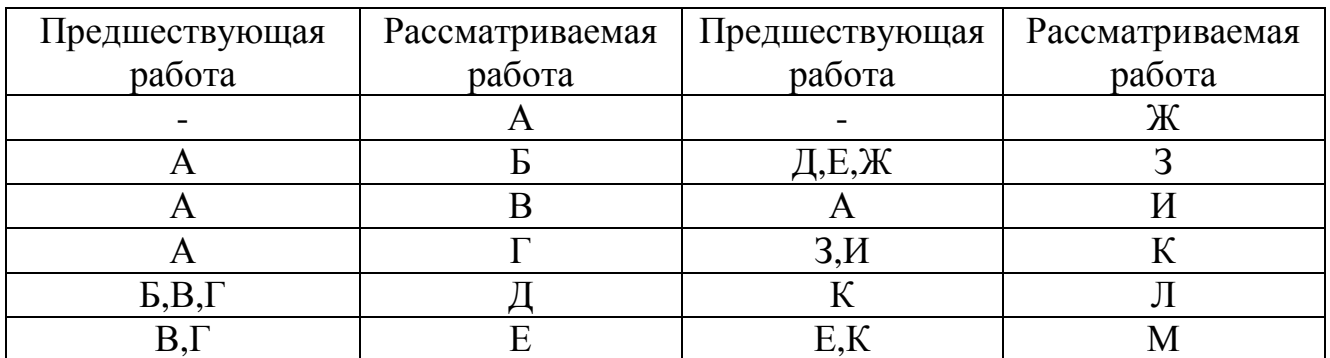

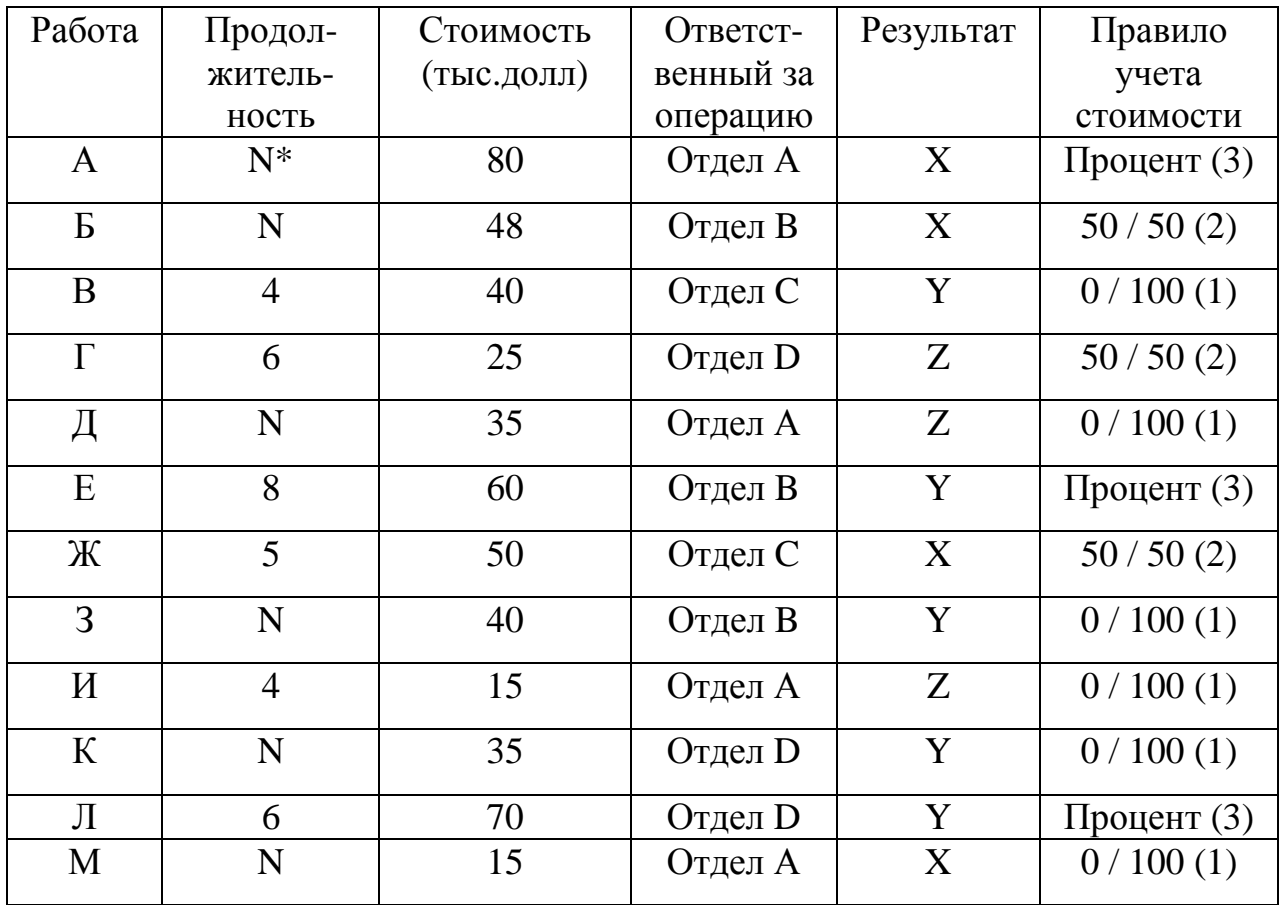

1. Построить сетевую модель

2. Рассчитать сетевую модель

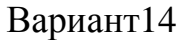

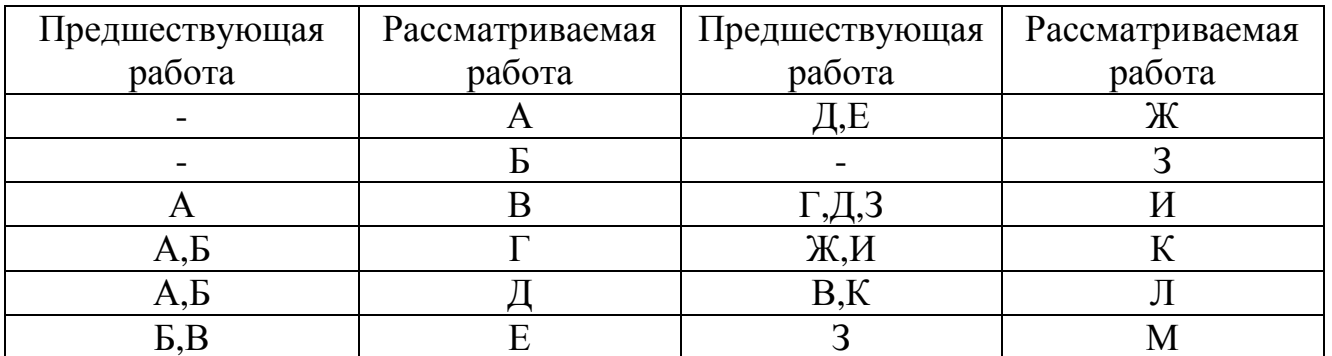

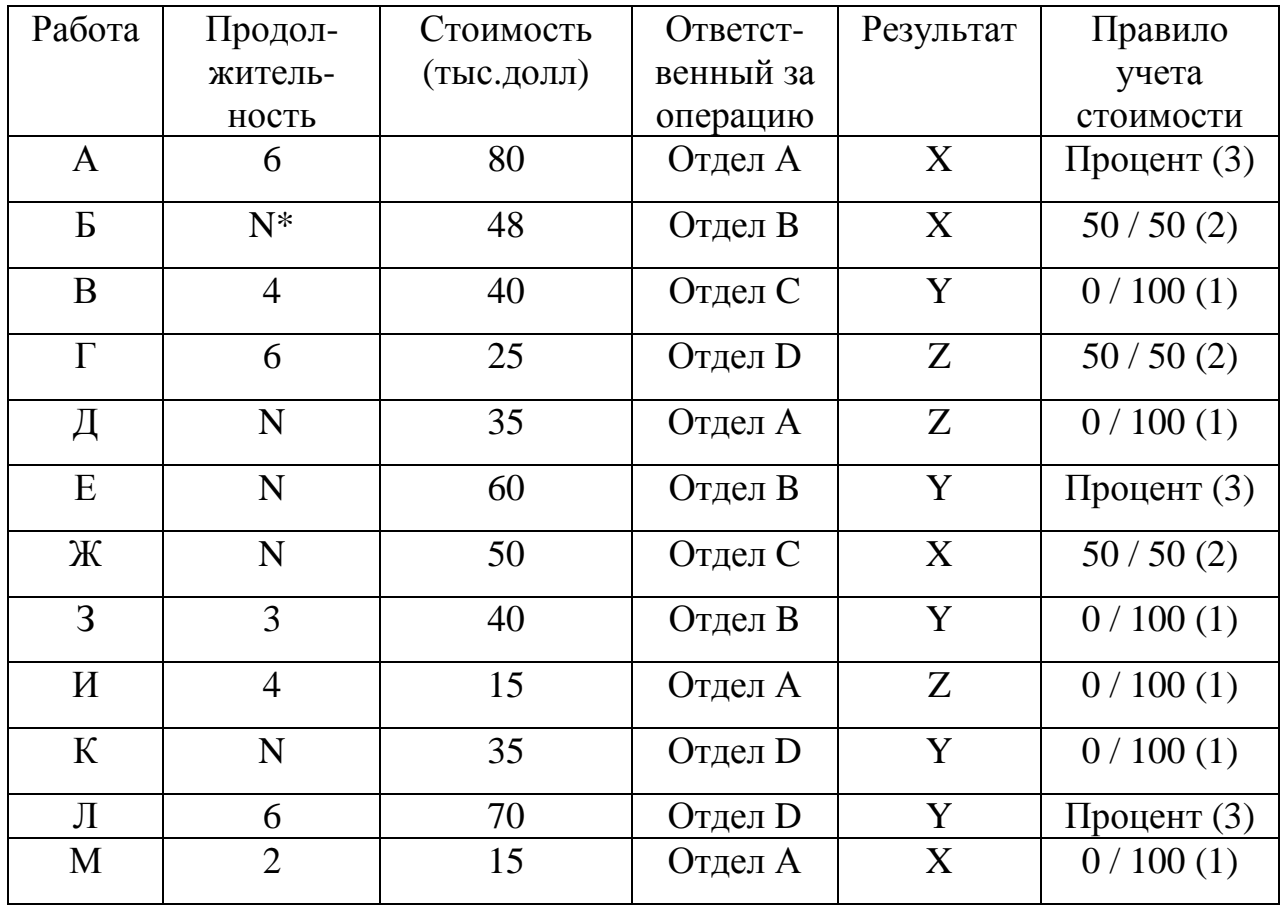

1. Построить сетевую модель

2. Рассчитать сетевую модель

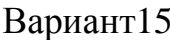

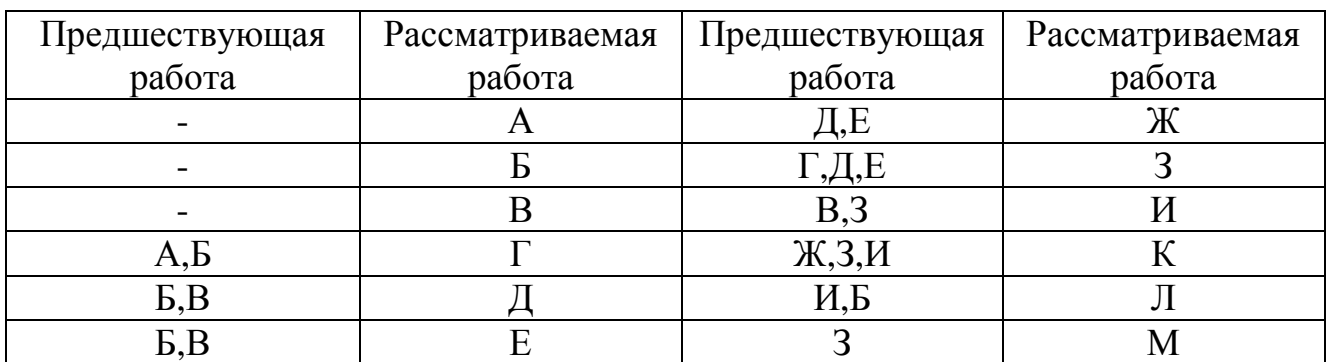

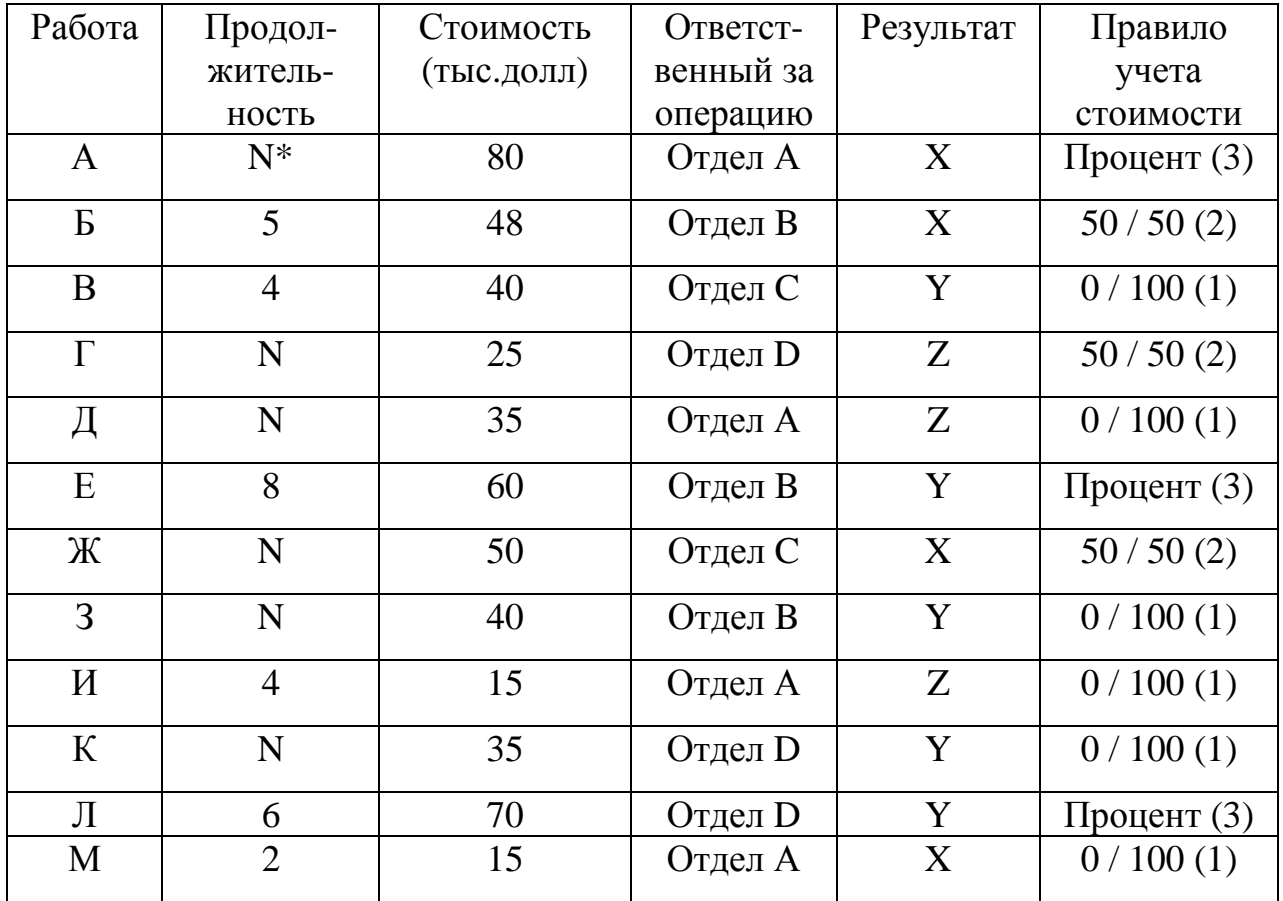

1. Построить сетевую модель

2. Рассчитать сетевую модель

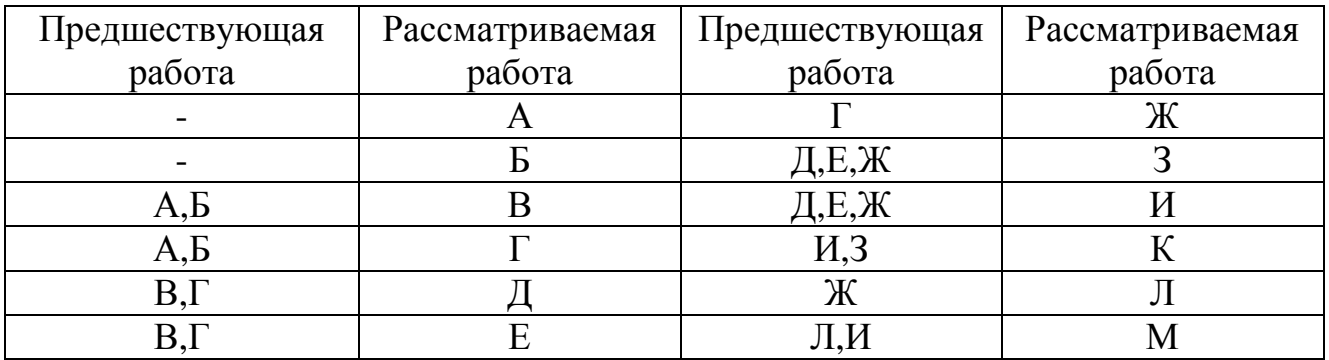

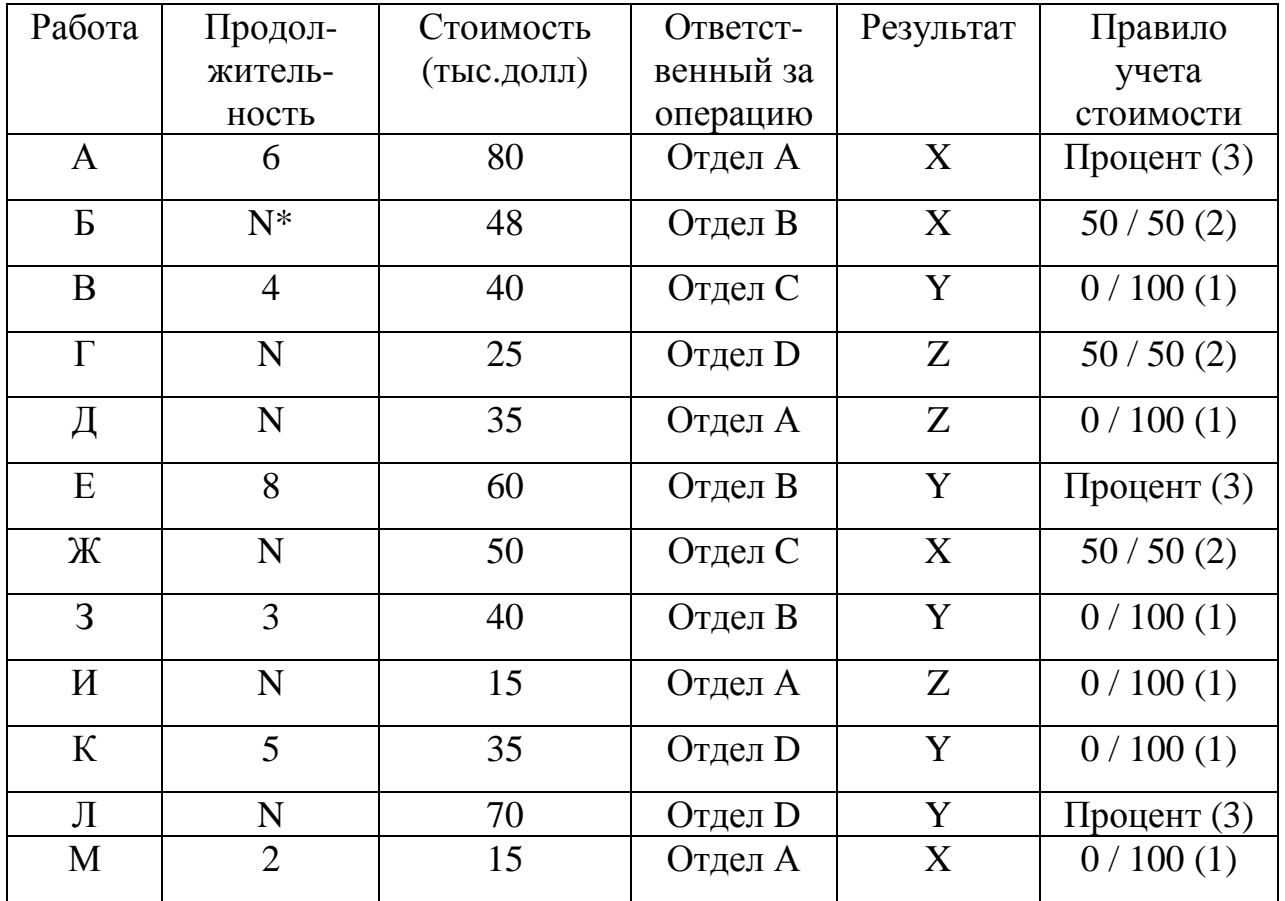

\* N - последний номер зачетки (если два последних год поступления - то третий номер справа)

1. Построить сетевую модель

2. Рассчитать сетевую модель

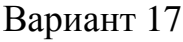

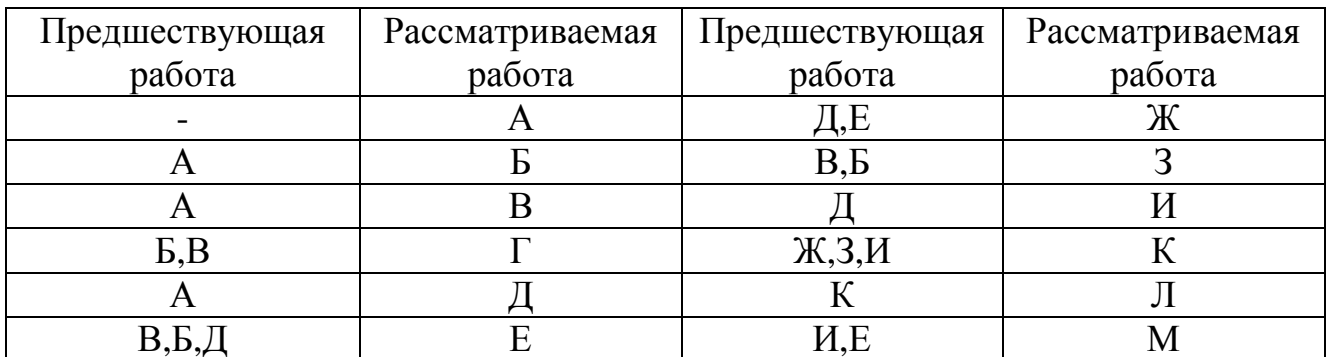

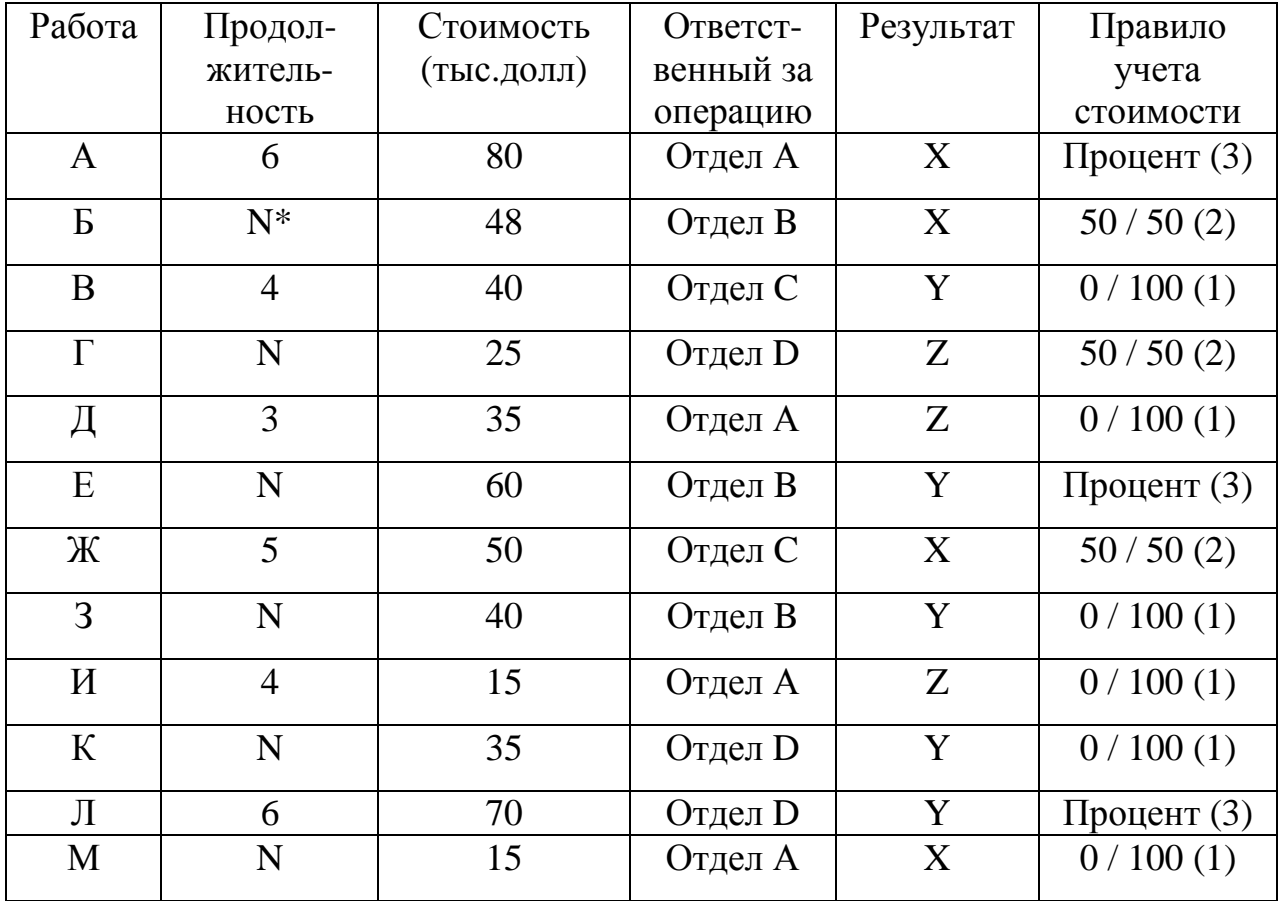

1. Построить сетевую модель<br>2. Рассчитать сетевую модель

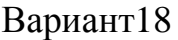

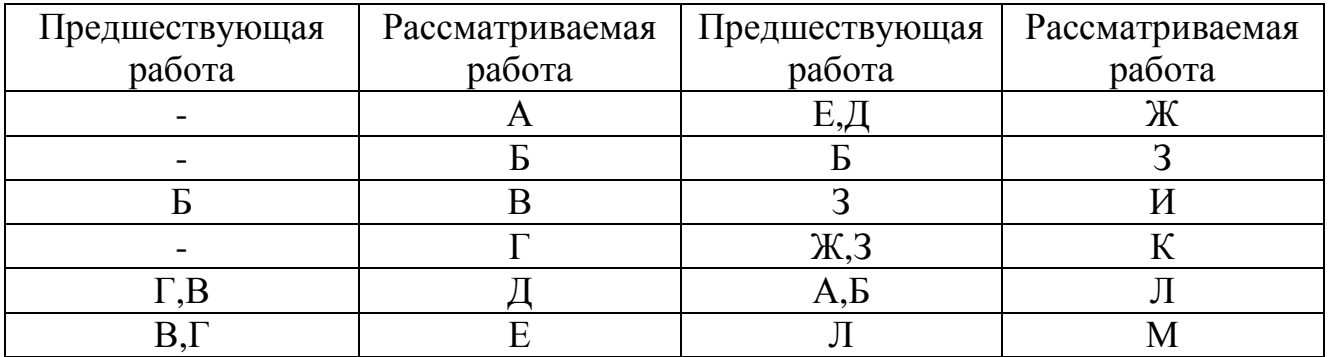

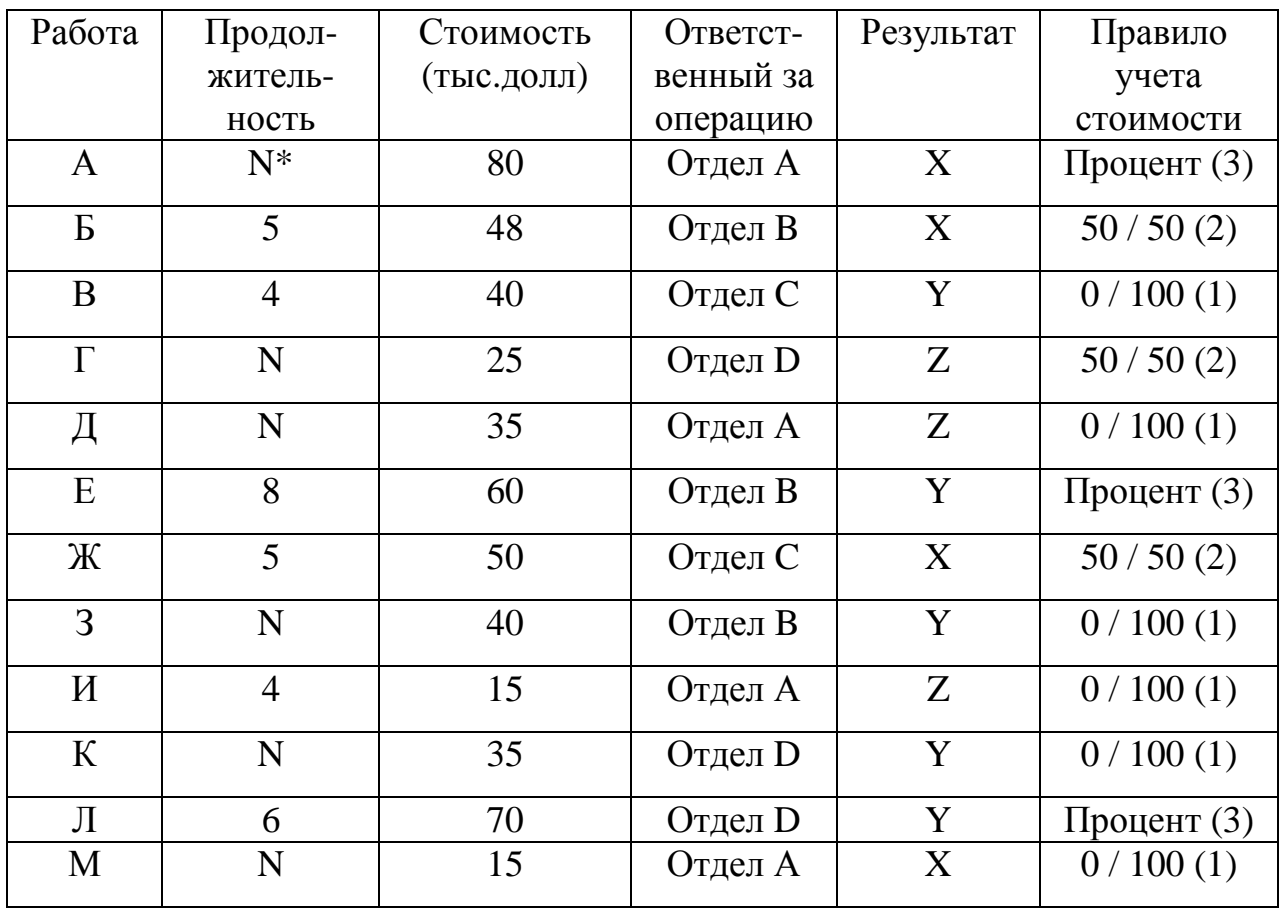

1. Построить сетевую модель

2. Рассчитать сетевую модель

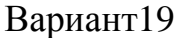

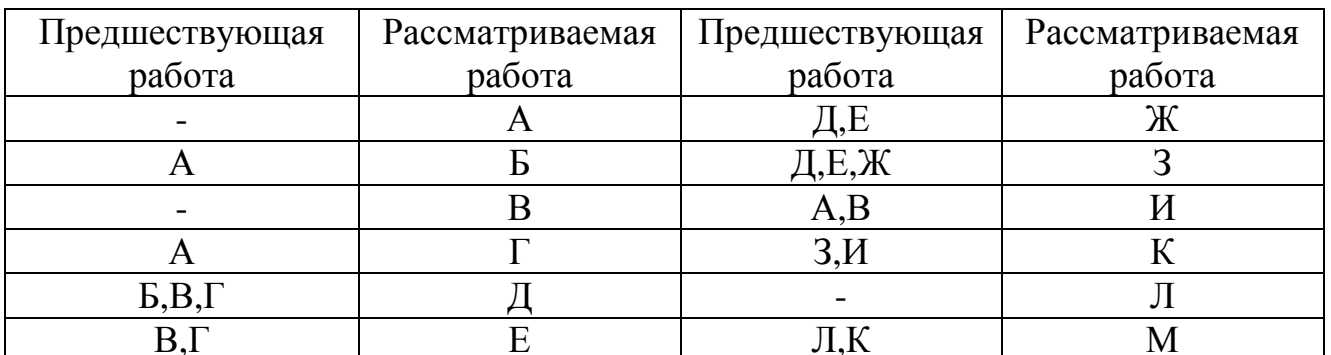

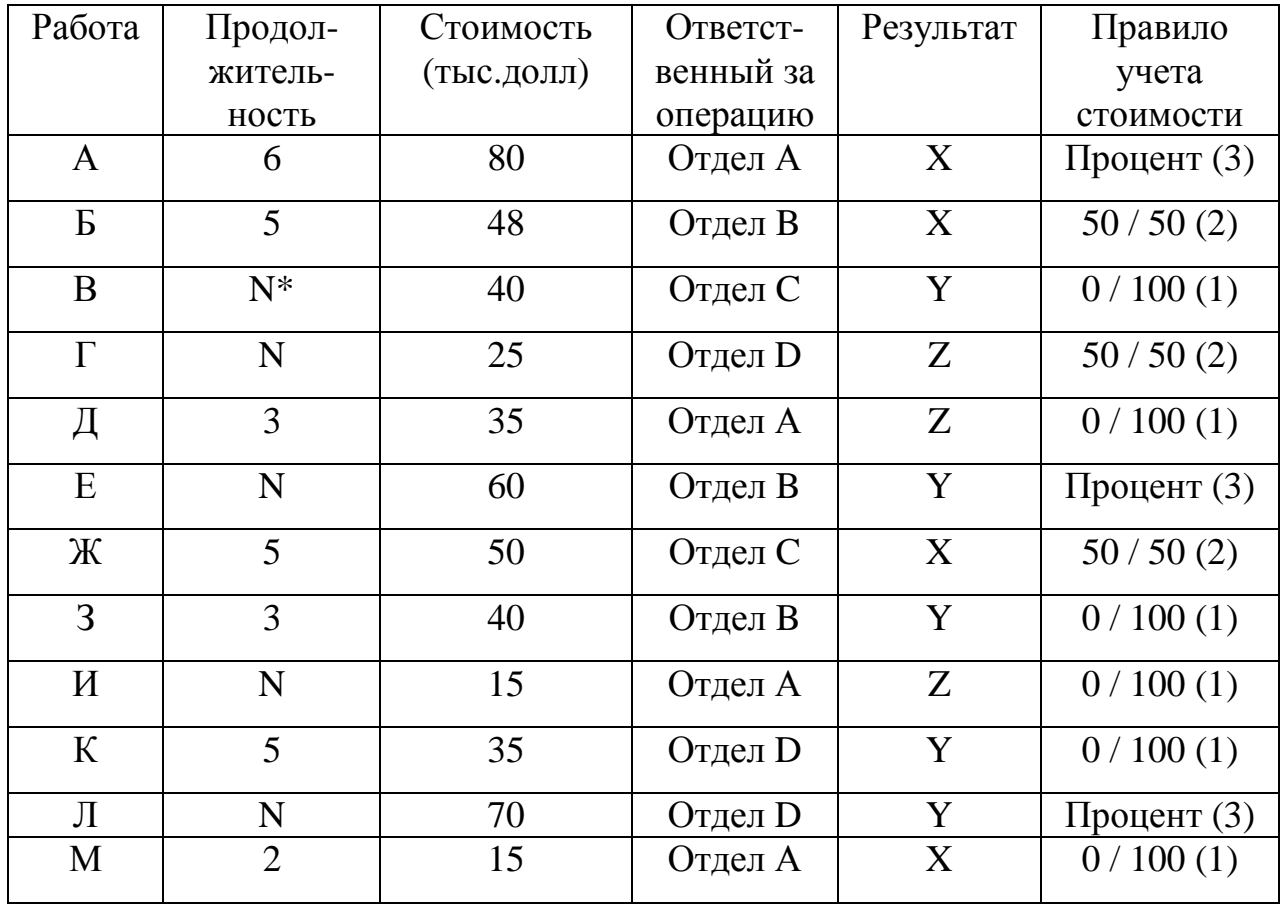

1. Построить сетевую модель

2. Рассчитать сетевую модель

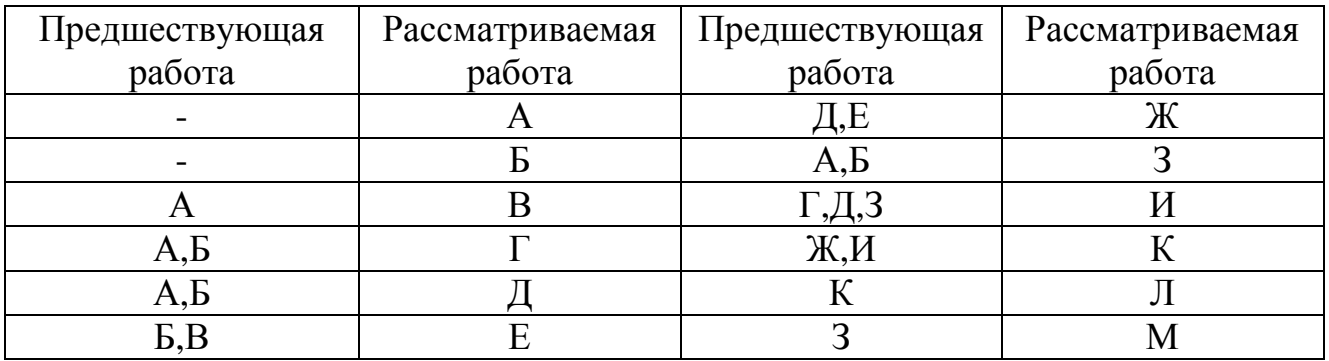

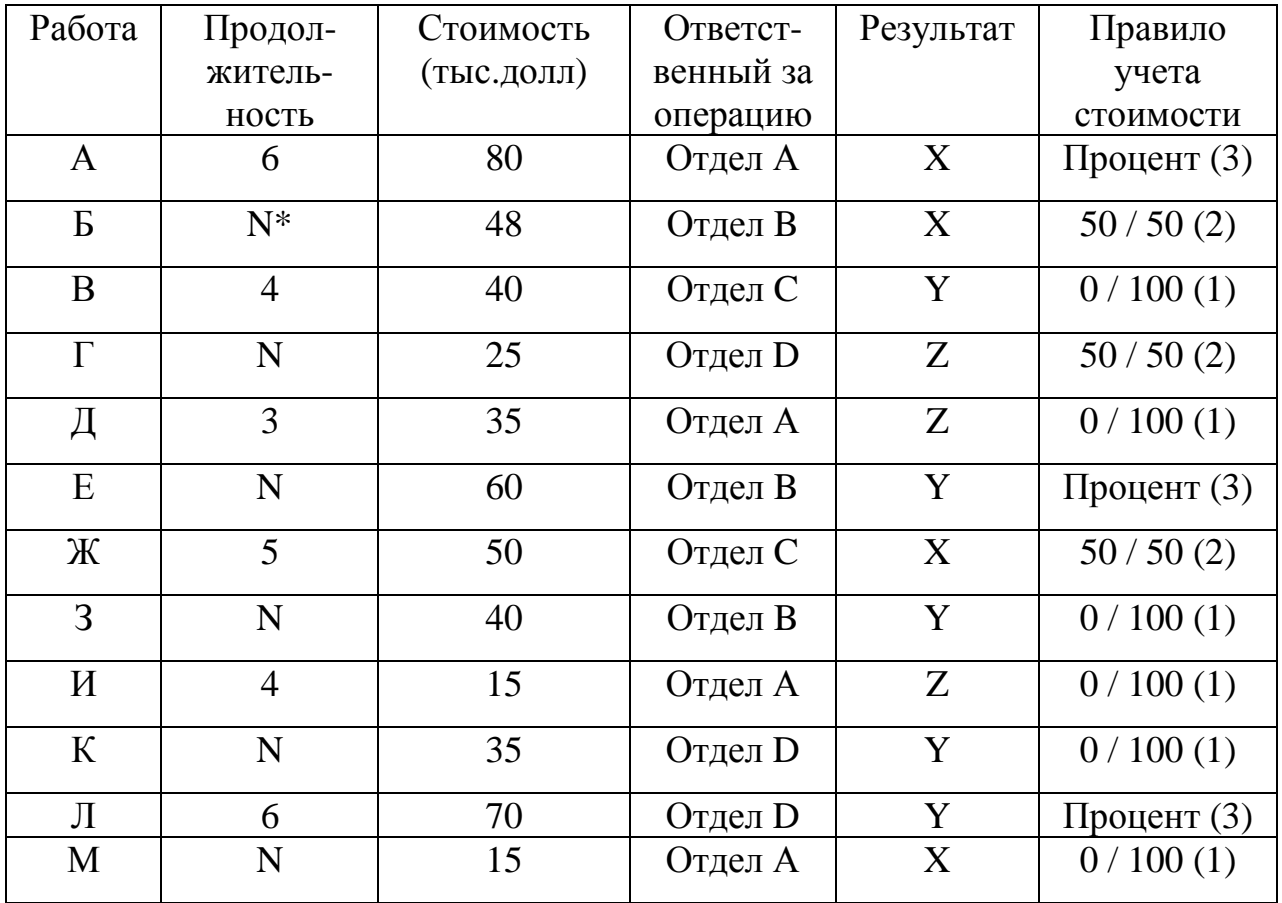

\* N - последний номер зачетки (если два последних год поступления - то третий номер справа)

1. Построить сетевую модель

2. Рассчитать сетевую модель

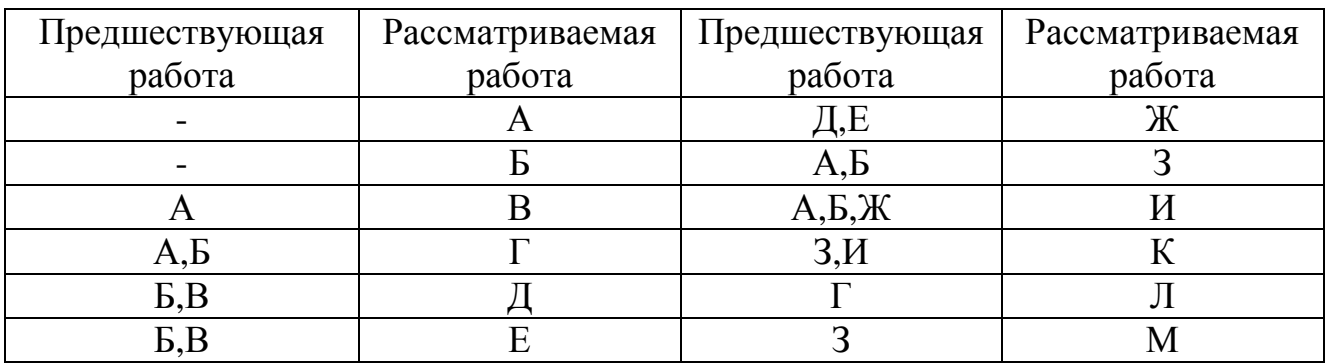

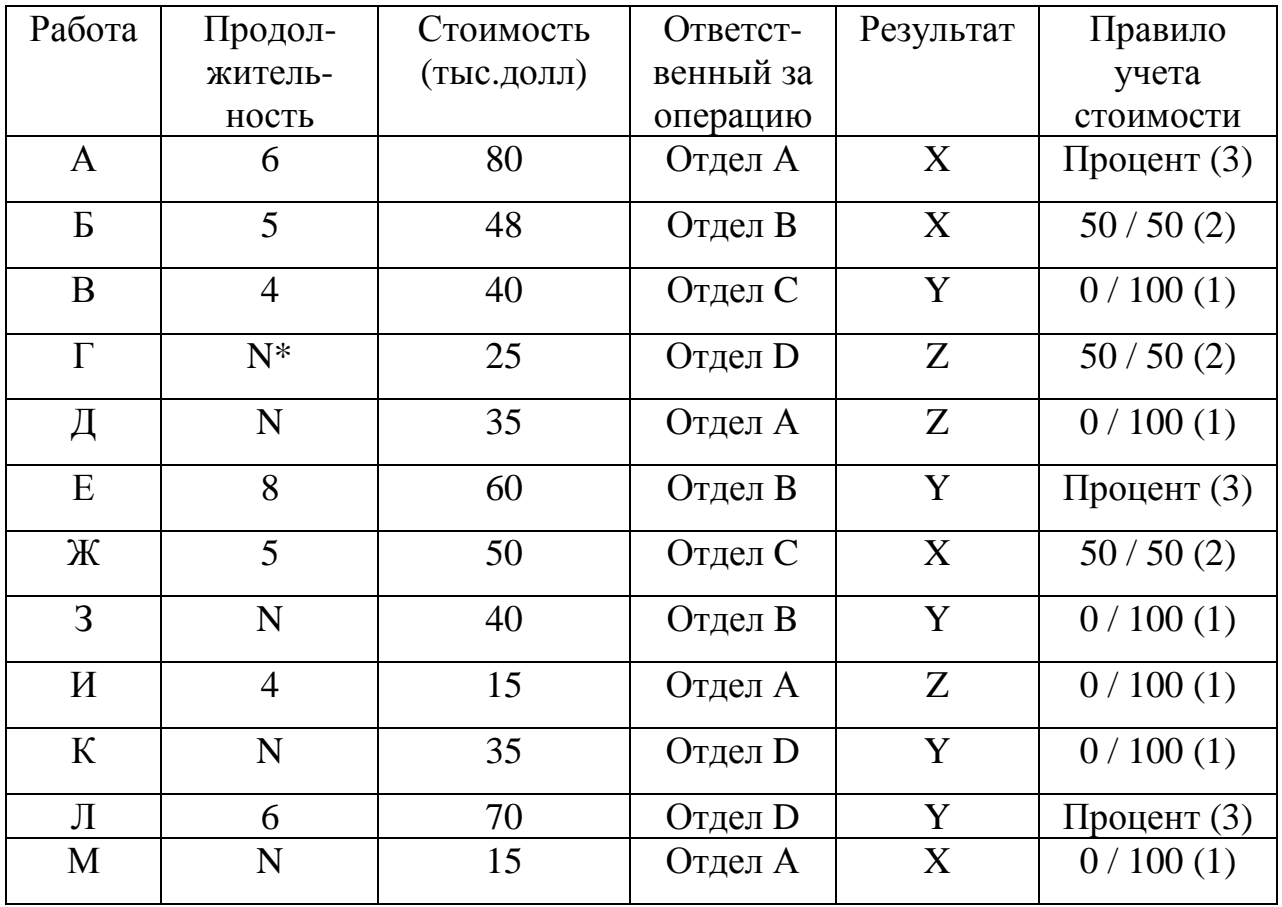

\* N - последний номер зачетки (если два последних год поступления - то третий номер справа)

1. Построить сетевую модель

2. Рассчитать сетевую модель

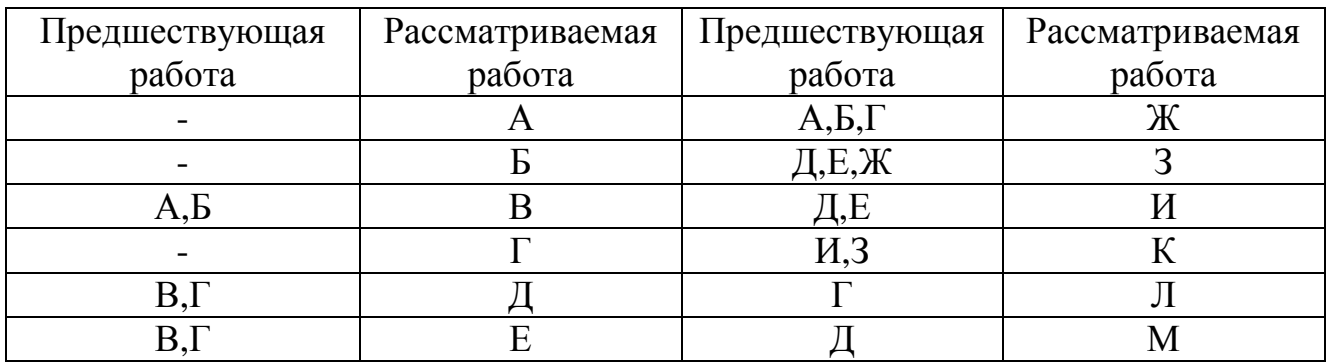

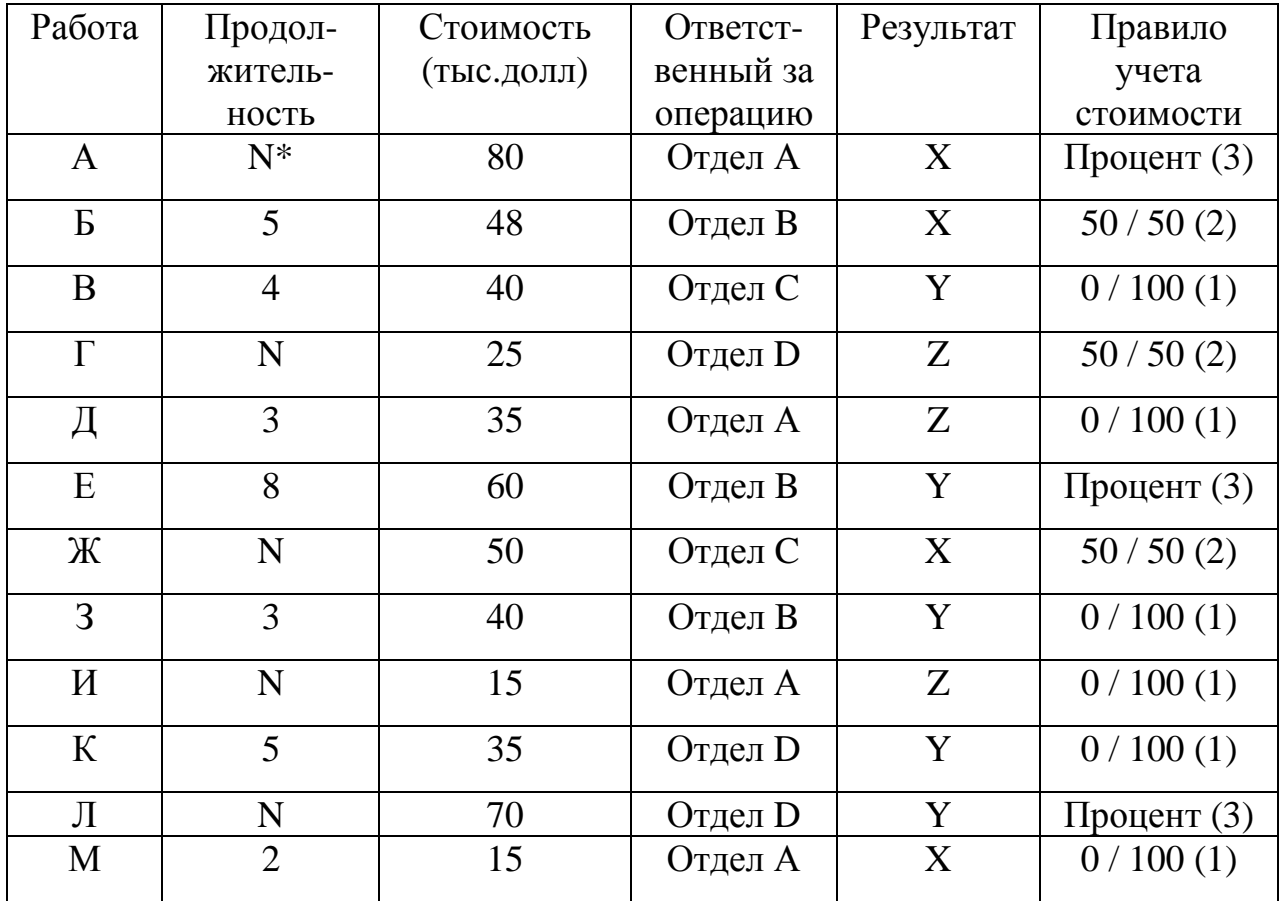

\* N - последний номер зачетки (если два последних год поступления - то третий номер справа)

1. Построить сетевую модель

2. Рассчитать сетевую модель

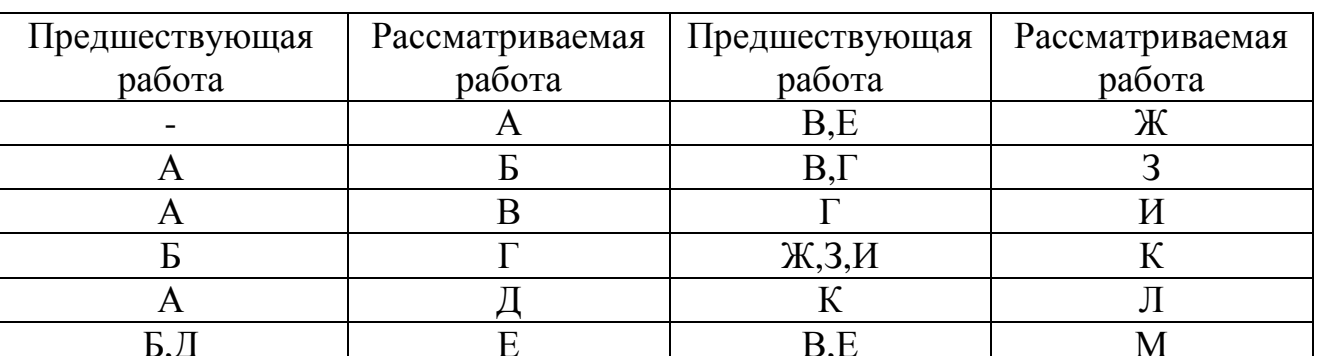

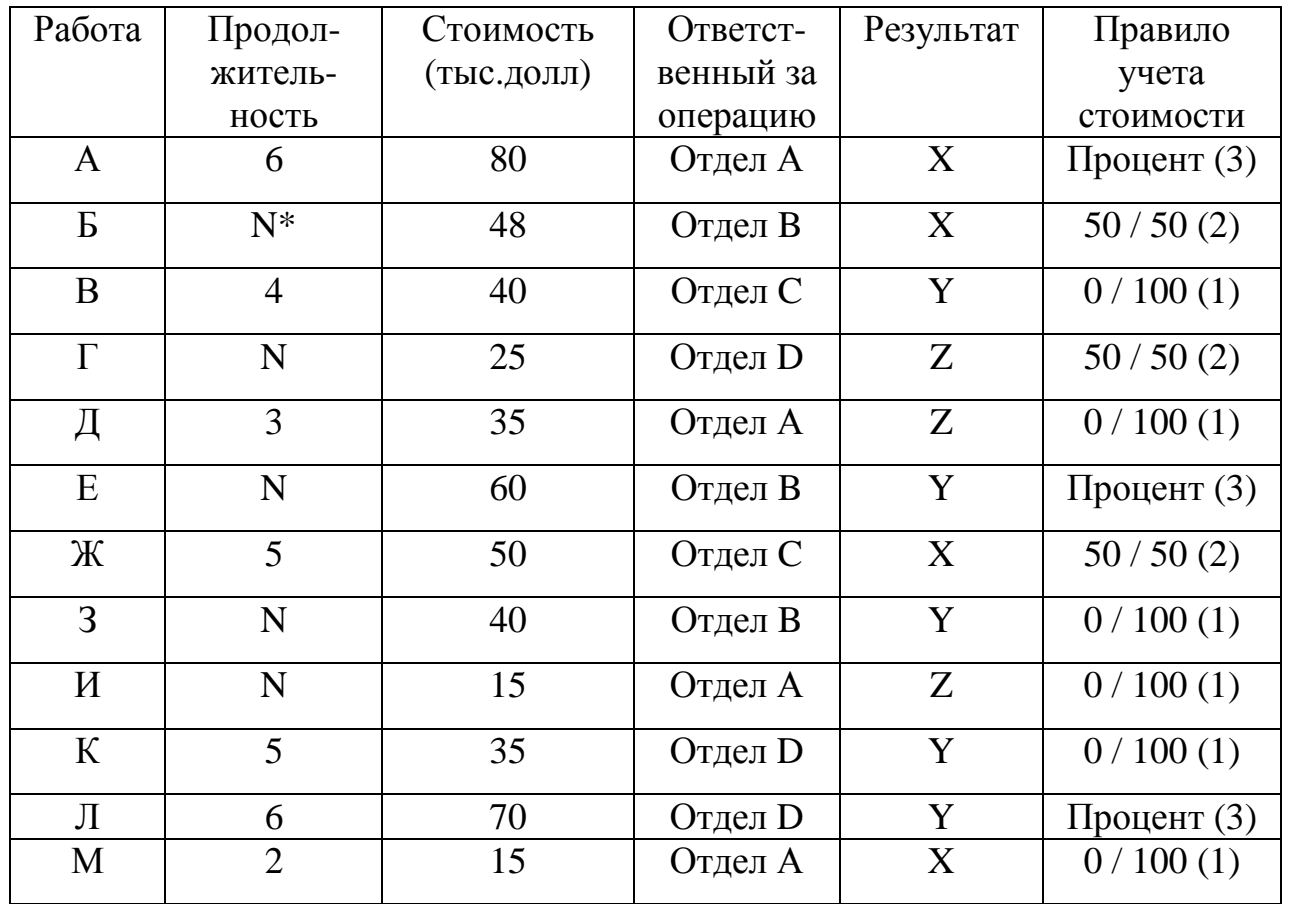

1. Построить сетевую модель

2. Рассчитать сетевую модель

3. Построить матрицу ответственности и опорный план проекта

## Вариант23

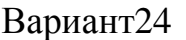

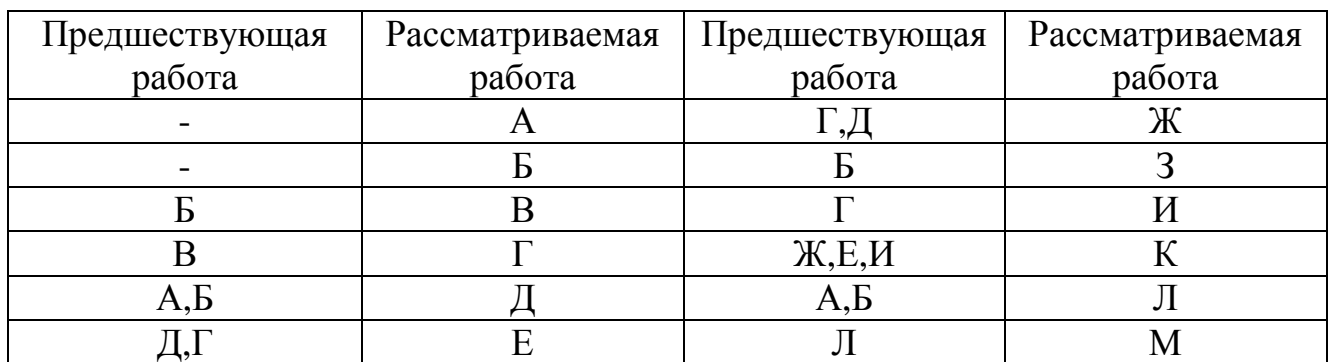

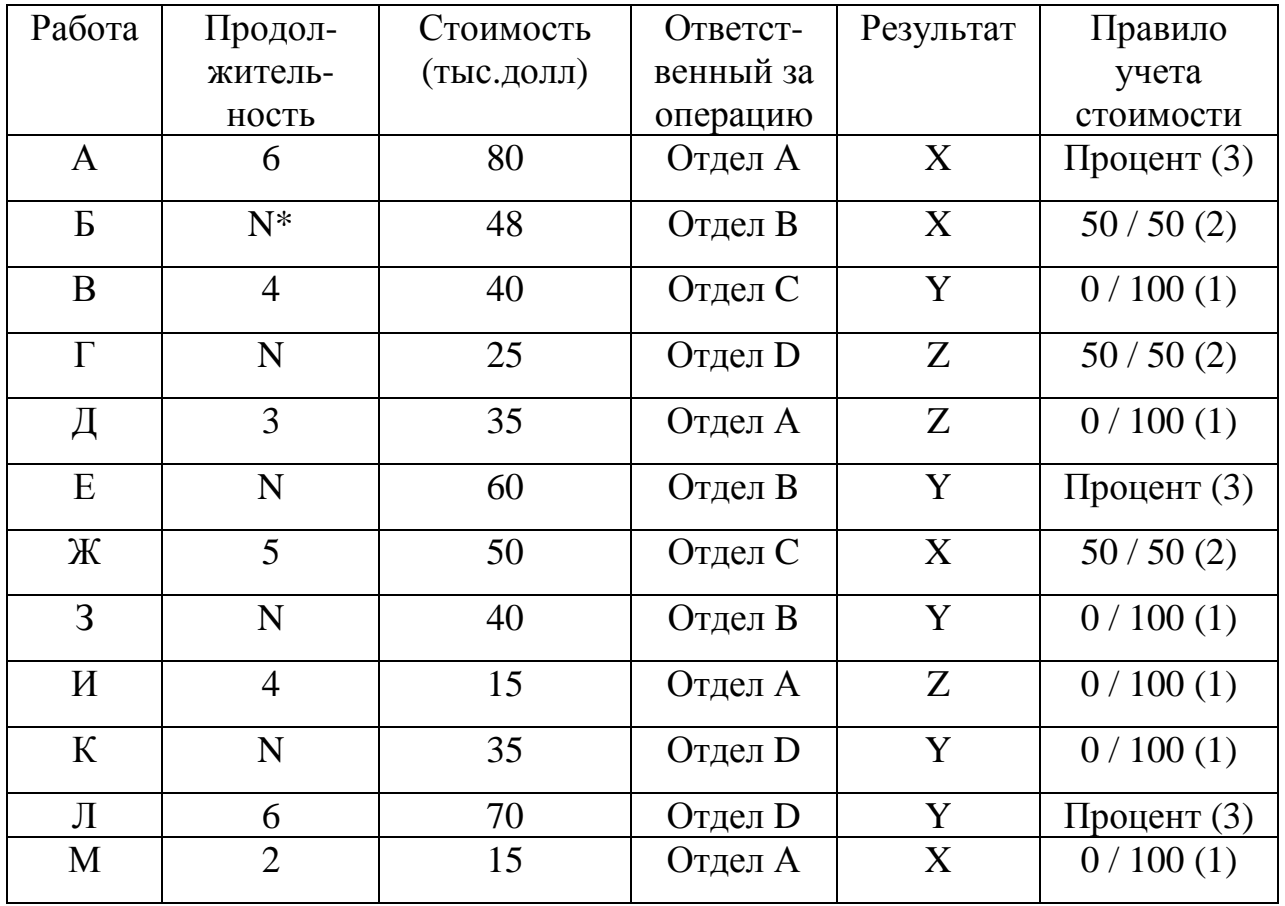

1. Построить сетевую модель

2. Рассчитать сетевую модель

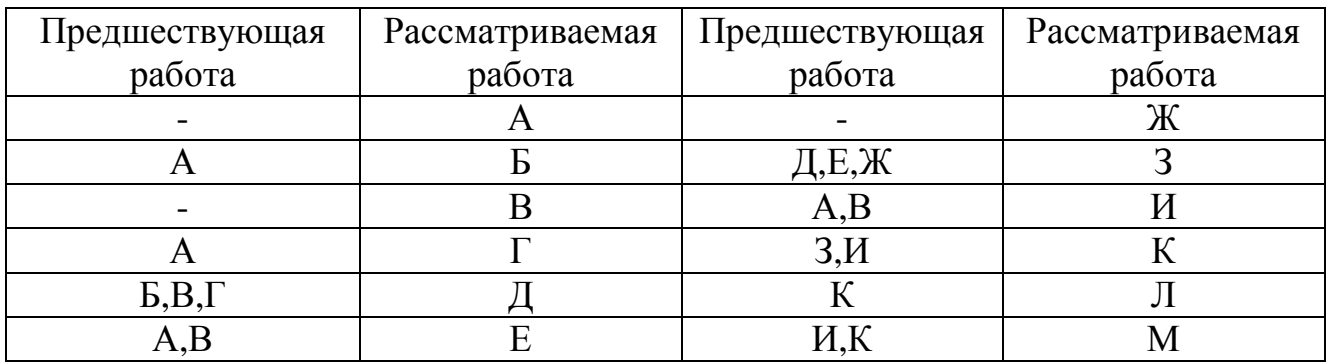

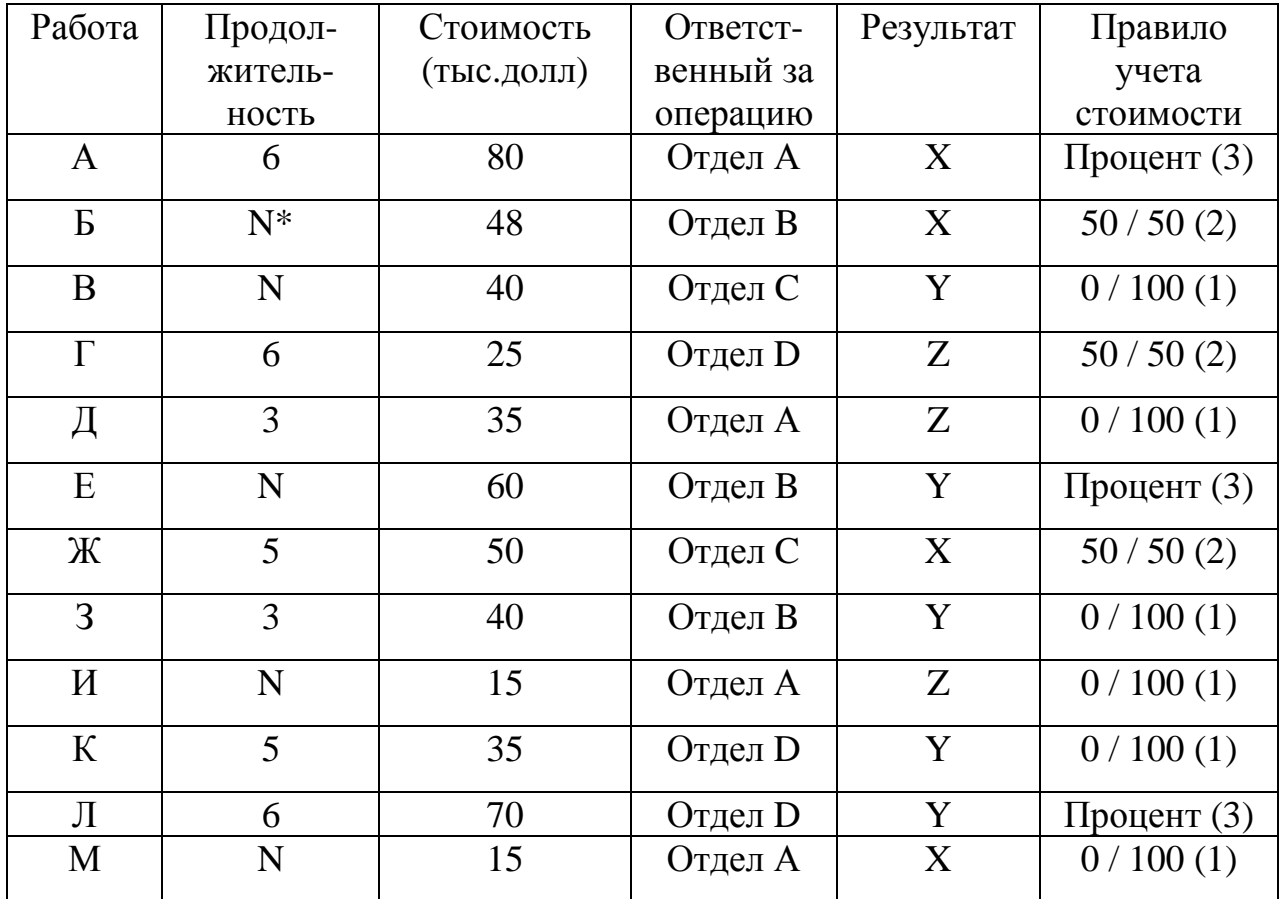

\* N - последний номер зачетки (если два последних год поступления - то третий номер справа)

1. Построить сетевую модель

2. Рассчитать сетевую модель

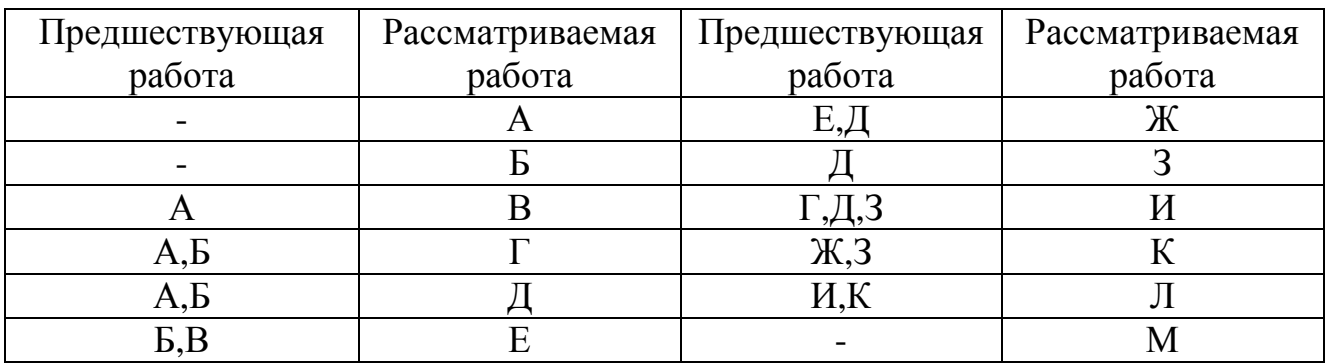

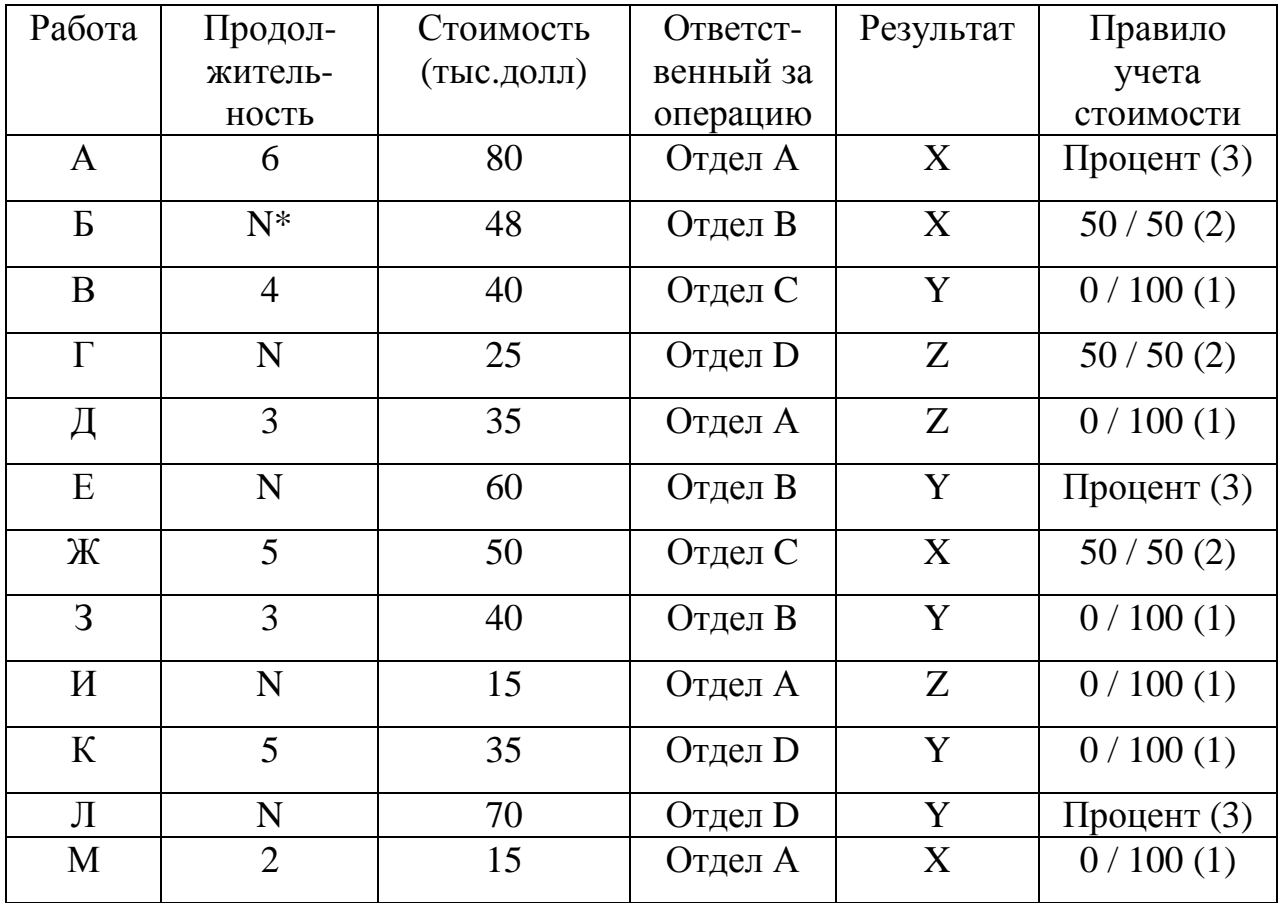

\* N - последний номер зачетки (если два последних год поступления - то третий номер справа)

1. Построить сетевую модель

2. Рассчитать сетевую модель

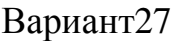

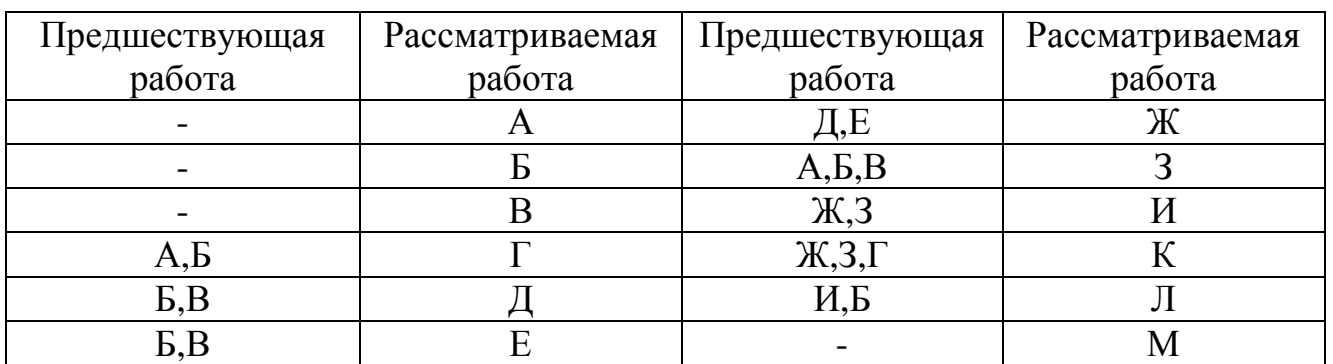

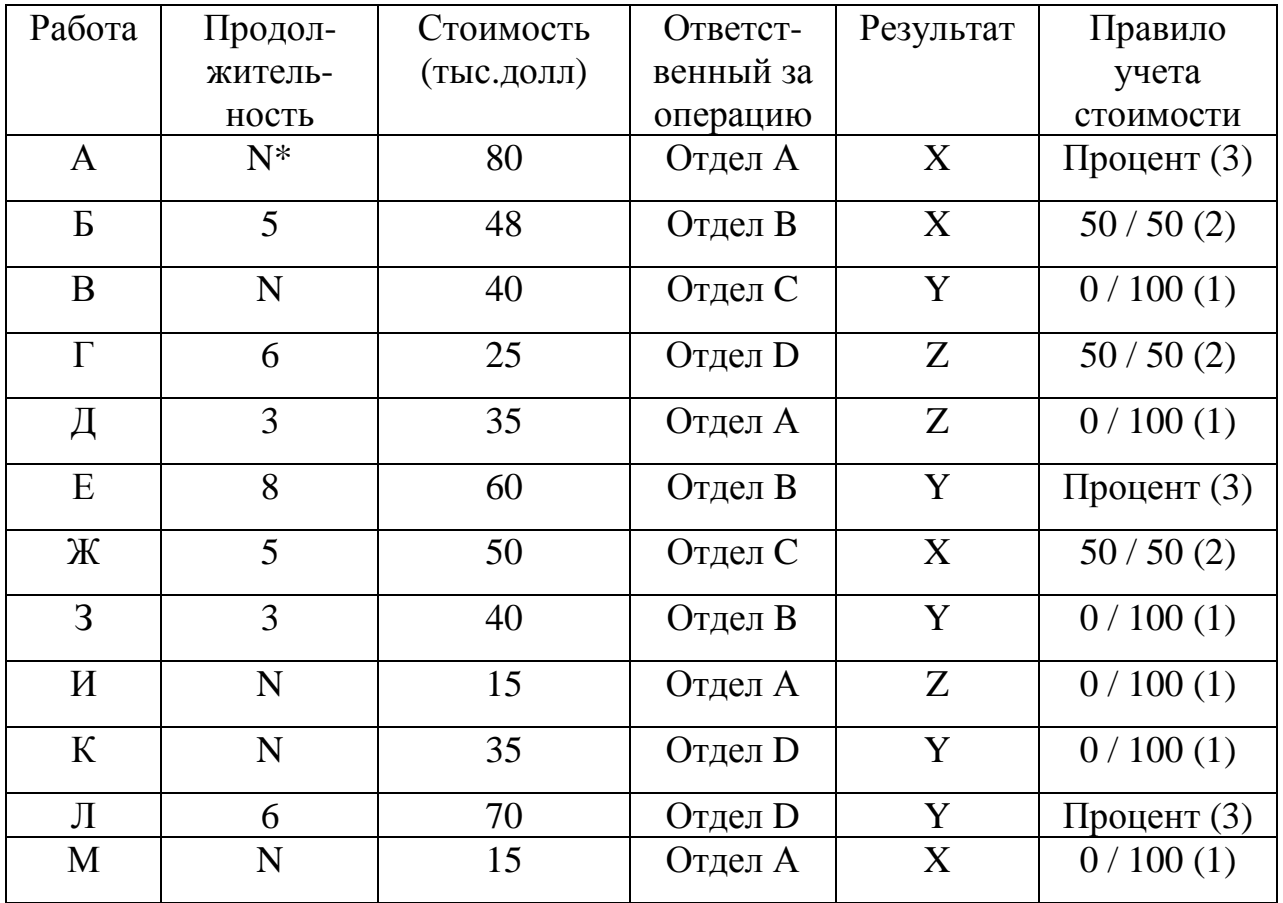

1.Построить сетевую модель

2.Рассчитать сетевую модель

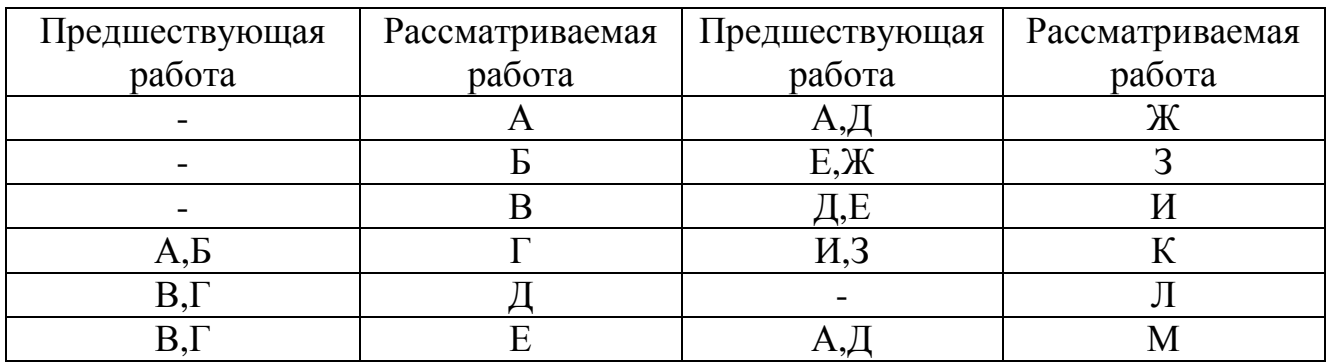

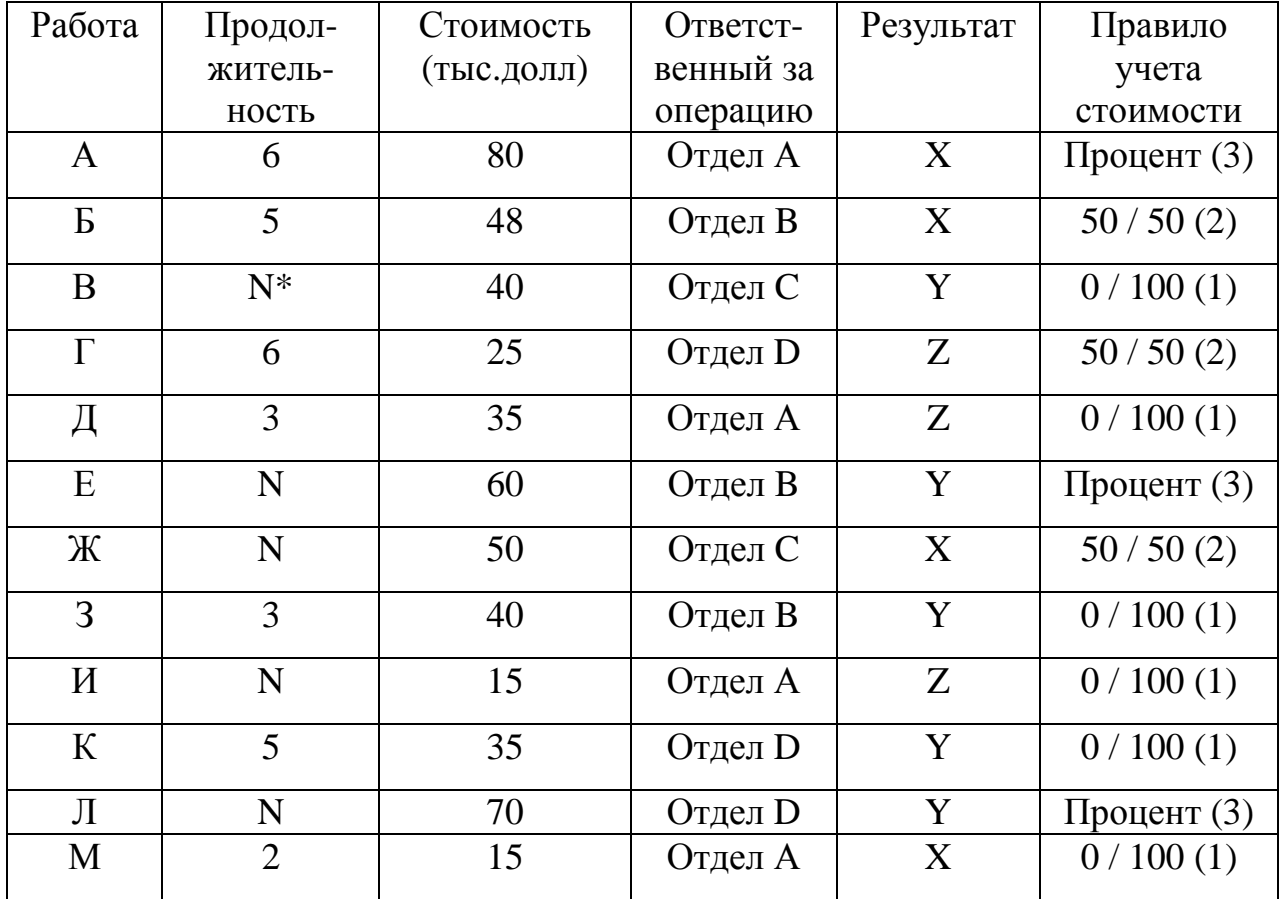

1. Построить сетевую модель

2. Рассчитать сетевую модель

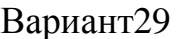

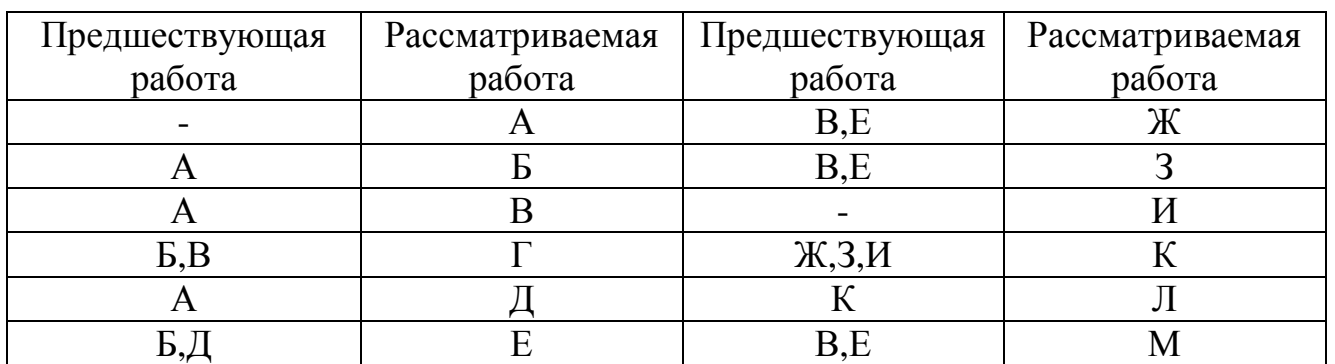

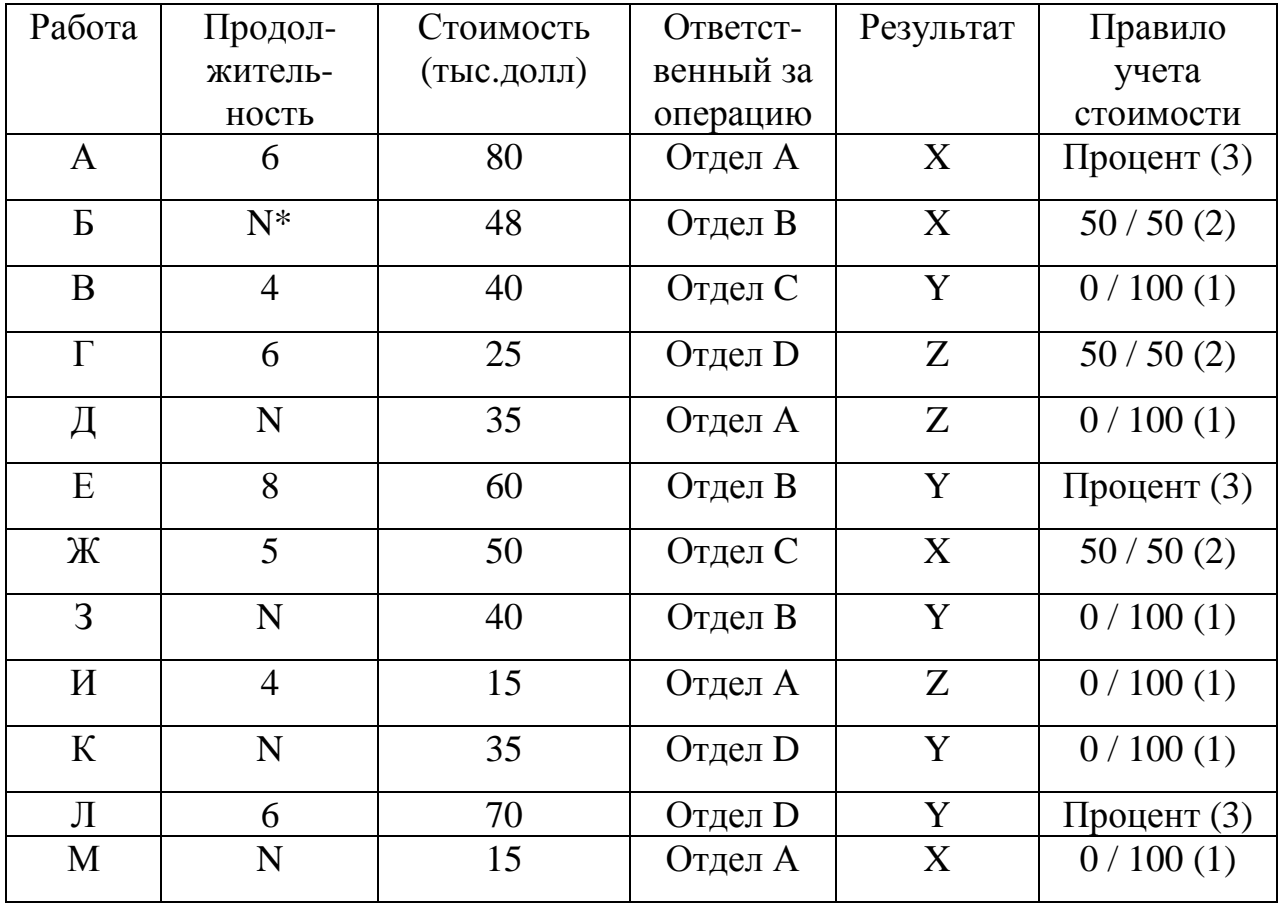

1. Построить сетевую модель

2. Рассчитать сетевую модель

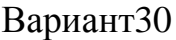

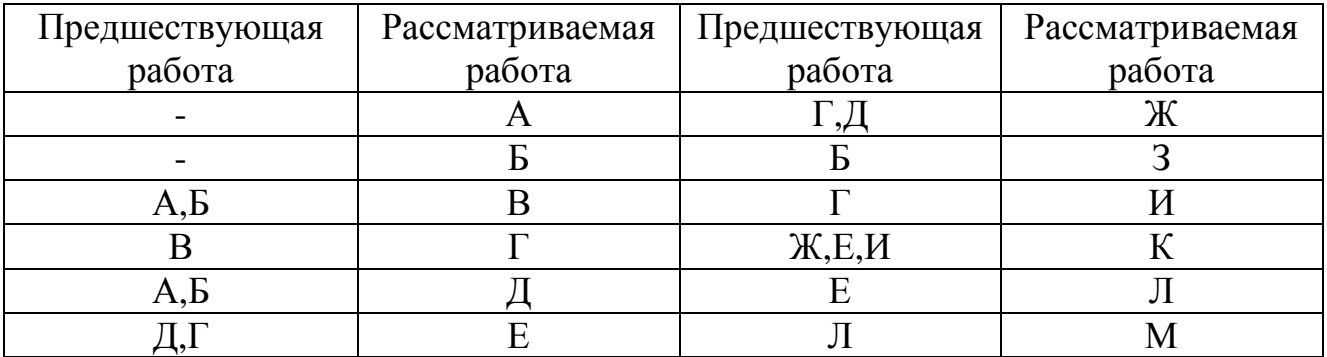

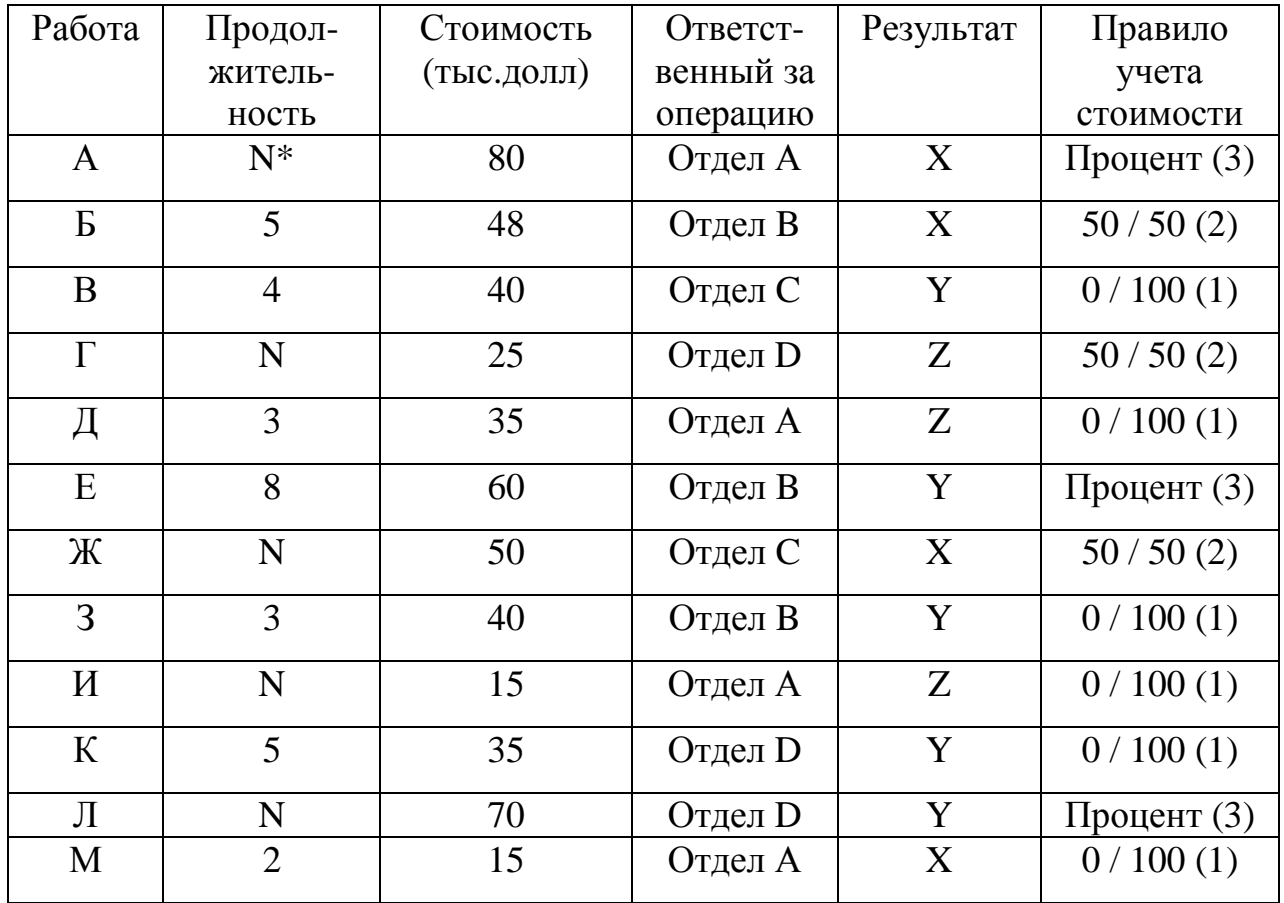

1. Построить сетевую модель

2. Рассчитать сетевую модель

## 2.3 Варианты заданий для раздела «Метод анализа и оценки программ PERT»

Подготовить исходную информацию для расчета сетевого графика методом ПЕРТ. Длительность работ определить на основе их пессимистической, наиболее вероятной и оптимистической оценки и индивидуального задания:

*Варианты задания с 1 по 5 ( № – номер варианта)* 

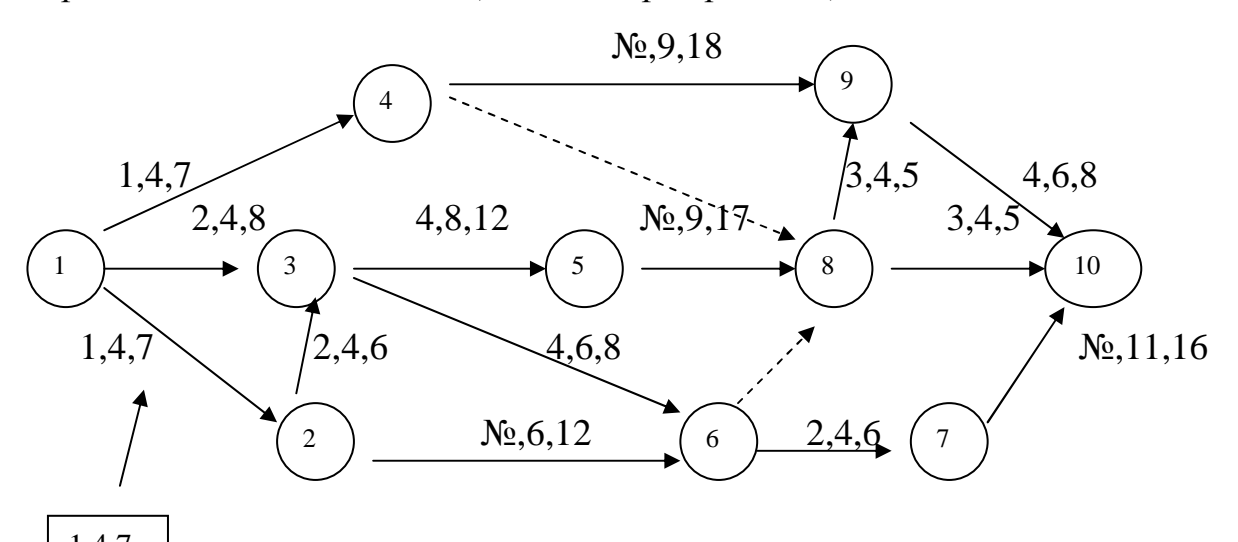

 - оценки длительности работы: пессимистическая, наиболее вероятная и оптимистическая 1,4,7

 Определить, какому сроку соответствует 90, 95, 99 - процентная вероятность завершения проекта.

*Варианты задания с 6 по 15 ( № – номер варианта)* 

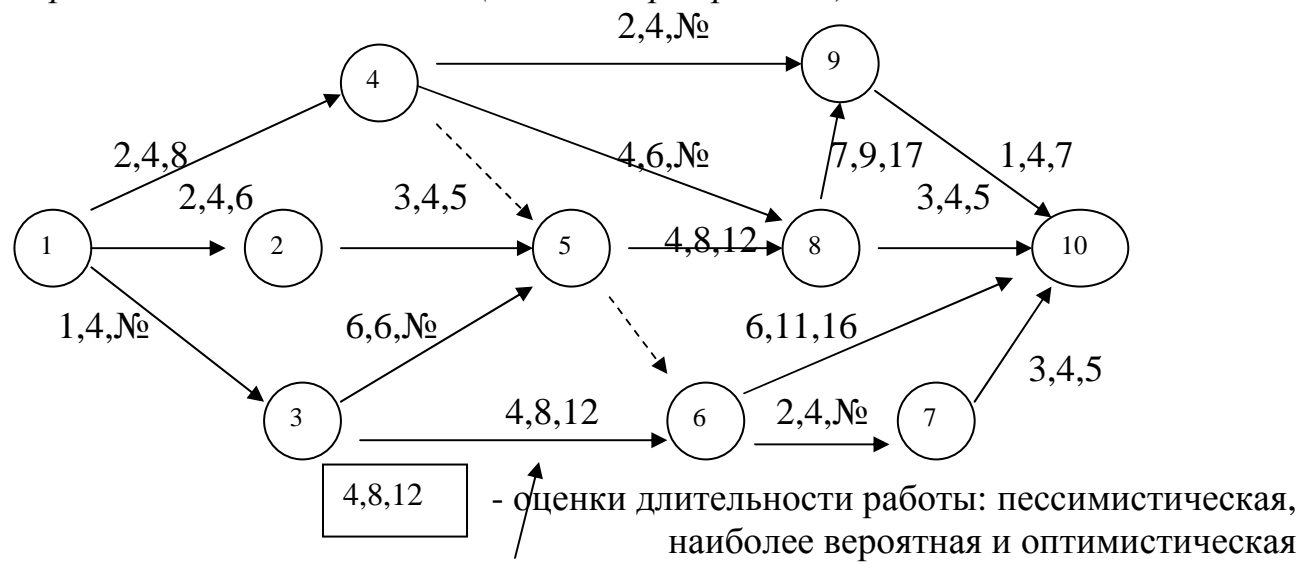

Определить, какому сроку соответствует 90- процентная вероятность завершения проекта. Какова вероятность того, что путь 1-3-6-7-10 задержит проект.

*Варианты задания с 16 по 20 ( № – номер варианта)* 

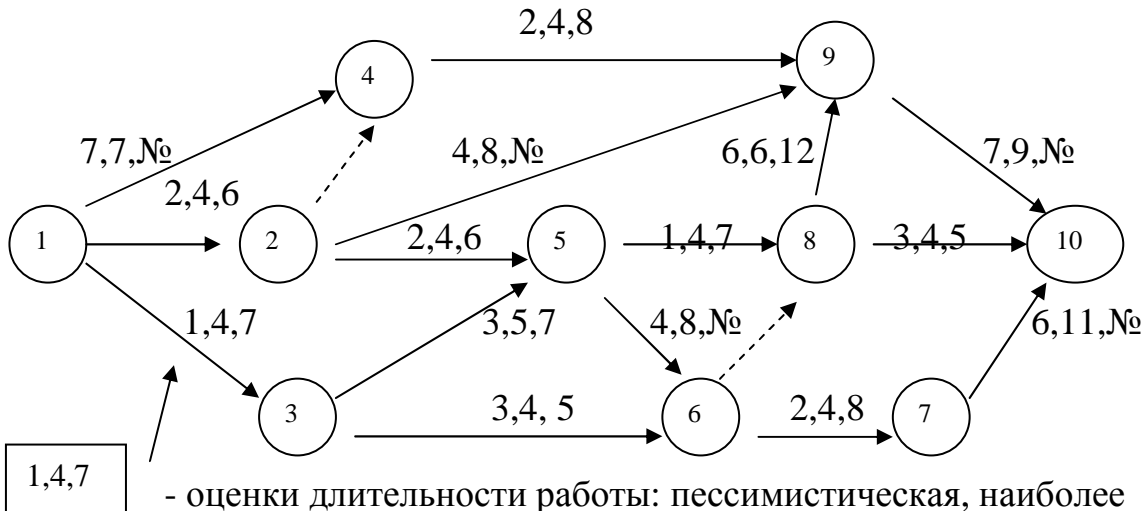

вероятная и оптимистическая

Определить, какому сроку соответствует 90, 95, 99- процентная вероятность завершения проекта.

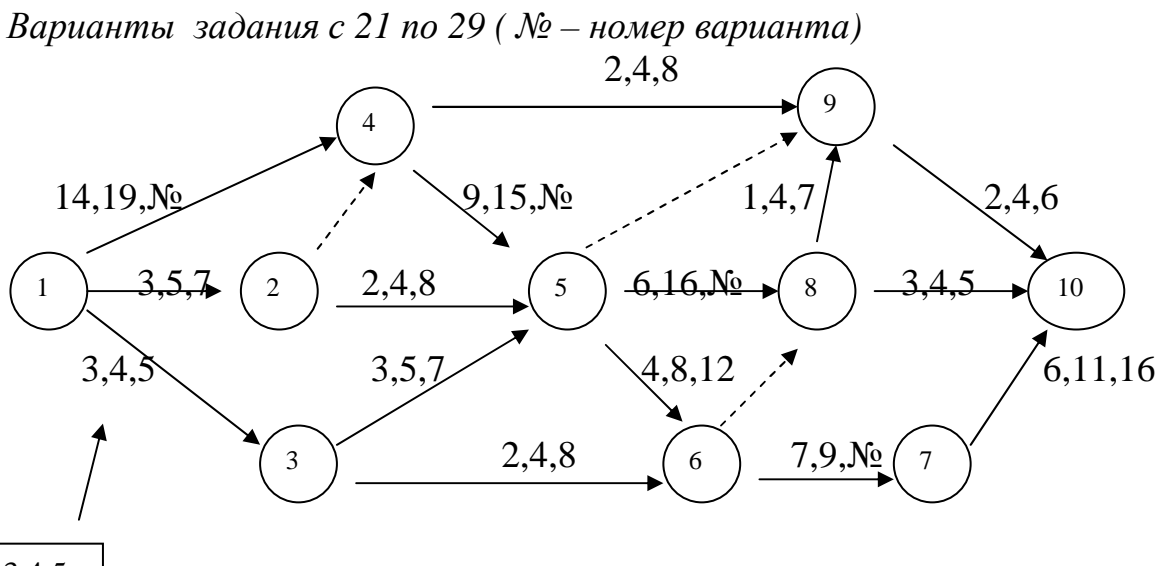

3,4,5

- оценки длительности работы: пессимистическая, наиболее

вероятная и оптимистическая

Определить, какому сроку соответствует 90 - процентная вероятность завершения проекта. Какова вероятность того, что путь 1-3-5-8-10 задержит проект

### 3. МЕТОДИЧЕСКИЕ УКАЗАНИЯ К ВЫПОЛНЕНИЮ РАСЧЕТНОЙ ЧАСТИ КОНТРОЛЬНОЙ РАБОТЫ

## 3.1 Пример построения и расчета сетевого графика методом критического пути

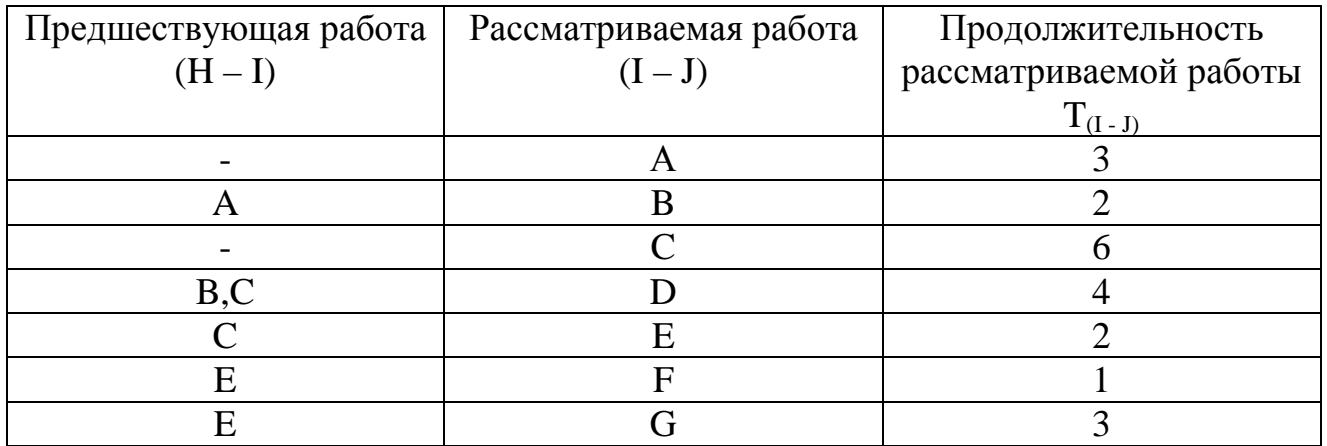

#### Характеристика работ сетевого графика

При построении сетевого графика (рис. 1) учтены следующие допущения и ограничения:

- так как работы А и С не имеют предшествующих, то они начинаются из исходного события графика;
- у работы D две предшествующие операции B и C, поэтому между третьим и четвертым событиями показана зависимость;
- работы F и G имеют одну и ту же предшествующую операцию E, поэтому введено дополнительное событие 6, иначе неизбежна ошибка параллельных работ.

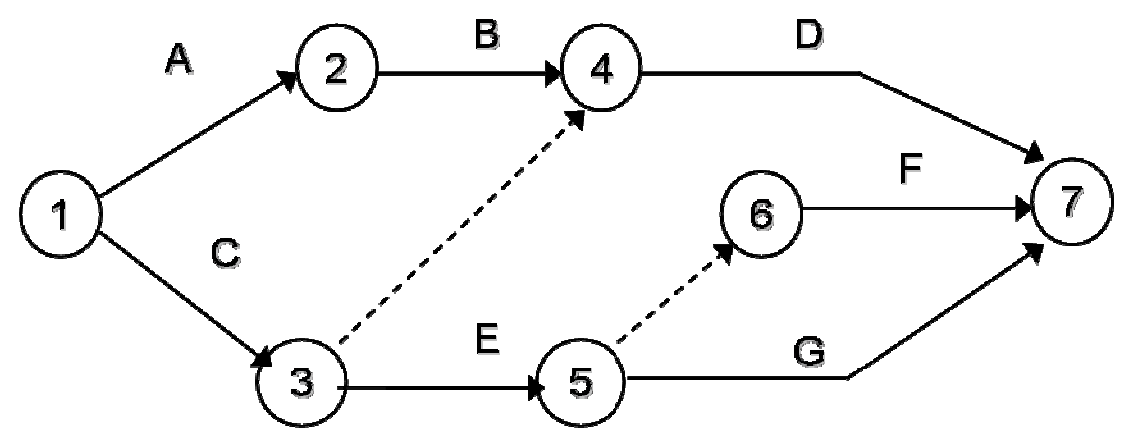

Рис. 1. Сетевой график проекта

Сначала рассчитывают ранние сроки работ сетевого графика от исходного события к завершающему.

Раннее начало ES (Early Start) – самое раннее из возможных сроков начала работы, равное продолжительности самого длинного пути от исходного события до начального события данной работы. ES всех работ, выходящих из первого события, равно нулю. Все работы, выходящие из одного события, имеют одинаковое раннее начало. Если к рассматриваемому событию сетевого графика подходит несколько работ, то раннее начало всех работ, выходящих из этого события, определяется максимальной продолжительностью **BCCX** входящих путей графика. На рис. 2 приведена схема расчета раннего начала работ сетевого графика ES.

Из исходного события выходит две работы А и С, поэтому их ES=0. Из второго события выходит работа В. Так как во второе событие лежит только один путь через работу А, то раннее начало работы В равно сумме раннего начала работы А и ее продолжительности  $ES_B = 0 + 3 = 3$ . Иными словами, работа В не может начаться раньше, чем закончится работа А. Для работы Е также справедливо условие одной предшествующей работы, поэтому  $ES_E = ES_C + T_E$ , или  $6 = 0 + 6$ .

У работы D две предшествующие - В и работа С (через зависимость между третьим и четвертым событиями). В этом случае необходимо найти максимальное значение продолжительности предшествующих путей сетевой модели. Так, путь через второе событие составляет  $ES_B + T_B = 3 + 2 = 5$ , а через третье событие - $ES_C + T_{3-4} = 6 + 0 = 6$ . Максимальная продолжительность составляет шесть дней, что и является ранним началом работы D.

Работа G имеет одну предшествующую операцию E, поэтому  $ES_G = ES_E$  +  $T_G$ , или  $8 = 6 + 2$ .

В завершающее событие сетевого графика входит три работы, поэтому в левый сектор этого событи заносим максимальное значение из всех полученных  $(6 + 4 = 10, 8 + 1 = 9, 8 + 3 = 11)$ , а именно: 11 дней.

Раннее окончание работы EF (Early Finish) - самое раннее из возможных сроков ее окончания, равное сумме раннего начала работы и ее продолжительности  $EF_{(I - J)} = ES_{(I - J)} + T_{(I - J)}$ . Между ранним окончанием и ранним началом работ существует тесная взаимосвязь. Для простого случая предшествования, когда одна работа следует за другой, раннее начало последующей работы всегда равно раннему окончанию предшествующей  $(ES_{I-I}=EF_{H-I}).$ 

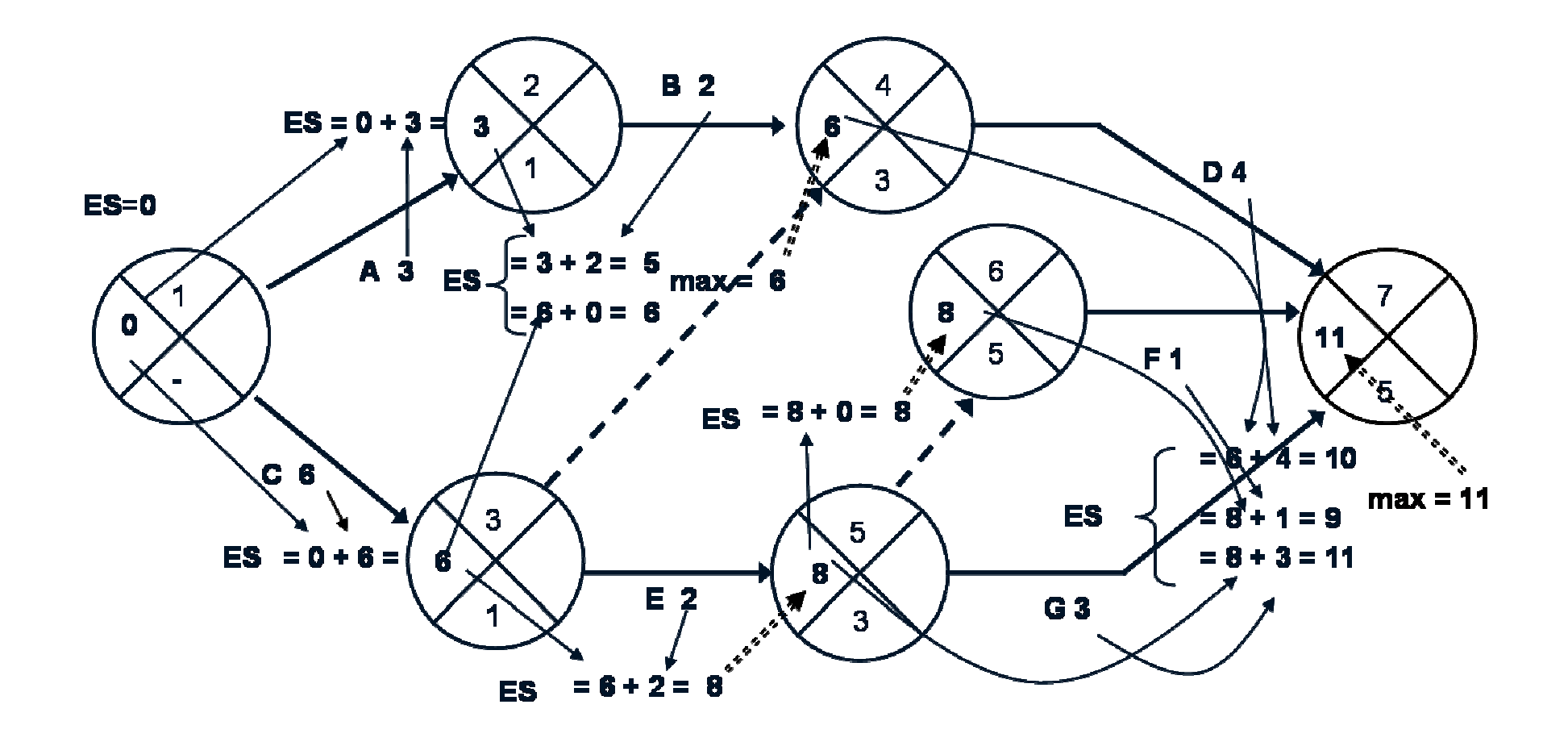

Рис. 2. Расчет раннего начала работ

43

Если у рассматриваемой работы несколько предшествующих, то ее раннее начало равно максимальному из ранних окончаний предшествующих  $(ES<sub>I - J</sub> = MAX EF<sub>H - I</sub>)$ . Раннее окончание работы, входящей в работ завершающее событие определяет, величину продолжительности критического пути (Ткр). Если в конечное событие входит несколько работ, то критический путь равен максимальному из сроков ранних окончаний всех завершающих работ:

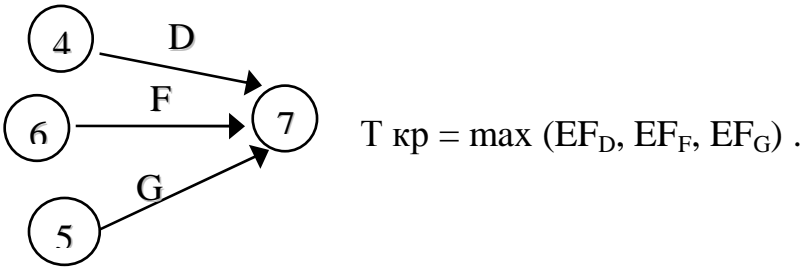

В рассматриваемом примере ранние окончания работ определены следующим образом:

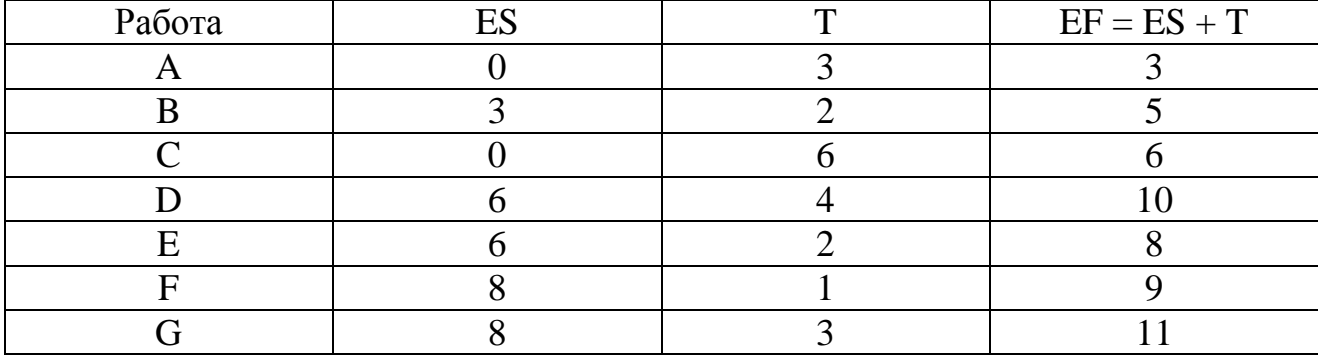

Расчет поздних сроков выполняется обратным ходом от завершающего события к исходному.

Позднее окончание работы LF (Last Finish) - самое позднее из допустимых сроков ее окончания, при котором не увеличивается общая длительность проекта. LF равно минимальному из сроков поздних начал последующих работ. На рис. 3 приведена схема расчета позднего окончания работ.

В завершающем событии сетевого графика позднее окончание всех работ равно максимальному из сроков раннего окончания этих работ и равно продолжительности критического пути:

$$
\begin{array}{ccc}\n\begin{pmatrix}\nA & D & D \\
B & F & G\n\end{pmatrix} & \text{LF}_{D} = \text{LF}_{F} = \text{LF}_{G} = \\
\begin{pmatrix}\nG & G\n\end{pmatrix} & \text{max (EF}_{D}, \text{EF}_{F}, \text{EF}_{G}) = T \text{ kp.}\n\end{array}
$$

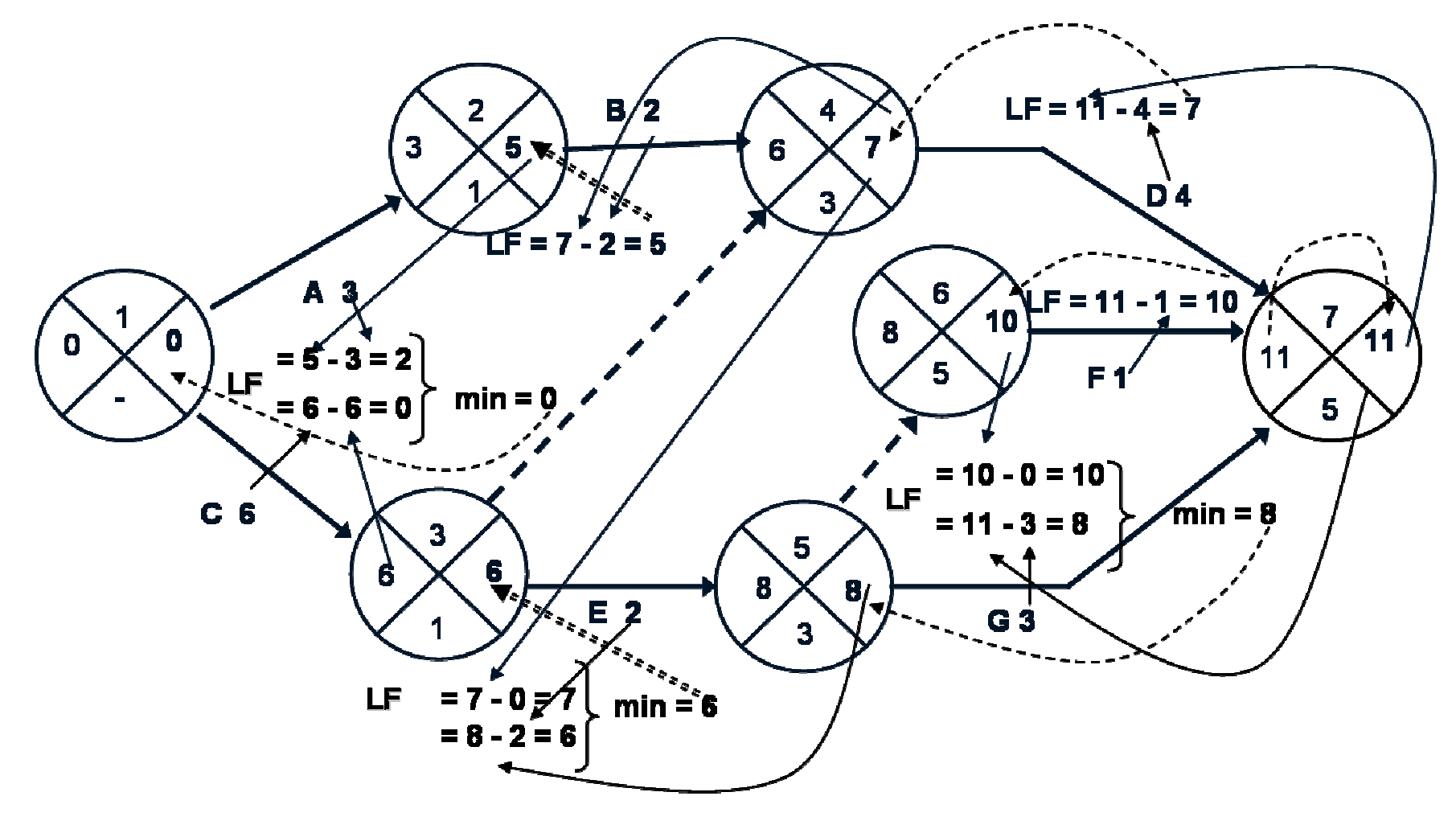

Рис. 3. Расчет позднего окончания работ

45

Продолжительность критического ПУТИ графика определяется максимальным из сроков раннего окончания работ, входящих в завершающее событие, и равна 11 дням. Следовательно, позднее окончание этих работ также равно 11. В шестое событие из завершающего можно попасть только одним путем - через работу F, поэтому правый сектор этого события определен как разность между поздним окончанием и продолжительностью этой работы  $(11 - 1 = 10)$ . Аналогично рассчитываем значение правого сектора в четвертом событии, как разность между поздним окончанием и продолжительностью работы D (11 – 4 = 7). Для пятого события необходимо применить правило минимума поздних начал последующих работ, а именно работы G и зависимости 5-6.

Позднее начало LS (Last Start) - самый поздний из допустимых при котором не увеличивается общая длительность сроков начала работы, разности проекта. LS равно между ПОЗДНИМ окончанием  $\mathbf{V}$ продолжительностью работы LS = LF - T. В рассматриваемом примере поздние окончания работ определены следующим образом:

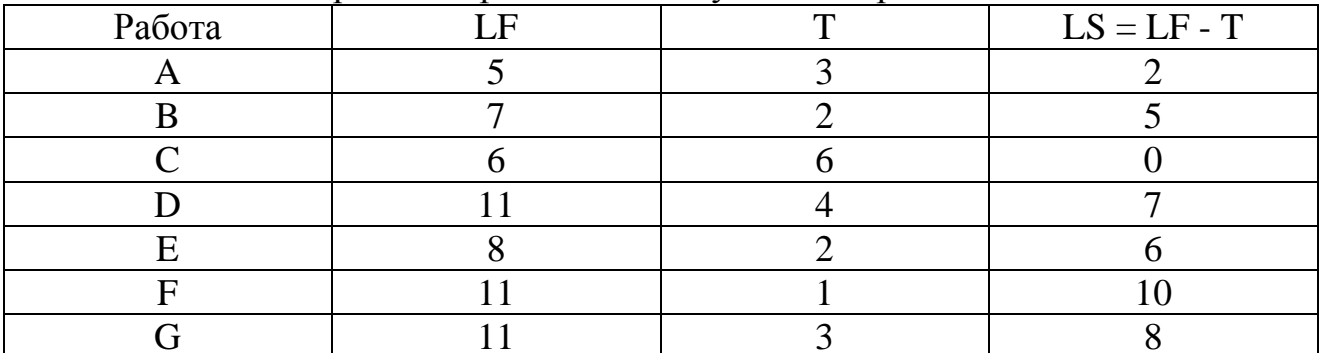

Если ранние и поздние сроки начала и окончания работ соответственно равны между собой (ES = LS; EF = LF), то такие работы лежат на критическом пути.

Общий (полный) резерв времени TF (Total Float) - промежуток времени, на который можно задержать начало работы или увеличить ее длительность без изменения срока завершения проекта  $TF = LF - TF = LF (ES + T) = LS - ES$ . Расчет общего резерва времени работ (рис. 4) выполнен на основе разности между поздним и ранним окончанием работы:  $TF = LF (ES + T)$ . Так как в правом секторе события записаны поздние окончания работы, а ее раннее окончание равно сумме раннего начала (левый сектор начального события) и продолжительности, то на графике показатель общего резерва работы можно получить как разность между правым сектором завершающего события и суммой значений левого сектора начального события и продолжительности.

Частный (свободный) резерв времени FF (Free Float) – промежуток времени, на который можно задержать начало работы, или увеличить ее длительность без изменения раннего начала последующих работ (рис.5).

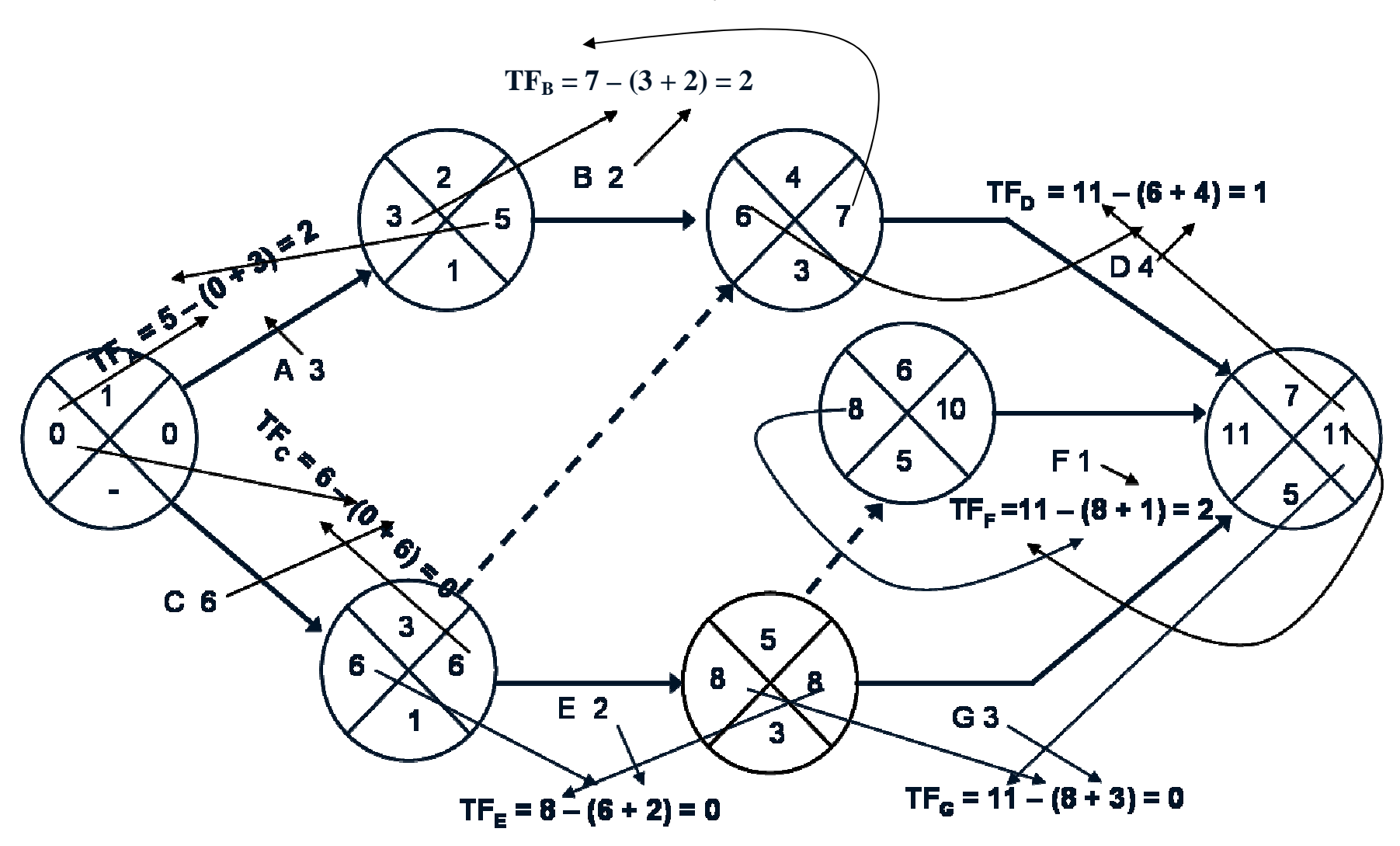

Рис. 4. Расчет общего резерва работ

47

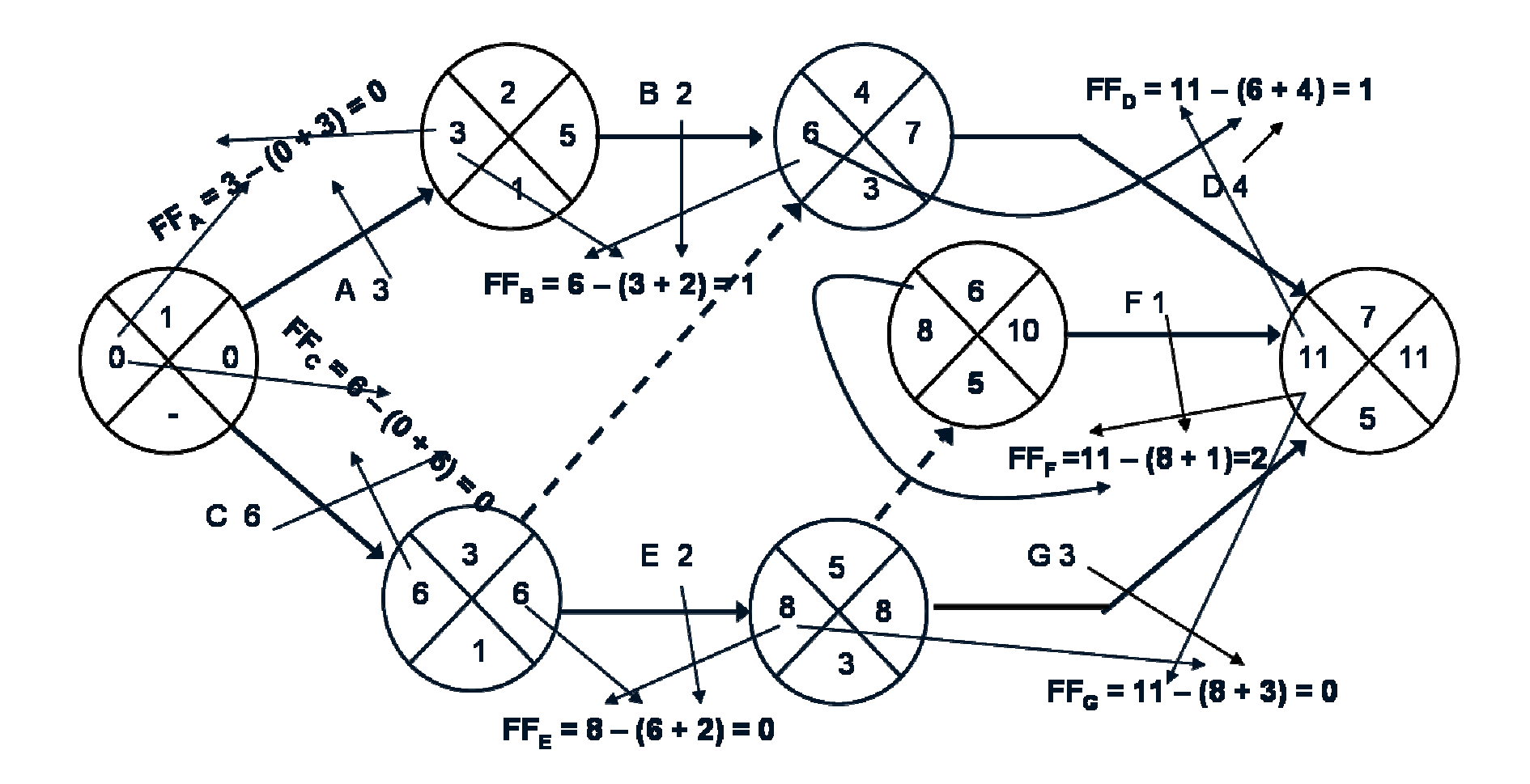

Рис. 5. Расчет частного резерва работ

Частный резерв находят как разность между ранним началом последующей работы и ранним окончанием рассматриваемой  $FF_1 - J = ES_1 - K - EF_{1-J}$  Так как в левом секторе завершающего события работы записано раннее начало последующих работ, а раннее окончание работы равно сумме раннего начала (левый сектор начального события) и продолжительности, то на рисунке показатель частного резерва работы можно получить как разность между левым значений левого сектора завершающего события и суммой сектором начального события и продолжительности работы.

Частный резерв работы не может быть больше общего и показывает тот резерв, который есть в распоряжении менеджера, чтобы не сорвать начало работ смежников. Если у работы и частный и общий резерв времени равны нулю, то такие работы являются критическими, и их совокупность образует В сетевом графике может быть несколько критических критический путь. начинаться в исходном событии графика и без путей, но все они должны разрывов завершаться в конечном событии.

результаты Окончательные графика расчета сетевого метолом критического пути приведены на рис. 6. Критический путь проходит по работам С, Е и G и составляет 11 дней. При этом работа А не имеет частного (свободного) резерва времени, ее задержка приведет к срыву сроков начала последующей работы В.

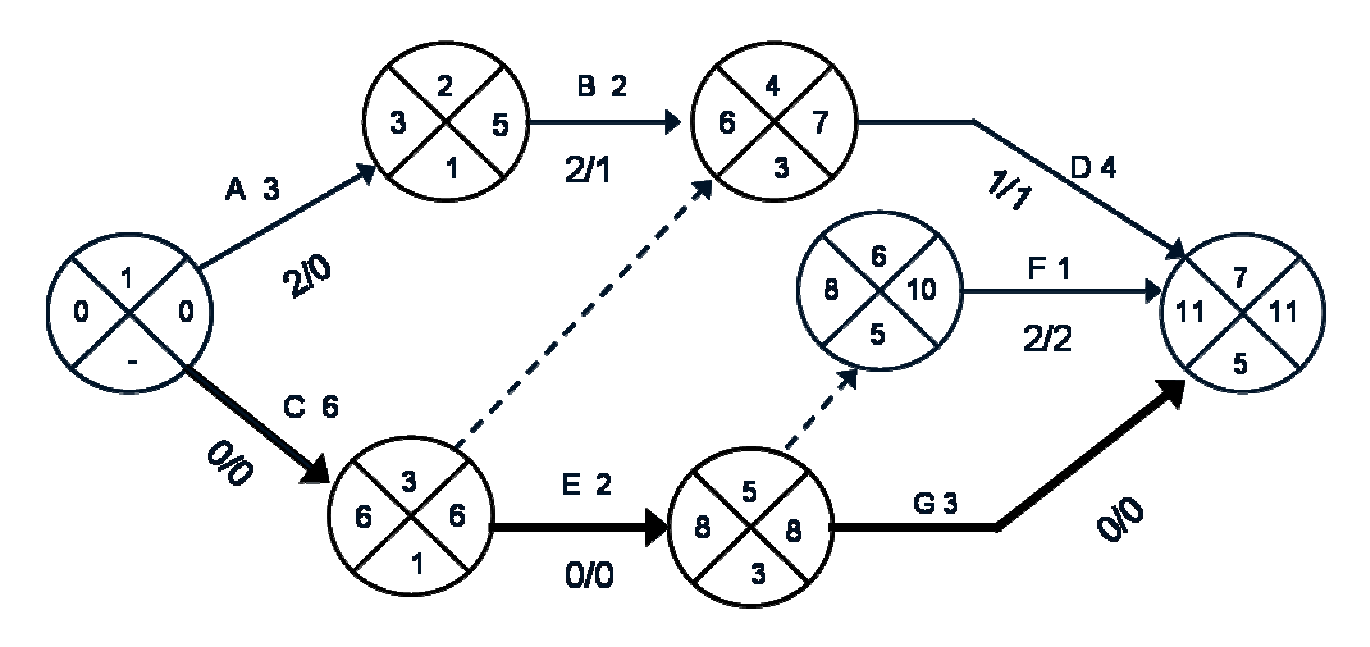

Рис. 6. Результаты расчета сетевого графика методом критического пути

## 3.2 Пример построения матрицы ответственности и опорного плана проекта

Исходные данные по проекту, состоящему из восьми операций, с тремя промежуточными результатами приведены в табл. 1.

Примечание: для выполнения этого раздела студент использует задания, приведенные в п.п. 2.2 настоящих методических указаний.

Таблина 1

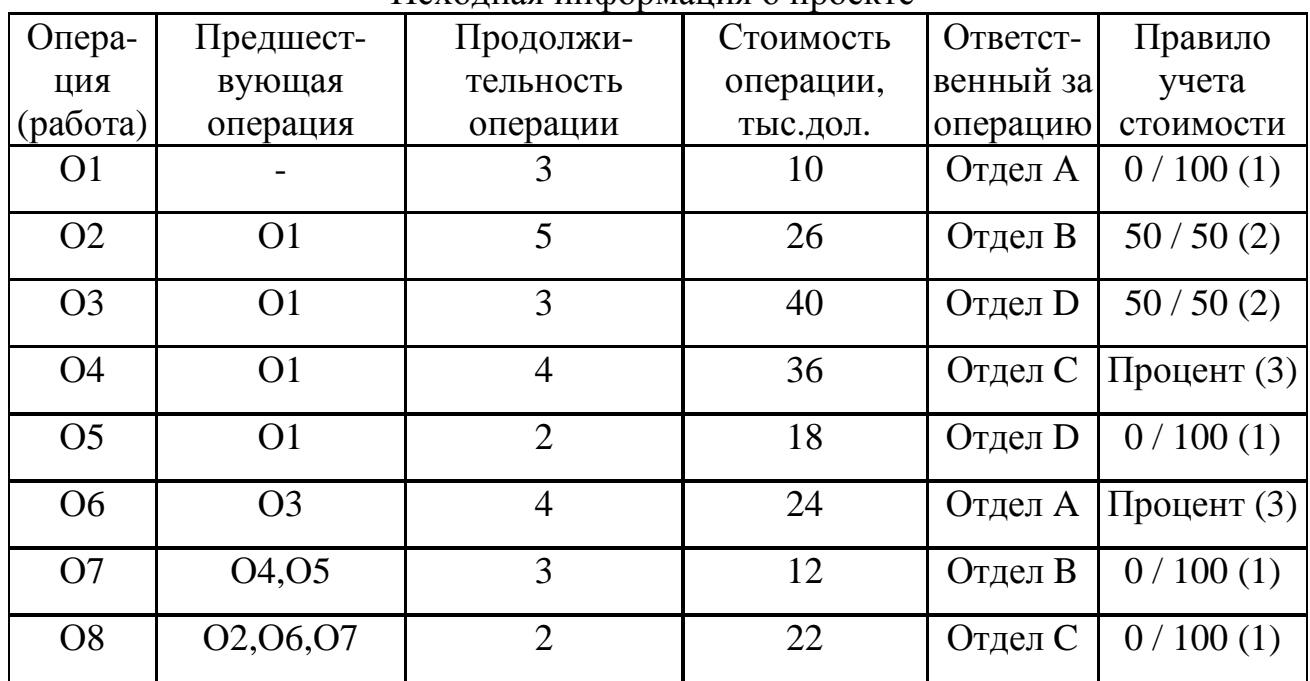

Исхолная информация о проекте

Структура работ проекта приведена на рис. 7.

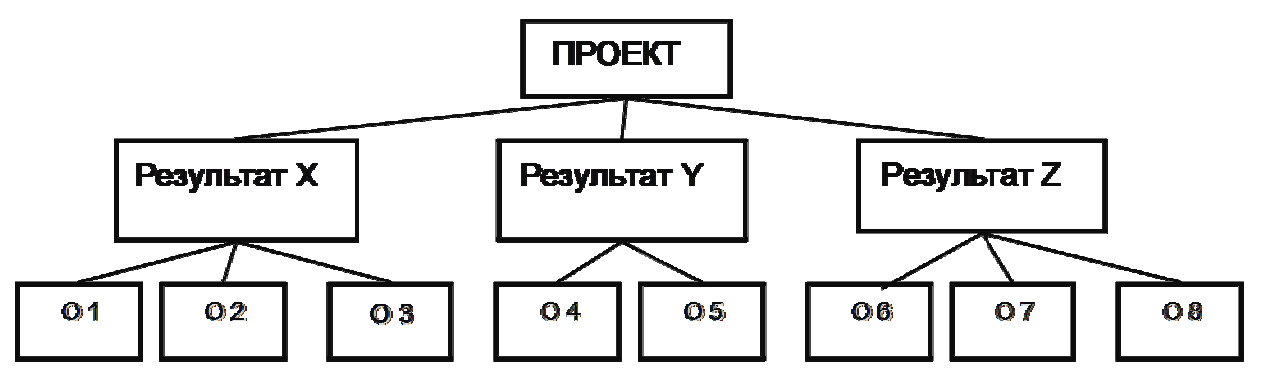

Рис. 7. Структура работ проекта - WBS

Проект осуществляется организацией, структурно состоящей из четырех подразделений (рис. 8).

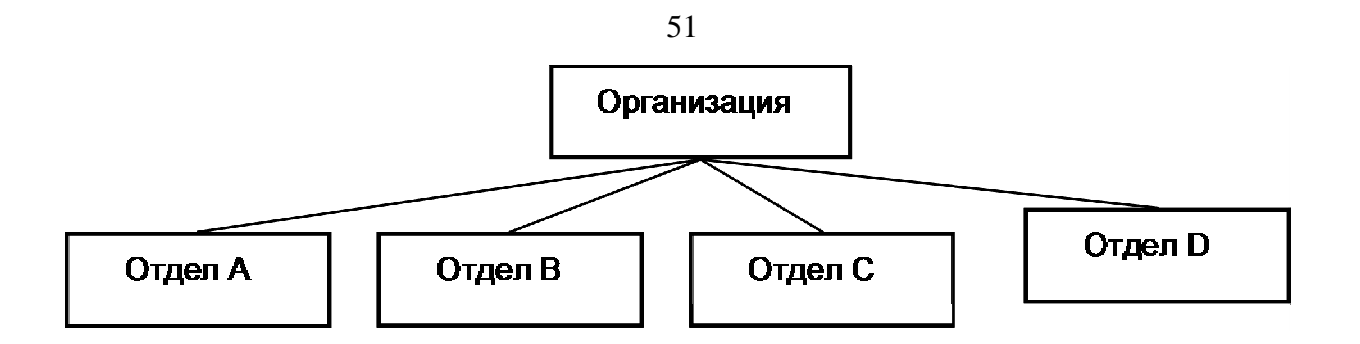

Рис. 8. Структура организации - OBS

разработать Чтобы график проекта  $\boldsymbol{\mathrm{M}}$ опорный план, необходимо между работами и ответственных за их выполнение. взаимосвязи знать Данная информация приведена в табл. 1. Общая стоимость проекта составляет 188 тыс. дол. Зная стоимость отдельных операций и ответственных за их выполнение, необходимо разработать матрицу ответственности (рис. 9), которая будет служить основой для формирования опорного плана и отчета о статусе проекта.

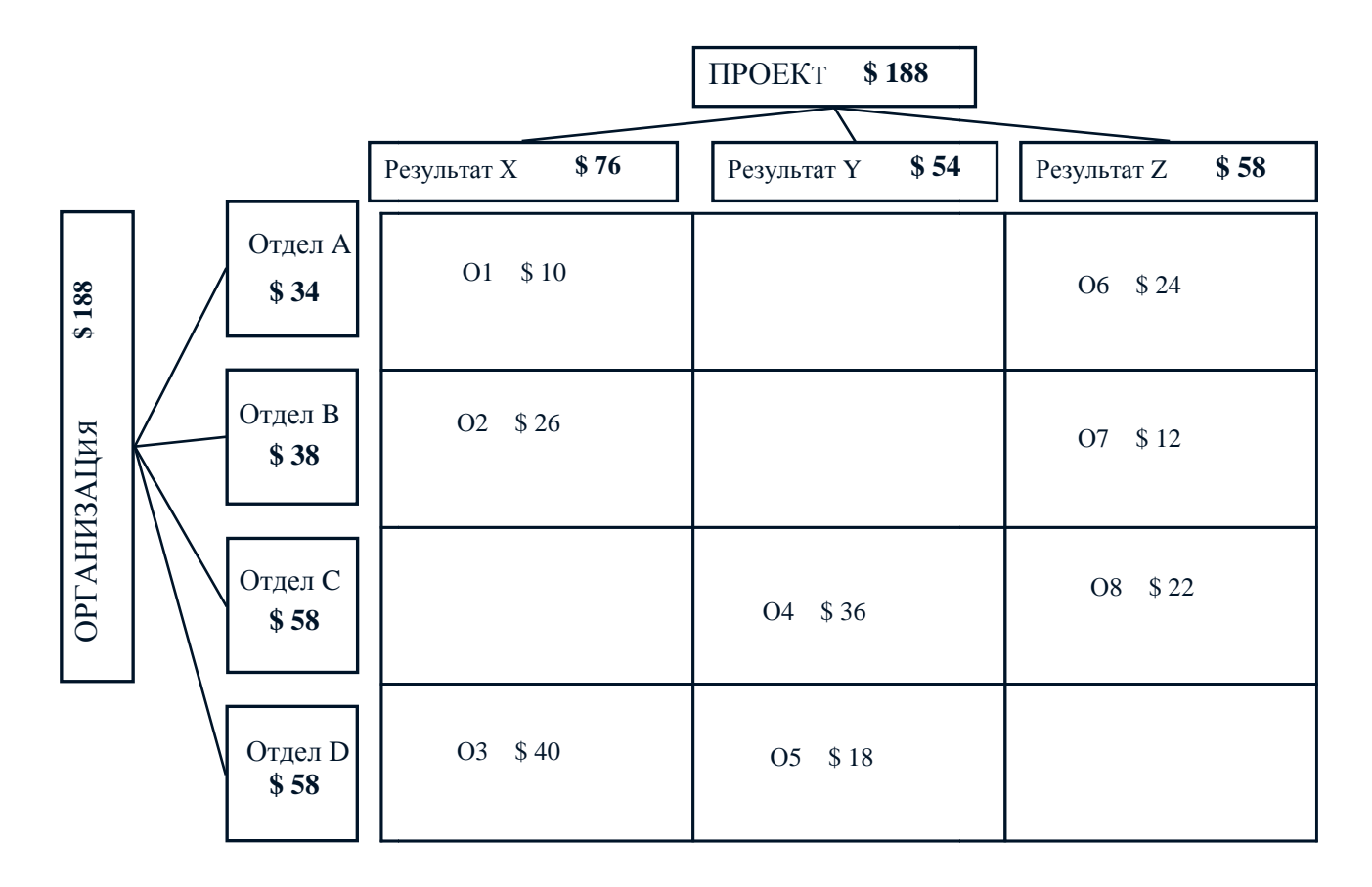

Рис. 9. Матрица ответственности проекта

Для построения и расчета сетевой модели используем данные о продолжительности операций и ИХ взаимосвязях (табл.  $1$ . Общая продолжительность проекта составляет 12 дней, а критический путь проходит по операциям О1, О3, О4, О6, О7, О8 (рис. 10).

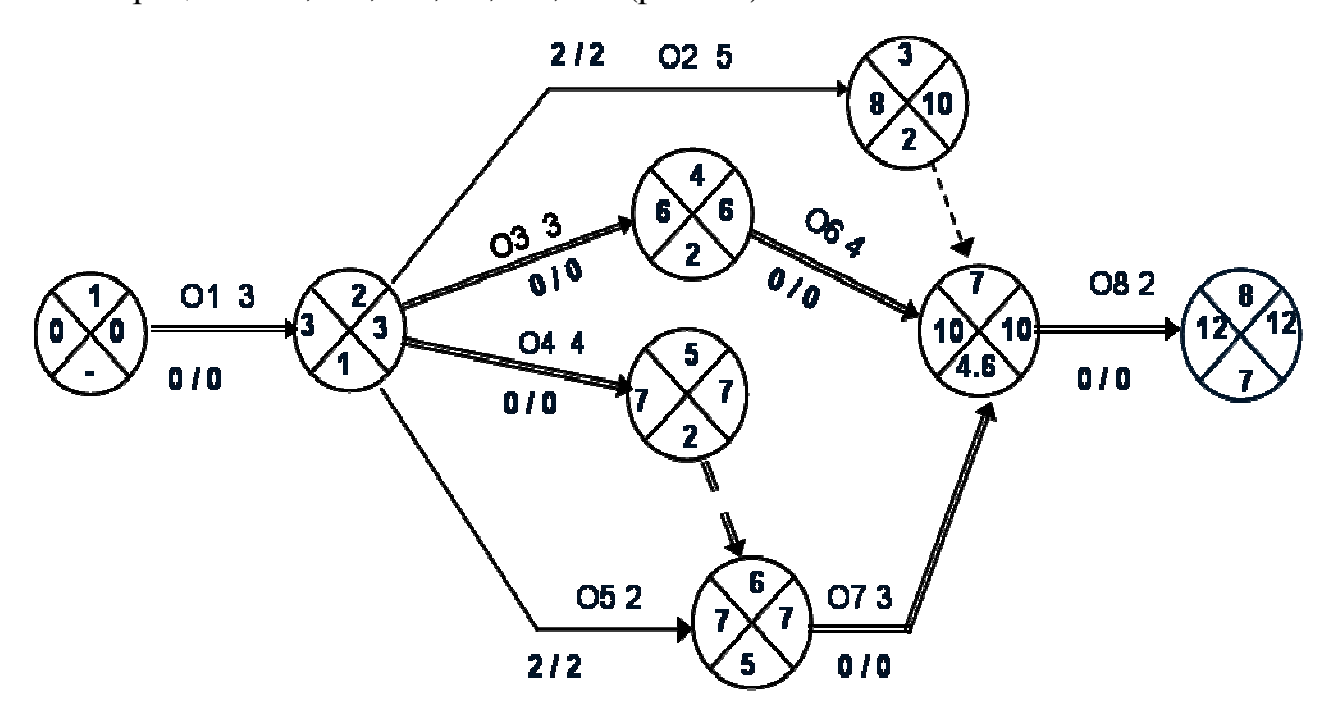

Рис. 10. Сетевая модель проекта

Примечание: сетевая модель и ее расчет для этой части контрольной работы, берутся студентом из п.п 2.1-2.2 контрольной работы: «Построение сетевой модели проекта.»и «Расчет расписания методом критического пути»

Информация о сроках операций, их стоимости нужна для распределения по времени опорного плана проекта.

На рис. 11 представлен опорный план, составленный на основе правил учета стоимости. Например, операция 1 использует правило учета стоимости 0/100, продолжительность операции 3 дня, поэтому в опорном плане стоимость этой операции в 10 тыс. дол. помещена в третьем периоде. Операция 2 использует правило учета стоимости 50/50, а стоимость ее равна 26 тыс. дол. В опорном плане по этой операции 13 тыс.дол. (50%) размещаем  $\mathbf{B}$ периоде 4 и 13 тыс. дол. (50%) в периоде 8. Операция 4 использует правило выполненного процента и распределяет затраты линейно по ожидаемой продолжительности операции. Кумулятивная стоимость проекта составляет 188 тыс. дол. и будет использована для построения S - кривой опорного плана проекта.

| Информация по графику         |                      |                |                |                |                  |                      |                 | Потребности сметы |                |                  |                |                     |                |     |     |       |              |     |  |
|-------------------------------|----------------------|----------------|----------------|----------------|------------------|----------------------|-----------------|-------------------|----------------|------------------|----------------|---------------------|----------------|-----|-----|-------|--------------|-----|--|
| Правило<br>учета<br>стоимости | $One-$<br>pa-<br>ЦИЯ | T              | ES             | LF             | TF               | Общая<br><b>BCWS</b> | Периоды времени |                   |                |                  |                |                     |                |     |     |       |              |     |  |
|                               |                      |                |                |                |                  |                      |                 | 2                 | $\mathfrak{Z}$ | 4                | $\mathfrak{S}$ | $\overline{7}$<br>6 | 8              | 9   | 10  | 11 12 |              |     |  |
| $\mathbf{1}$                  | <b>O1</b>            | $\overline{3}$ | $\mathbf{0}$   | $\overline{3}$ | $\overline{0}$   | 10                   |                 |                   | <b>10</b>      |                  |                |                     |                |     |     |       |              |     |  |
| $\overline{2}$                | O2                   | 5              | $\overline{3}$ | 10             | $\overline{2}$   | 26                   |                 |                   |                | 13               |                |                     |                | 13  |     | .     |              |     |  |
| $\overline{2}$                | O <sub>3</sub>       | $\overline{3}$ | $\overline{3}$ | 6              | $\overline{0}$   | 40                   |                 |                   |                | 20               |                | 20                  |                |     |     |       |              |     |  |
| 3                             | <b>O4</b>            | $\overline{4}$ | $\overline{3}$ | $\overline{7}$ | $\overline{0}$   | 36                   |                 |                   |                | $\boldsymbol{9}$ | 9              | $\boldsymbol{9}$    | 9 <sub>l</sub> |     |     |       |              |     |  |
| $\mathbf{1}$                  | O <sub>5</sub>       | $\overline{2}$ | $\overline{3}$ | $\overline{7}$ | $\overline{2}$   | 18                   |                 |                   |                |                  | 18             | $\sim$              | <b>M</b> D     |     |     |       |              |     |  |
| $\mathfrak{Z}$                | O <sub>6</sub>       | $\overline{4}$ | 6              | 10             | $\overline{0}$   | 24                   |                 |                   |                |                  |                | حا                  | 6              | 6   | 6   | 6     |              |     |  |
| $\mathbf{1}$                  | O7                   | $\overline{3}$ | $\overline{7}$ | 10             | $\overline{0}$   | 12                   |                 |                   |                |                  |                |                     |                |     |     | 12    |              |     |  |
| $\mathbf{1}$                  | O <sub>8</sub>       | $\overline{2}$ | 10             | 12             | $\boldsymbol{0}$ | 22                   |                 |                   |                |                  |                |                     |                |     |     |       |              | 22  |  |
| Общая BCWS по периоду         |                      |                |                |                |                  |                      | $\overline{0}$  | $\mathbf{0}$      | 10             | 42               | 27             | 29                  | 15             | 19  | 6   | 18    | $\mathbf{0}$ | 22  |  |
| Кумулятивная BCWS по периоду  |                      |                |                |                |                  |                      | $\overline{0}$  | $\mathbf{0}$      | 10             | 52               | 79             | 108                 | 123            | 142 | 148 | 166   | 166          | 188 |  |

Рис.11 Опорный план проекта

### 3.2 Пример метода PERT.

применение метода PERT на примере следующего проекта Рассмотрим (табл. 2).

Таблина 2

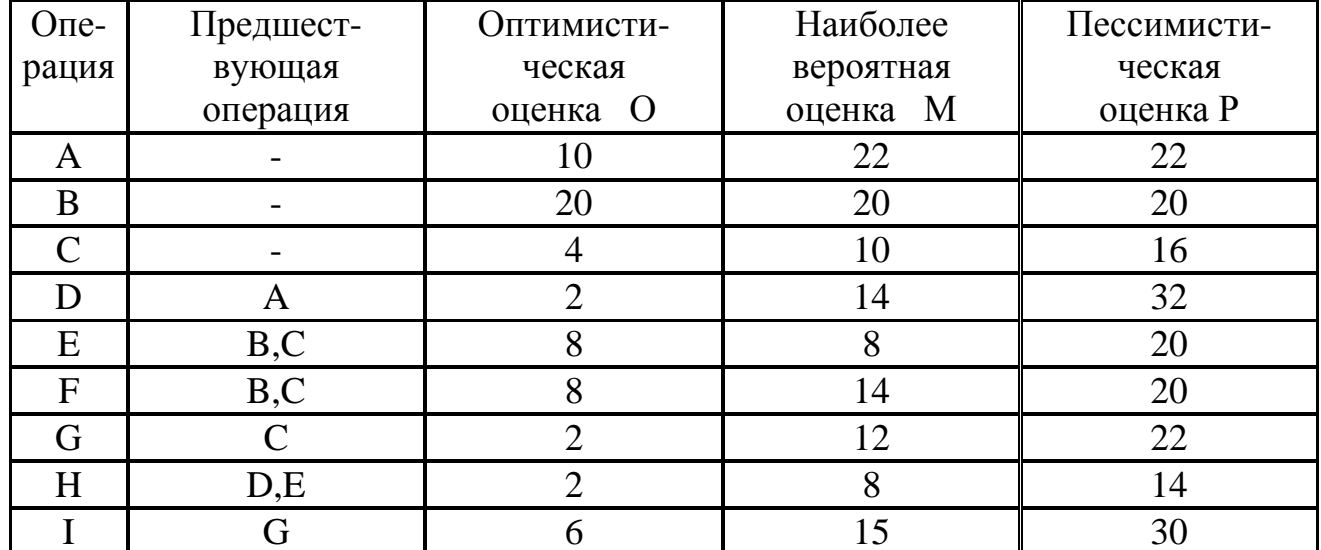

Оценка длительности операций проекта

Ожидаемое время завершения работ Те определяется по формуле Те =  $(O+4M+P)/6.$ 

и Р называется дисперсией Мера разброса оценок O, M  $(\sigma^2)$ , характеризующей неопределенность. связанную с процессом оценки продолжительности операции:  $\sim 2$ 

$$
\sigma^2 = \left(\frac{P - O}{6}\right)^2
$$

Если дисперсия велика (т. е. оптимистическая и пессимистическая оценки сильно отличаются большую друг от друга), OTE OT означает неопределенность операции. относительно времени завершения Соответственно малая дисперсия указывает на сравнительную завершения операции. Может оказаться, определенность времени что ожидаемая длительность выполнения проекта Те неприемлема; вместо нее выбирается другое время, а именно Ts, меньше, чем Те. Для определения вероятности реализации нужно рассмотреть стандартное **Ts** (среднеквадратическое) отклонение кривой нормального распределения. Промежуток времени, в котором вероятности для Те и Тs приблизительно равны, тем больше, чем больше величина стандартного отклонения. Это стандартное отклонение вычисляется по формуле

$$
\sigma = \sqrt{\sigma^2} = \sqrt{\sum \left( \frac{P - O}{6} \right)^2}
$$

Таким образом, величина стандартного отклонения отражает степень неопределенности оценки длительности проекта

.

Расчет Те, дисперсии и среднеквадратического отклонения приведен в табл. 3.

Таблица 3

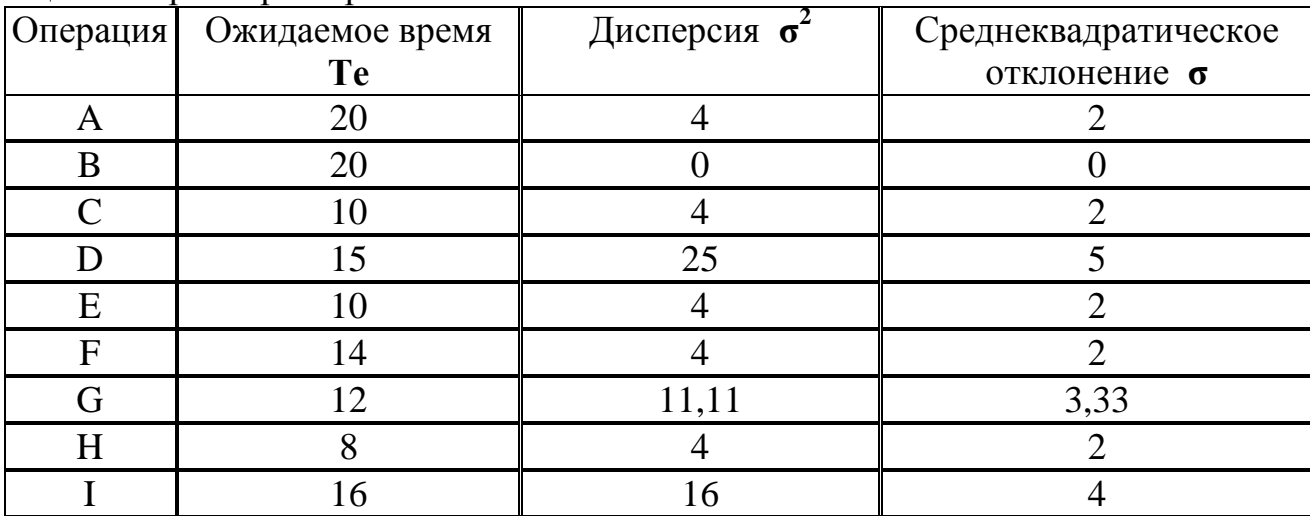

Оценка параметров проекта

Модель проекта с длительностью Те приведена на рис. 12

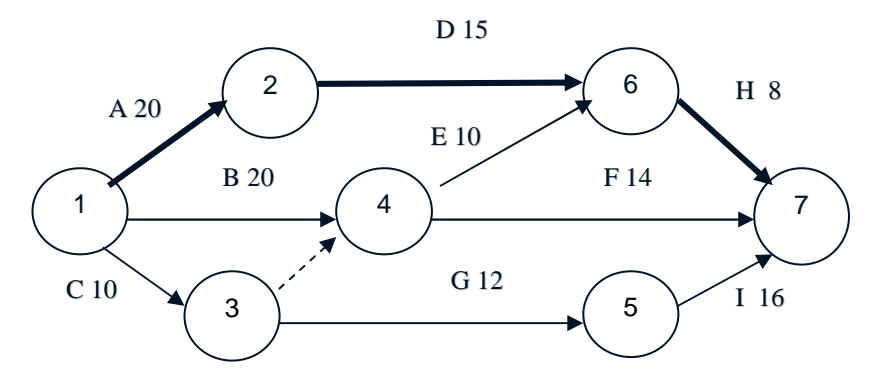

Рис. 27. Сетевая модель проекта

Продолжительность критического пути равна:  $Te = T_A + T_D + T_H =$  $= 20 + 15 + 8 = 43$  дня.

Дисперсия критического пути равна  $\Sigma \sigma^2 = 4 + 25 + 4 = 33$ . Cреднеквадратическое отклонение  $\sigma = \sqrt{\Sigma \sigma^2} = 5.75$ .

Для того чтобы найти вероятность завершения проекта к определенному моменту времени или в определенном временном промежутке, требуется изменить масштаб нормального распределения длительности выполнения проекта таким образом, чтобы привести его к стандартному нормальному распределению. Искомая вероятность может быть получена из стандартного нормального распределения на основании следующего соотношения:

> Планируемая длительность **(Ts)** – Ожидаемая длительность **(Te)**   $Z =$   $\longrightarrow$

Среднеквадратическое отклонение **(**σ**)** 

Допустим, необходимо узнать вероятность завершения проекта за 50 дней. Критический путь проекта состоит из работ **А, D** и **H**, и равен **43** дням, дисперсия этих работ **4 + 25 + 4 = 33**, а среднеквадратическое отклонение  $\sigma$  = √ 33 = 5,75. Тогда : **Z** = (50 – 43) / 5,75 = 1,22. Согласно прил. 1, вероятность, соответствующая значению **Z = 1,22**, составляет **0,8888**. Значит, вероятность завершения критического пути за 50 дней с момента начала проекта равна **88,88%.**

 Можно решить обратную задачу – какой предельный конечный срок соответствует заданному уровню вероятности завершения проекта. Допустим, что необходимо определить, какой предельный конечный срок соответствует 95% - ному уровню вероятности завершения проекта.

 1. Находим в прил. 1 значение Z, соответствующее вероятности 0,95. **Z=1,645**.

2. Решив уравнение относительно Ts, определяем:

**Ts =43 + 1,645 х 5,75 =52,45** дня.

 Итак, 95% - ному уровню вероятности завершения проекта соответствует срок в 52,45 дня. Можно также проанализировать, какова вероятность завершения некритического пути к предельному конечному сроку. Рассмотрим, например, некритический путь **C – G - I**, продолжительность которого **10 + 12**   $+ 16 = 38$  дней, общая дисперсия 31,11, а  $\sigma = 5,58$ .

$$
Z=(50-38) / 5{,}58 = 2{,}15
$$

 Этому значению соответствует 98,4 % вероятностью завершения проекта к предельному конечному сроку.

 Какова вероятность того, что некритический путь **C – G - I** задержит проект? Ts теперь равна критическому времени проекта.

 Тогда **Z = (43 - 38) / 5,58 = 0,896.** Данному значению Z соответствует **0,816** - вероятность завершения пути в срок и **1 - 0,816 = 0,184** - вероятность задержки проекта.

# Приложение 1

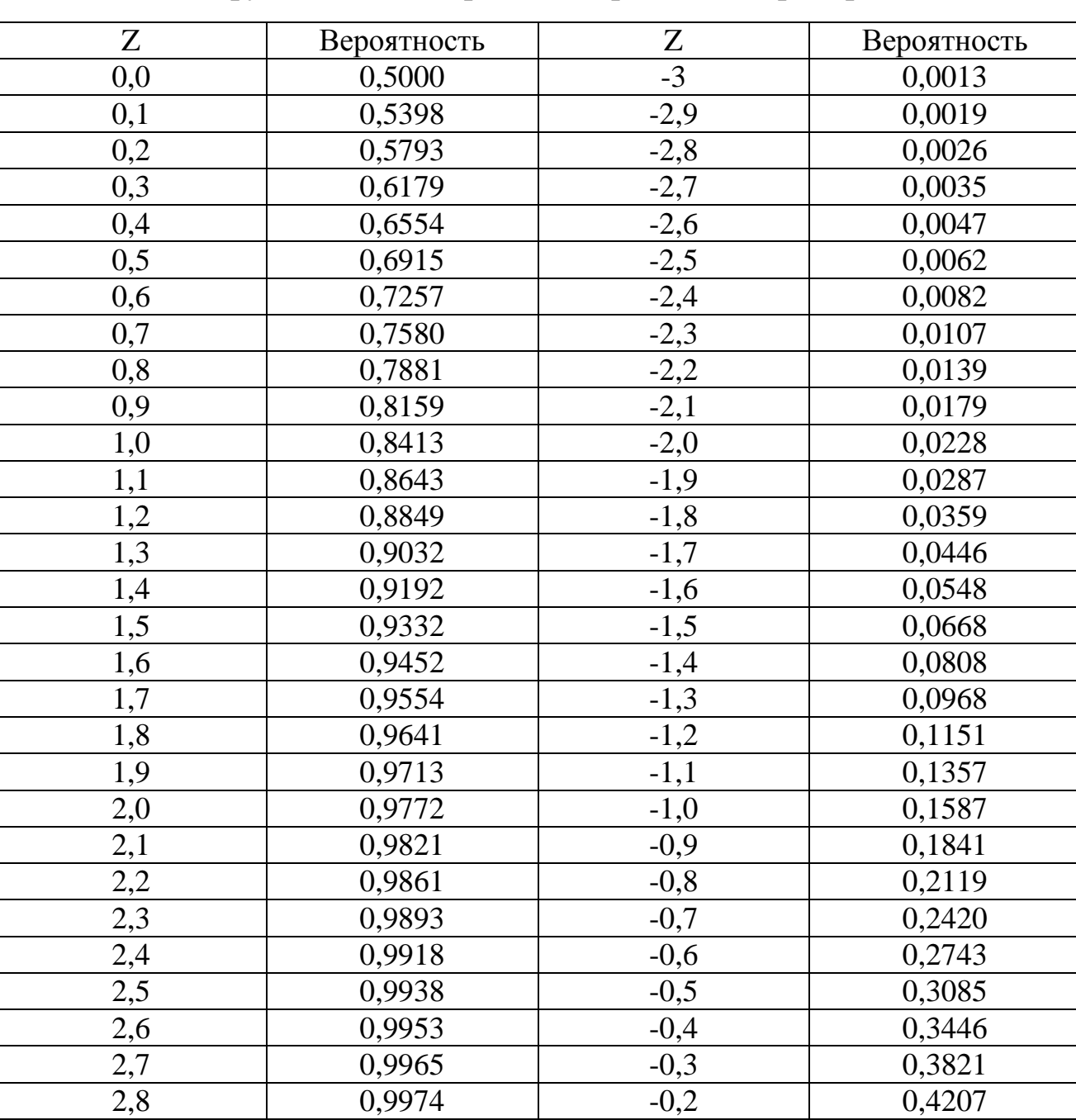

 $\begin{array}{|c|c|c|}\n \hline\n 0,9981 & -0,1 & 0,4602 \\
 \hline\n 0,9987 & -0,0 & 0,5000\n \end{array}$ 

 $\overline{3,0}$  0,9987 -0,0 0,5000

2,8 0,9974 -0,2<br>2,9 0,9981 -0,1

# Значение функций стандартного нормального распределения

#### **БИБЛИОГРАФИЧЕСКИЙ СПИСОК**

- 1. Дитхелм, Г. Управление проектами / Г. Дитхелм. СПб.: Бизнес пресса, 2003.
- 2. Заренков, В.А. Управление проектами: учеб. пособие /В.А.Заренков. 2 –е изд. – М.: Изд-во АСВ, 2006.
- 3. Курзюкова Ф.В. Управление проектами/курс лекций. СибГАУ, 2005
- 4. Клиффорд, Грей Управление проектами: пер. с англ. / Грей Клиффорд, Эрик Ларсон – М.: Из-во «Дело и Сервис», 2003.
- 5. Кудрявцев, Е. М. Microsoft Project. Методы сетевого планирования и управления проектами / Е. М. Кудрявцев. М.: ДМК- пресс, 2005.
- 6. Мазур, И.И. Управление проектами: учеб. пособие / И.И. Мазур, В.Д. Шапиро, Н.Г. Ольдерогге; под общ. ред. И.И. Мазура. - М.: Омега-Л, 2009.
- 7. Масловский, В.П. Управление проектами : конспект лекций / В.П.Масловский. Красноярск : ИПК СФУ, 2008 – 177 с. – (Управление проектами: УМКД № 130-2007 / рук. творч. Коллектива В.П.Масловский).
- 8. Организация и планирование инвестиций: Учеб. Пособие / Т.В. Зеленская, В.С. Шипулин, П.С. Зеленский, В.В. Мольгун; СибГАУ. – Красноярск, 2002
- 9. Рассел, Арчибальд. Управление высокотехнологичными программами и проектами. М.: Академия АйТи, 2004.
- 10.Руководство к своду знаний по управлению проектами / (Институт управления проектами PMI (Московское отделение).- М., 2000.
- 11.Товб, А.С.Управление проектами: стандарты, методы, опыт / А.С. Товб, Г.Л. Ципес. - М.: Олимп-Бизнес, 2003.
- 12.Управление проектами / под ред. Д.А. Рассел. М.: ДМК- пресс, 2004.
- 13.Управление проектами / под ред. Д.К Пинто. СПб.: Питер, 2003.
- 14.Управление проектами: толковый англо-русский словарь-справочник/ под ред. В.Д.Шапиро. М.: Высш. Шк., 2000.
- 15.Управление проектом. Основы проектного управления: учебник/ под ред. М.Л.Разу. – М.: КНОРУС, 2006.
- 16.A Guide to the Project Management Body of Knowledge (PMBoK), Project Management Institute, USA, 1996, 2000, 2004,2008

# **СОДЕРЖАНИЕ**

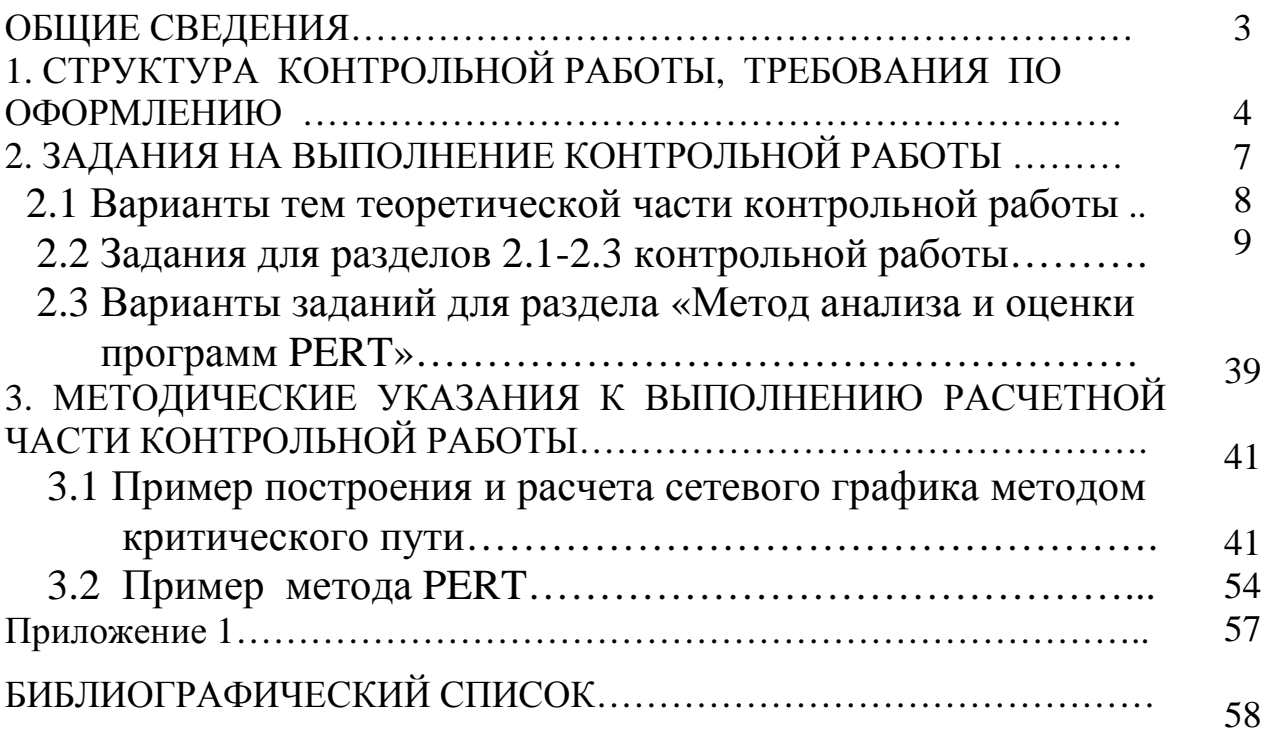